```
 ***********************************
\mathbb{R}^n . The contract of the contract of the contract of the contract of the contract of the contract of the contract of the contract of the contract of the contract of the contract of the contract of the contract of 
                                 * Section 4 - Further Information *
\mathbb{R}^n for a set of the set of the set of the set of the set of the set of the set of the set of the set of the set of the set of the set of the set of the set of the set of the set of the set of the set of the set of
                                 ***********************************
```
This section of the manual contains both references, and hints on how to do things. The following is a list of the topics covered:

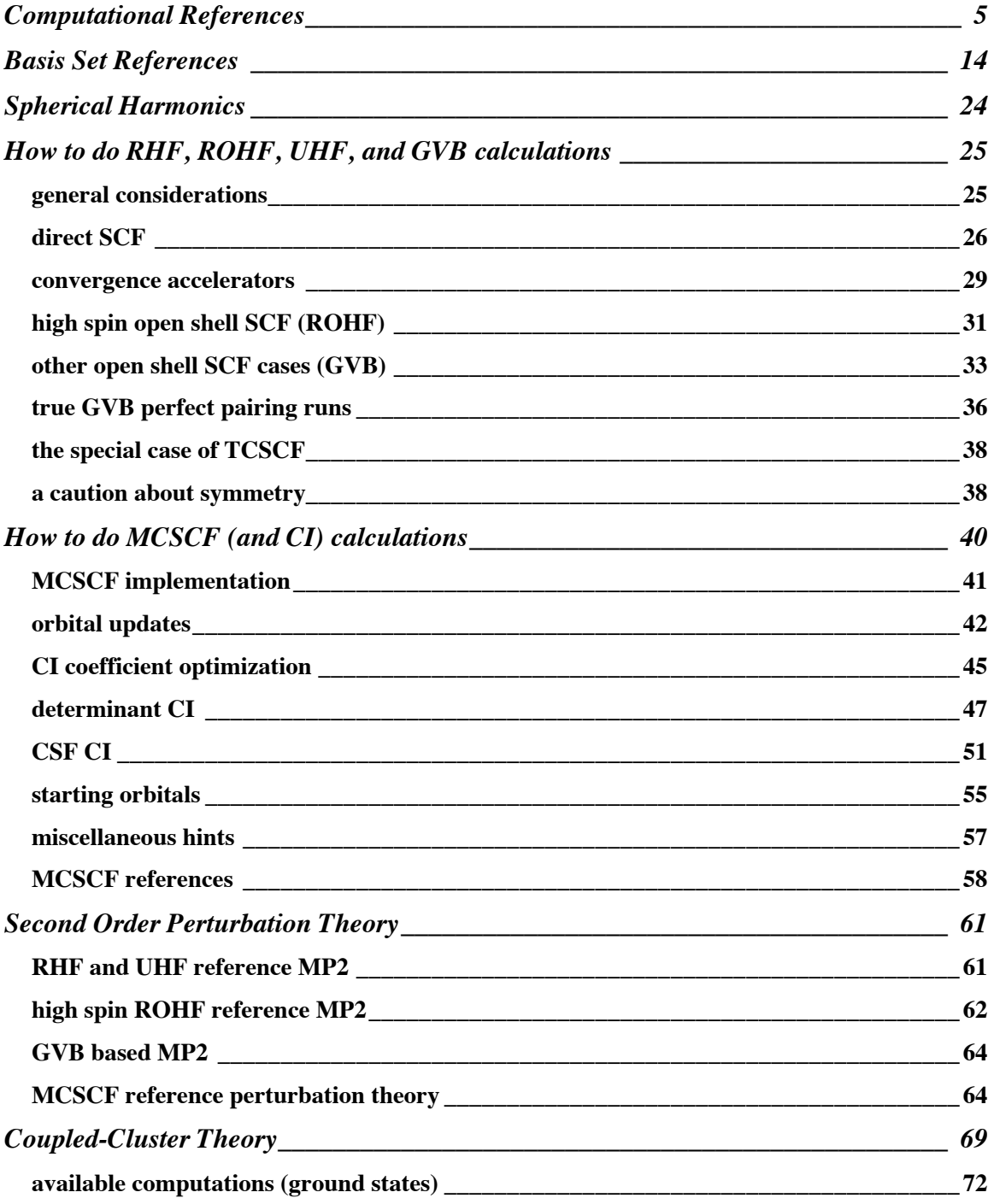

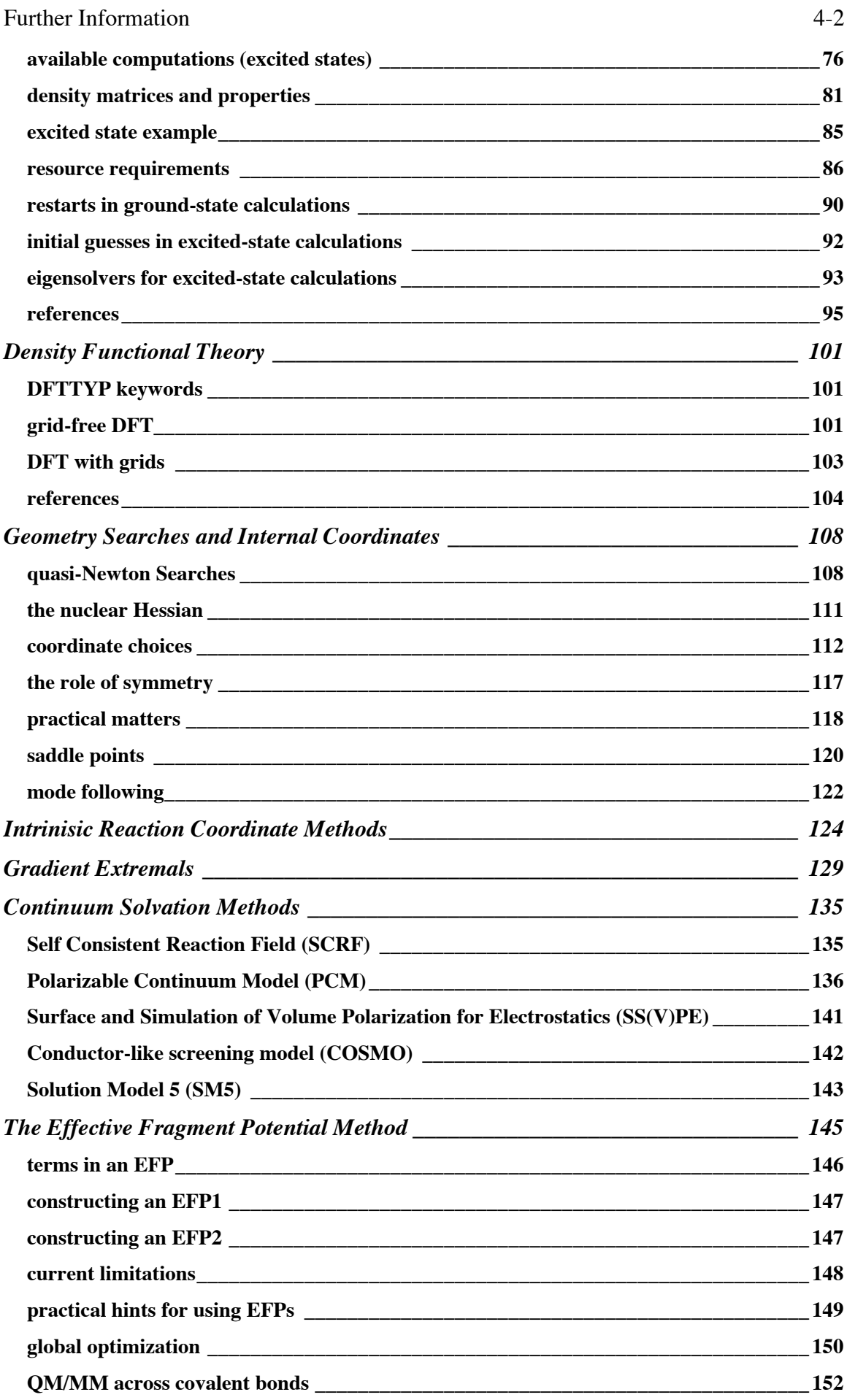

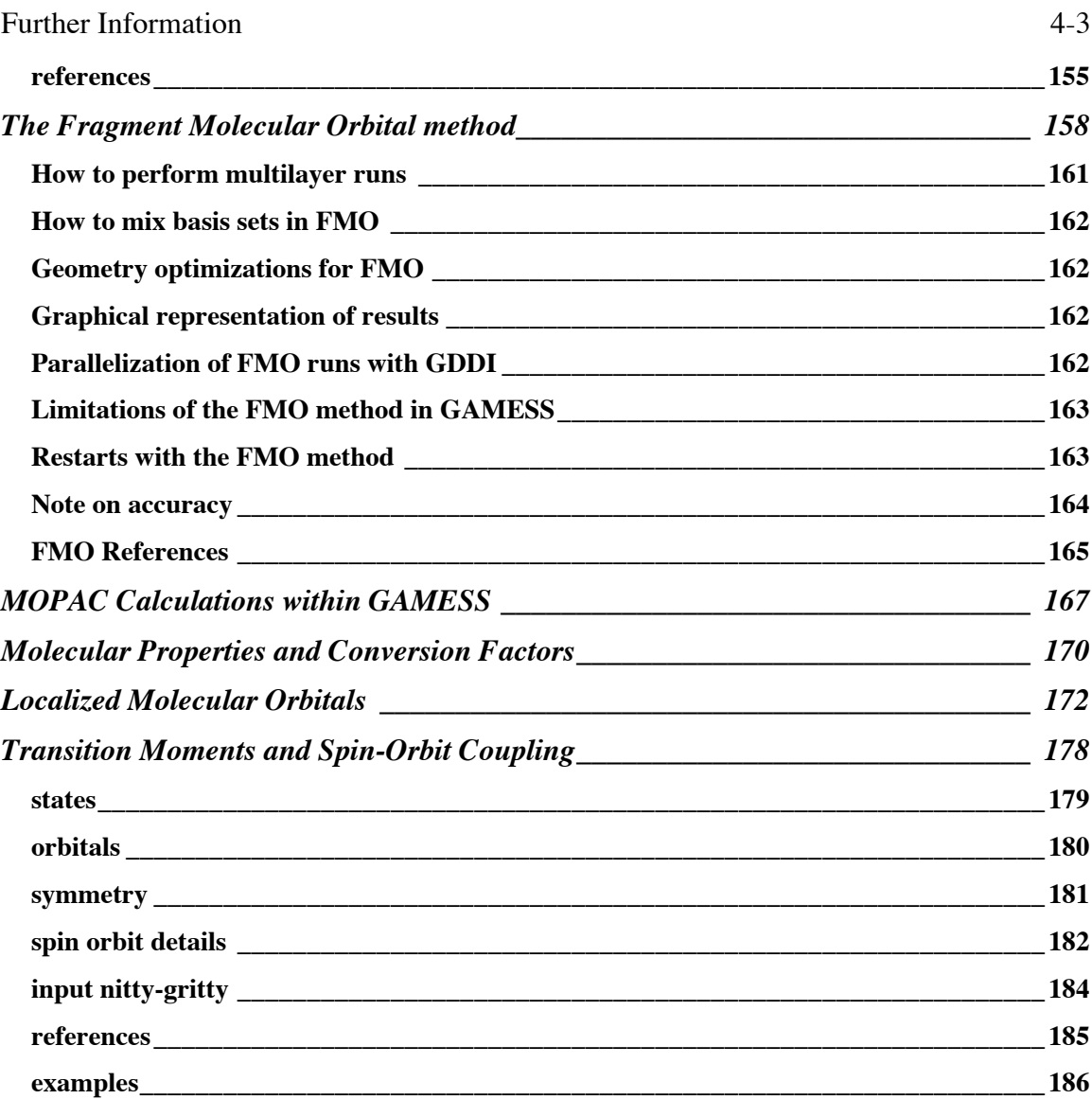

For people who are newcomers to computational chemistry, it may be helpful to study an introductory book:

"Ab Initio Molecular Orbital Theory" W.J.Hehre, L.Radom, J.A.Pople, P.v.R.Schleyer Wiley and Sons, New York, 1986

"Modern Quantum Chemistry" (now a Dover paperback) A.Szabo, N.S.Ostlund McGraw-Hill, 1989

"Quantum Chemistry, 5th Edition" I.N.Levine Prentice Hall, 1999

"Introduction to Computational Chemistry" F.Jensen Wiley and Sons, Chichester, 1999

"Introduction to Quantum Mechanics in Chemistry" M.A.Ratner, G.C.Schatz Prentice Hall, 2000

The volume by Frank Jensen is an outstanding survey of methods, basis sets, properties, and other topics.

# **Computational References**

GAMESS - M.W.Schmidt, K.K.Baldridge, J.A.Boatz, S.T.Elbert, M.S.Gordon, J.J.Jensen, S.Koseki, N.Matsunaga, K.A.Nguyen, S.Su, T.L.Windus, M.Dupuis, J.A.Montgomery J.Comput.Chem. 14, 1347-1363 (1993) M.S.Gordon, M.W.Schmidt in "Theory and Applications of Computational Chemistry, the first forty years" C.E.Dykstra, G.Frenking, K.S.Kim, G.E.Scuseria, Elsevier, Amsterdam, 2005. HONDO - These papers describes many of the algorithms in detail, and much of these applies also to GAMESS: "The General Atomic and Molecular Electronic Structure System: HONDO 7.0" M.Dupuis, J.D.Watts, H.O.Villar, G.J.B.Hurst Comput.Phys.Comm. 52, 415-425(1989) "HONDO: A General Atomic and Molecular Electronic Structure System" M.Dupuis, P.Mougenot, J.D.Watts, G.J.B.Hurst, H.O.Villar in "MOTECC: Modern Techniques in Computational Chemistry" E.Clementi, Ed. ESCOM, Leiden, the Netherlands, 1989, pp 307-361. "HONDO: A General Atomic and Molecular Electronic Structure System" M.Dupuis, A.Farazdel, S.P.Karna, S.A.Maluendes in "MOTECC: Modern Techniques in Computational Chemistry" E.Clementi, Ed. ESCOM, Leiden, the Netherlands, 1990, pp 277-342. M.Dupuis, S.Chin, A.Marquez in "Relativistic and Electron Correlation Effects in Molecules", G.Malli, Ed. Plenum Press, NY 1994, pp 315-338. sp integrals and gradient integrals inner axis sp integration is being by McMurchie/Davidson J.A.Pople, W.J.Hehre J.Comput.Phys. 27, 161-168(1978) H.B.Schlegel, J.Chem.Phys. 77, 3676-3681(1982) McMurchie/Davidson integrals - L.E.McMurchie, E.R.Davidson J.Comput.Phys. 26, 218-231(1978) spdfg integrals - "Numerical Integration Using Rys Polynomials" H.F.King and M.Dupuis J.Comput.Phys. 21,144(1976) "Evaluation of Molecular Integrals over Gaussian

Basis Functions"

 M.Dupuis,J.Rys,H.F.King J.Chem.Phys. 65,111-116(1976) "Molecular Symmetry and Closed Shell HF Calculations" M.Dupuis and H.F.King Int.J.Quantum Chem. 11,613(1977) "Computation of Electron Repulsion Integrals using the Rys Quadrature Method" J.Rys,M.Dupuis,H.F.King J.Comput.Chem. 4,154-157(1983) spdfg gradient integrals - "Molecular Symmetry. II. Gradient of Electronic Energy with respect to Nuclear Coordinates" M.Dupuis and H.F.King J.Chem.Phys. 68,3998(1978) although the implementation is much newer than this paper. spd hessian integrals - "Molecular Symmetry. III. Second derivatives of Electronic Energy with respect to Nuclear Coordinates" T.Takada, M.Dupuis, H.F.King J.Chem.Phys. 75, 332-336 (1981) the Q matrix, and integral transformation symmetry - E.Hollauer, M.Dupuis J.Chem.Phys. 96, 5220 (1992) spdfg effective core potential (ECP) integral/derivatives - C.F.Melius, W.A.Goddard Phys.Rev.A 10,1528-1540(1974) L.R.Kahn, P.Baybutt, D.G.Truhlar J.Chem.Phys. 65, 3826-3853 (1976) M.Krauss, W.J.Stevens Ann.Rev.Phys.Chem. 35, 357-385(1985) J.Breidung, W.Thiel, A.Komornicki Chem.Phys.Lett. 153, 76-81(1988) B.M.Bode, M.S.Gordon J.Chem.Phys. 111, 8778-8784(1999) See also the papers listed for SBKJC and HW basis sets. model core potential (MCP) reviews - S.Huzinaga Can.J.Chem. 73, 619-628(1995) M.Klobukowski, S.Huzinaga, Y.Sakai, in Computational Chemistry: Reviews of current trends, volume 3, pp 49-74, edited by J.Leszczynski, World Scientific, Singapore, 1999. Quantum fast multipole method (QFMM) - E.O.Steinborn, K.Ruedenberg Adv.Quantum Chem. 7, 1-81(1973) L.Greengard "The Rapid Evaluation of Potential Fields in Particle Systems" (MIT, Cambridge, 1987) C.H.Choi, J.Ivanic, M.S.Gordon, K.Ruedenberg J.Chem.Phys. 111, 8825-8831(1999) C.H.Choi, K.Ruedenberg, M.S.Gordon J.Comput.Chem. 22, 1484-1501(2001) C.H.Choi J.Chem.Phys. 120, 3535-3543(2004)

 $RHF -$ C.C.J.Roothaan Rev.Mod.Phys. 23, 69-89(1951)  $UHF -$ J.A.Pople, R.K.Nesbet J.Chem.Phys 22, 571-572(1954) high spin coupling ROHF - R.McWeeny, G.Diercksen J.Chem.Phys. 49,4852-4856(1968) M.F.Guest, V.R.Saunders, Mol.Phys. 28, 819-828(1974) J.S.Binkley, J.A.Pople, P.A.Dobosh Mol.Phys. 28, 1423-1429 (1974) E.R.Davidson Chem.Phys.Lett. 21,565(1973) K.Faegri, R.Manne Mol.Phys. 31,1037-1049(1976) H.Hsu, E.R.Davidson, and R.M.Pitzer J.Chem.Phys. 65,609(1976) GVB and low spin coupling ROHF - F.W.Bobrowicz and W.A.Goddard, in Modern Theoretical Chemistry, Vol 3, H.F.Schaefer III, Ed., Chapter 4. MCSCF - see reference list in the subsection below determinant CI (full CI (ALDET) and general CI (GENCI)) - J.Ivanic, K.Ruedenberg Theoret.Chem.Acc. 106, 339- 351(2001) determinant CI (occupation restricted multiple active space, ORMAS) - J.Ivanic J.Chem.Phys. 119, 9364-9376, 9377-9385(2003) configuration state function CI (GUGA) - B.Brooks and H.F.Schaefer J.Chem. Phys. 70,5092(1979) B.Brooks, W.Laidig, P.Saxe, N.Handy, and H.F.Schaefer, Physica Scripta 21, 312(1980). CIS energy and gradient - J.B.Foresman, M.Head-Gordon, J.A.Pople, M.J.Frisch J.Phys.Chem. 96, 135-149(1992) R.M.Shroll, W.D.Edwards Int.J.Quantum Chem. 63, 1037-1049(1997) closed and unrestricted open shell 2nd order Moller-Plesset - J.A.Pople, J.S.Binkley, R.Seeger Int. J. Quantum Chem. S10, 1-19(1976) M.J.Frisch, M.Head-Gordon, J.A.Pople, Chem.Phys.Lett. 166, 275-280(1990) G.D.Fletcher, M.W.Schmidt, M.S.Gordon Adv.Chem.Phys. 110, 267-294(1999)

C.M.Aikens, S.P.Webb, R.L.Bell, G.D.Fletcher, M.W.Schmidt, M.S.Gordon Theoret.Chem.Acc., 110, 233-253(2003) C.M.Aikens, M.S.Gordon J.Phys.Chem.A, 108, 3103-3110(2004) with the TCA "overview article" being a thorough review of the single determinant gradient equations.

spin restricted open shell MP2, so called ZAPT method - T.J.Lee, D.Jayatilaka Chem.Phys.Lett. 201, 1-10(1993) T.J.Lee, A.P.Rendell, K.G.Dyall, D.Jayatilaka J.Chem.Phys. 100, 7400-7409(1994)

spin restricted open shell MP2, so called RMP method - P.J.Knowles, J.S.Andrews, R.D.Amos, N.C.Handy, J.A.Pople Chem.Phys.Lett. 186, 130-136 (1991) W.J.Lauderdale, J.F.Stanton, J.Gauss, J.D.Watts,

R.J.Bartlett Chem.Phys.Lett. 187, 21-28(1991)

multiconfigurational quasidegenerate perturbation theory - H.Nakano J.Chem.Phys. 99, 7983-7992(1993)

Coupled-Cluster -

P.Piecuch, S.A.Kucharski, K.Kowalski, M.Musial, Comput.Phys.Commun. 149, 71-96(2002)

Any publication describing the results of coupled-cluster calculations obtained with GAMESS should give reference this paper.

Equation of Motion Coupled-Cluster (EOMCC) - K.Kowalski, P.Piecuch,

J.Chem.Phys. 120, 1715-1738 (2004)

K.Kowalski, P.Piecuch, M.Wloch, S.A.Kucharski,

M.Musial, M.W.Schmidt in preparation

P.Piecuch, S.A.Kucharski, K.Kowalski, M.Musial Comp.Phys.Commun. 149, 71-96(2002).

Any publication describing the results of ground-state and/or excited-state calculations using the equation of motion coupled-cluster and/or completely renormalized EOMCCSD(T) options (CCTYP=EOM-CCSD or CR-EOM) obtained with GAMESS must give reference to these papers.

For more references to the primary literature for both types of coupled-cluster methods, see the section "Coupled-Cluster theory" below.

RHF/ROHF/TCSCF coupled perturbed Hartree Fock - "Single Configuration SCF Second Derivatives on a Cray" H.F.King, A.Komornicki in "Geometrical Derivatives of Energy Surfaces and Molecular Properties" P.Jorgensen J.Simons, Ed. D.Reidel, Dordrecht, 1986, pp 207-214.

Y.Osamura, Y.Yamaguchi, D.J.Fox, M.A.Vincent, H.F.Schaefer J.Mol.Struct. 103, 183-186(1983) M.Duran, Y.Yamaguchi, H.F.Schaefer J.Phys.Chem. 92, 3070-3075(1988) "A New Dimension to Quantum Chemistry" Y.Yamaguchi, Y.Osamura, J.D.Goddard, H.F.Schaefer Oxford Press, NY 1994 MCSCF coupled perturbed Hartree-Fock – M.R.Hoffman, D.J.Fox, J.F.Gaw, Y.Osamura, Y.Yamauchi, R.S.Grev, G.Fitzgerald, H.F.Schaefer, P.J.Knowles, N.C.Handy J.Chem.Phys. 80, 2660-2668(1984) the book by Osamura, et al. just mentioned. harmonic vibrational analysis in Cartesian coordinates - W.D.Gwinn J.Chem.Phys. 55,477-481(1971) Normal coordinate decomposition analysis - J.A.Boatz and M.S.Gordon, J.Phys.Chem. 93, 1819-1826(1989). Partial Hessian vibrational analysis - H.Li, J.H.Jensen, Theoret.Chem.Acc. 107, 211-219(2002) anharmonic vibrational spectra (VSCF) the basic method for VSCF and cc-VSCF: G.M.Chaban, J.O.Jung, R.B.Gerber J.Chem.Phys. 111, 1823-1829(1999) the VDPT solver: N.Matsunaga, G.M.Chaban, R.B.Gerber J.Chem.Phys. 117, 3541-3547(2002) the QFF approximation: K.Yagi, K.Hirao, T.Taketsugu, M.W.Schmidt, M.S.Gordon J.Chem.Phys. 121, 1383-1389(2004) a review of VSCF: R.B.Gerber, J.O.Jung in "Computational Molecular Spectroscopy" P.Jensen, P.R.Bunker, eds. Wiley and Sons, Chichester, 2000, pp 365-390. applications of RUNTYP=VSCF: G.M.Chaban, J.O.Jung, R.B.Gerber J.Phys.Chem.A 104, 2772-2779(2000) J.Lundell, G.M.Chaban, R.B.Gerber Chem.Phys.Lett. 331, 308-316(2000) K.Yagi, T.Taketsugu, K.Hirao, M.S.Gordon J.Chem.Phys. 113, 1005-1017(2000) G.M.Chaban, R.B.Gerber, K.C.Janda J.Phys.Chem.A 105, 8323-8332(2001) A.T.Kowal, Spectrochimica Acta A 58, 1055-1067(2002) G.M.Chaban, S.S.Xantheas, R.B.Gerber J.Phys.Chem.A 107, 4952-4956(2003)

Raman intensity - A.Komornicki, J.W.McIver J.Chem.Phys. 70, 2014-2016(1979) G.B.Bacskay, S.Saebo, P.R.Taylor Chem.Phys. 90, 215-224(1984) static polarizabilities: H.A.Kurtz, J.J.P.Stewart, K.M.Dieter J.Comput.Chem. 11, 82-87 (1990) dynamic polarizabilites: P.Korambath, H.A.Kurtz, in "Nonlinear Optical Materials", ACS Symposium Series 628, S.P.Karna and A.T.Yeates, Eds. pp 133-144, Washington DC, 1996. derivatives of dynamic polarizabilities, and dynamic Raman and hyper-Raman: O.Quinet, B.Champagne J.Chem.Phys. 115, 6293-6299(2001) O.Quinet, B.Champagne B.Kirtman J.Comput.Chem. 22, 1920-1932(2001) O.Quinet, B.Champagne J.Chem.Phys. 117, 2481-2488(2002) O.Quinet, B.Kirtman, B.Champagne J.Chem.Phys. 118, 505-513(2003) Geometry optimization and saddle point location - J.Baker J.Comput.Chem. 7, 385-395(1986). T.Helgaker Chem.Phys.Lett. 182, 503-510(1991). P.Culot, G.Dive, V.H.Nguyen, J.M.Ghuysen Theoret.Chim.Acta 82, 189-205(1992). Dynamic Reaction Coordinate (DRC) - J.J.P.Stewart, L.P.Davis, L.W.Burggraf, J.Comput.Chem. 8, 1117-1123 (1987) S.A.Maluendes, M.Dupuis, J.Chem.Phys. 93, 5902-5911(1990) T.Taketsugu, M.S.Gordon, J.Phys.Chem. 99, 8462-8471(1995) T.Taketsugu, M.S.Gordon, J.Phys.Chem. 99, 14597-604(1995) T.Taketsugu, M.S.Gordon, J.Chem.Phys. 103, 10042-9(1995) M.S.Gordon, G.Chaban, T.Taketsugu J.Phys.Chem. 100, 11512-11525(1996) T.Takata, T.Taketsugu, K.Hirao, M.S.Gordon J.Chem.Phys. 109, 4281-4289(1998) T.Taketsugu, T.Yanai, K.Hirao, M.S.Gordon THEOCHEM 451, 163-177(1998) Energy orbital localization - C.Edmiston, K.Ruedenberg Rev.Mod.Phys. 35, 457-465(1963). R.C.Raffenetti, K.Ruedenberg, C.L.Janssen, H.F.Schaefer, Theoret.Chim.Acta 86, 149-165(1993)

Boys orbital localization - S.F.Boys, "Quantum Science of Atoms, Molecules, and Solids" P.O.Lowdin, Ed, Academic Press, NY, 1966, pp 253-262. Population orbital localization - J.Pipek, P.Z.Mezey J.Chem.Phys. 90, 4916(1989). Mulliken Population Analysis - R.S.Mulliken J.Chem.Phys. 23, 1833-1840, 1841-1846, 2338-2342, 2343-2346(1955) so called "Lowdin Population Analysis" - This should be described as "a Mulliken population analysis (ref M1-M4 above) based on symmetrically orthogonalized orbitals (ref L)", where reference L is P.-O.Lowdin Adv.Chem.Phys. 5, 185-199(1970) Lowdin populations are not invariant to rotation if the basis set used is Cartesian d,f,...: I.Mayer, Chem.Phys.Lett. 393, 209-212(2004). Bond orders and valences - M.Giambiagi, M.Giambiagi, D.R.Grempel, C.D.Heymann J.Chim.Phys. 72, 15-22(1975) I.Mayer, Chem.Phys.Lett. 97,270-274(1983), 117,396(1985). M.S.Giambiagi, M.Giambiagi, F.E.Jorge Z.Naturforsch. 39a, 1259-73(1984) I.Mayer, Theoret.Chim.Acta 67, 315-322(1985). I.Mayer, Int.J.Quantum Chem. 29, 73-84(1986). I.Mayer, Int.J.Quantum Chem. 29, 477-483(1986). The same formula (apart from a factor of two) may also be seen in equation 31 of the second of these papers (the bond order formula in the 1st of these is not the same formula): T.Okada, T.Fueno Bull.Chem.Soc.Japan 48, 2025-2032(1975) T.Okada, T.Fueno Bull.Chem.Soc.Japan 49, 1524-1530(1976) Direct SCF - J.Almlof, K.Faegri, K.Korsell J.Comput.Chem. 3, 385-399 (1982) M.Haser, R.Ahlrichs J.Comput.Chem. 10, 104-111 (1989) DIIS (Direct Inversion in the Iterative Subspace) - P.Pulay J.Comput.Chem. 3, 556-560(1982) SOSCF - G.Chaban, M.W.Schmidt, M.S.Gordon Theor.Chem.Acc. 97, 88-95(1997) T.H.Fischer, J.Almlof J.Phys.Chem. 96,9768-74(1992)

Modified Virtual Orbitals (MVOs) - C.W.Bauschlicher, Jr. J.Chem.Phys. 72,880-885(1980) EVVRSP, in memory diagonalization - S.T.Elbert Theoret.Chim.Acta 71,169-186(1987) Davidson eigenvector method - E.R.Davidson J.Comput.Phys. 17,87(1975) "Matrix Eigenvector Methods" p. 95-113 in "Methods in Computational Molecular Physics", edited by G.H.F.Diercksen and S.Wilson, D.Reidel Publishing, Dordrecht, 1983. M.L.Leininger, C.D.Sherrill, W.D.Allen, H.F.Schaefer, J.Comput.Chem. 22, 1574-1589(2001) DK (Douglas-Kroll relativistic transformation) - M.Douglas, N.M.Kroll Ann.Phys. 82, 89-155(1974) B.A.Hess Phys.Rev. A33, 3742-3748(1986) G.Jansen, B.A.Hess Phys.Rev. A39, 6016-6017(1989) T.Nakajima, K.Hirao J.Chem.Phys. 113, 7786-7789(2000) T.Nakajima, K.Hirao Chem.Phys.Lett. 329, 511-516(2000) W.A.DeJong, R.J.Harrison, D.A.Dixon J.Chem.Phys. 114, 48-53(2001) A.Wolf, M.Reiher, B.A.Hess J.Chem.Phys. 117, 9215-26(2002) T.Nakajima, K.Hirao J.Chem.Phys. 119, 4105-4111(2003) RESC (Relativistic Elimination of Small Components) - T.Nakajima, K.Hirao Chem.Phys.Lett. 302, 383-391(1999) T.Nakajima, T.Suzumura, K.Hirao Chem.Phys.Lett. 304, 271(1999) D.G.Fedorov, T.Nakajima, K.Hirao Chem.Phys.Lett. 335, 183-187(2001) NESC (Normalized Elimination of Small Components) - K.G.Dyall J.Comput.Chem. 23, 786-793(2002) Spin-orbit coupling and transition moments – All appropriate references are included in the section on this topic included below. GIAO NMR - R.Ditchfield Mol.Phys. 27, 789-807(1974) M.A.Freitag, B.Hillman, A.Agrawal, M.S.Gordon J.Chem.Phys. 120, 1197-1202(2004) Solvation models: EFP, SCRF, PCM, or COSMO. All appropriate references are included in the sections on these topics included below. MOPAC 6 -

J.J.P.Stewart J.Computer-Aided Molecular Design 4, 1-105 (1990) References for parameters for individual atoms may be found on the printout from your runs. MacMolPlt -B.M.Bode, M.S.Gordon J.Mol.Graphics Mod. 16, 133-138(1998) quantum chemistry parallelization in GAMESS for SCF, see the main GAMESS paper quoted above. T.L.Windus, M.W.Schmidt, M.S.Gordon, Chem.Phys.Lett. 216, 375-379(1993) T.L.Windus, M.W.Schmidt, M.S.Gordon, Theoret.Chim.Acta 89, 77-88 (1994) T.L.Windus, M.W.Schmidt, M.S.Gordon, in "Parallel Computing in Computational Chemistry", ACS Symposium Series 592, Ed. by T.G.Mattson, ACS Washington, 1995, pp 16-28. K.K.Baldridge, M.S.Gordon, J.H.Jensen, N.Matsunaga, M.W.Schmidt, T.L.Windus, J.A.Boatz, T.R.Cundari ibid, pp 29-46. G.D.Fletcher, M.W.Schmidt, M.S.Gordon Adv.Chem.Phys. 110, 267-294 (1999) H.Umeda, S.Koseki, U.Nagashima, M.W.Schmidt J.Comput.Chem. 22, 1243-1251 (2001) C.H.Choi, K.Ruedenberg J.Comput.Chem. 22, 1484-1501(2001) D.G.Fedorov, M.S.Gordon ACS Symp.Series 828, 1-22(2002) H.Li, C.S.Pomelli, J.H.Jensen Theoret.Chem.Acc. 109, 71-84(2003) C.M.Aikens, M.S.Gordon J.Phys.Chem.A 108, 3103-3110(2004) H.M.Netzloff, M.S.Gordon J.Comput.Chem. 25, 1926-1936(2004) The Distributed Data Interface (DDI), which is the computer science layer underneath the parallel quantum chemistry - G.D.Fletcher, M.W.Schmidt, B.M.Bode, M.S.Gordon Comput.Phys.Commun. 128, 190-200 (2000) R.M.Olson, M.W.Schmidt, M.S.Gordon, A.P.Rendell Proc. of Supercomputing 2003, IEEE Computer Society. This does not exist on paper, but can be downloaded at http://www.sc-conference.org/sc2003/tech\_papers.php D.G.Fedorov, R.M.Olson, K.Kitaura, M.S.Gordon, S.Koseki J.Comput.Chem. 25, 872-880(2004).

# **Basis Set References**

 An excellent review of the relationship between the atomic basis used, and the accuracy with which various molecular properties will be computed is: E.R.Davidson, D.Feller Chem.Rev. 86, 681-696(1986).

- STO-NG H-Ne Ref. 1 and 2 Na-Ar, Ref. 2 and 3 \*\* K,Ca,Ga-Kr Ref. 4 Rb,Sr,In-Xe Ref. 5 Sc-Zn,Y-Cd Ref. 6
- 1) W.J.Hehre, R.F.Stewart, J.A.Pople J.Chem.Phys. 51, 2657-2664(1969).
- 2) W.J.Hehre, R.Ditchfield, R.F.Stewart, J.A.Pople J.Chem.Phys. 52, 2769-2773(1970).
- 3) M.S.Gordon, M.D.Bjorke, F.J.Marsh, M.S.Korth J.Am.Chem.Soc. 100, 2670-2678(1978).
	- \*\* the valence scale factors for Na-Cl are taken from this paper, rather than the "official" Pople values in Ref. 2.
- 4) W.J.Pietro, B.A.Levi, W.J.Hehre, R.F.Stewart, Inorg.Chem. 19, 2225-2229(1980).
- 5) W.J.Pietro, E.S.Blurock, R.F.Hout,Jr., W.J.Hehre, D.J. DeFrees, R.F.Stewart Inorg.Chem. 20, 3650-3654(1980).
- 6) W.J.Pietro, W.J.Hehre J.Comput.Chem. 4, 241-251(1983).

### MINI/MIDI H-Xe Ref. 9

9) "Gaussian Basis Sets for Molecular Calculations" S.Huzinaga, J.Andzelm, M.Klobukowski, E.Radzio-Andzelm, Y.Sakai, H.Tatewaki Elsevier, Amsterdam, 1984.

 The MINI bases are three Gaussian expansions of each atomic orbital. The exponents and contraction coefficients are optimized for each element, and s and p exponents are not constrained to be equal. As a result these bases give much lower energies than does STO-3G. The valence MINI orbitals of main group elements are scaled by factors optimized by John Deisz at North Dakota State University. Transition metal MINI bases are not scaled. The MIDI bases are derived from the MINI sets by floating the outermost primitive in each valence orbitals, and renormalizing the remaining 2 gaussians. MIDI bases

are not scaled by GAMESS. The transition metal bases are taken from the lowest SCF terms in the s\*\*1,d\*\*n configurations.

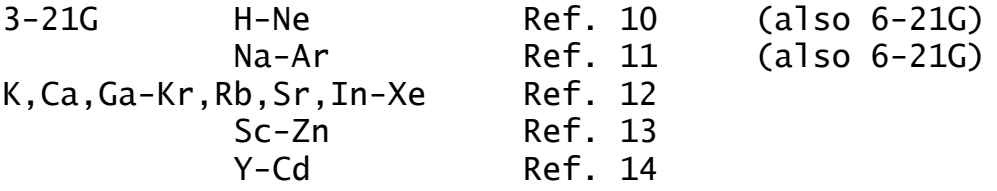

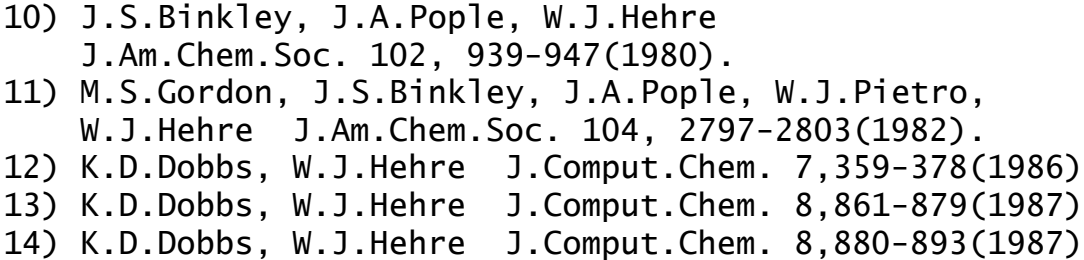

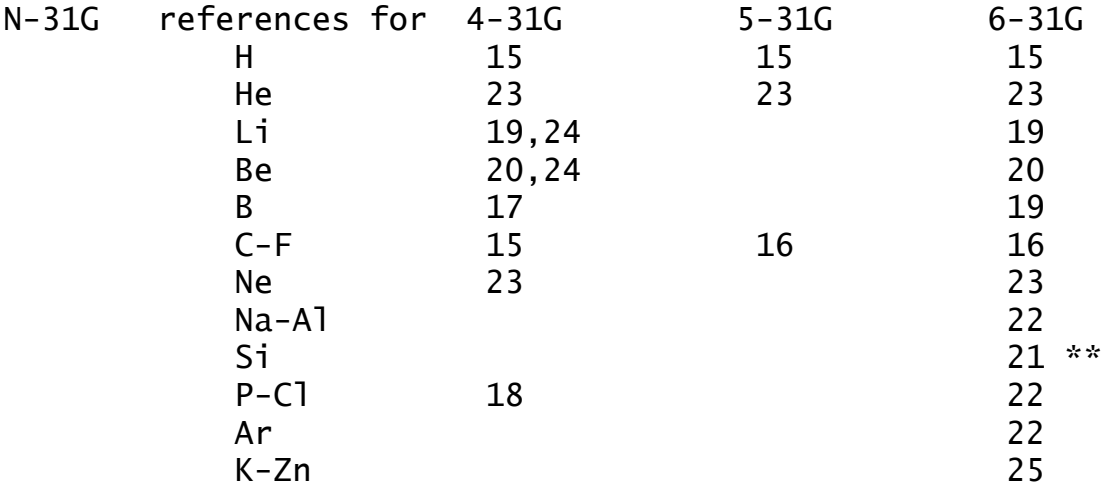

15) R.Ditchfield, W.J.Hehre, J.A.Pople J.Chem.Phys. 54, 724-728(1971).

- 16) W.J.Hehre, R.Ditchfield, J.A.Pople J.Chem.Phys. 56, 2257-2261(1972).
- 17) W.J.Hehre, J.A.Pople J.Chem.Phys. 56, 4233-4234(1972).
- 18) W.J.Hehre, W.A.Lathan J.Chem.Phys. 56,5255-5257(1972).
- 19) J.D.Dill, J.A.Pople J.Chem.Phys. 62, 2921-2923(1975).
- 20) J.S.Binkley, J.A.Pople J.Chem.Phys. 66, 879-880(1977).
- 21) M.S.Gordon Chem.Phys.Lett. 76, 163-168(1980)
- \*\* Note that the built in 6-31G basis for Si is not that given by Pople in reference 22. The Gordon basis gives a better wavefunction, for a ROHF calculation in full atomic (Kh) symmetry, 6-31G Energy virial

Gordon -288.828573 1.999978 Pople -288.828405 2.000280 See the input examples for how to run in Kh. 22) M.M.Francl, W.J.Pietro, W.J.Hehre, J.S.Binkley, M.S.Gordon, D.J.DeFrees, J.A.Pople J.Chem.Phys. 77, 3654-3665(1982). 23) Unpublished, copied out of GAUSSIAN82. 24) For Li and Be, 4-31G is actually a 5-21G expansion. 25) V.A.Rassolov, J.A.Pople, M.A.Ratner, T.L.Windus J.Chem.Phys. 109, 1223-1229(1998) Extended basis sets  $--&5-311G$ 28) R.Krishnan, J.S.Binkley, R.Seeger, J.A.Pople J.Chem.Phys. 72, 650-654(1980). --> valence double zeta "DZV" sets: "DH" basis - DZV for H, Li-Ne, Al-Ar 30) T.H.Dunning, Jr., P.J.Hay Chapter 1 in "Methods of Electronic Structure Theory", H.F.Shaefer III, Ed. Plenum Press, N.Y. 1977, pp 1-27. Note that GAMESS uses inner/outer scale factors of 1.2 and 1.15 for DH's hydrogen (since at least 1983). To get Thom's usual basis, scaled 1.2 throughout: HYDROGEN 1.0 x, y, z DH 0 1.2 1.2 DZV for K,Ca 31) J.-P.Blaudeau, M.P.McGrath, L.A.Curtiss, L.Radom J.Chem.Phys. 107, 5016-5021(1997) "BC" basis - DZV for Ga-Kr 32) R.C.Binning, Jr., L.A.Curtiss J.Comput.Chem. 11, 1206-1216(1990) --> valence triple zeta "TZV" sets: TZV for H,Li-Ne 40) T.H. Dunning, J.Chem.Phys. 55 (1971) 716-723. TZV for Na-Ar - also known as the "MC" basis 41) A.D.McLean, G.S.Chandler J.Chem.Phys. 72,5639-5648(1980). TZV for K,Ca 42) A.J.H. Wachters, J.Chem.Phys. 52 (1970) 1033-1036. (see Table VI, Contraction 3). TZV for Sc-Zn (taken from HONDO 7) This is Wachters' (14s9p5d) basis (ref 42) contracted

- to (10s8p3d) with the following modifications
	- 1. the most diffuse s removed;
	- 2. additional s spanning 3s-4s region;
	- 3. two additional p functions to describe the 4p;
	- 4. (6d) contracted to (411) from ref 43, except for Zn where Wachter's (5d)/[41] and Hay's diffuse d are used.
- 43) A.K. Rappe, T.A. Smedley, and W.A. Goddard III, J.Phys.Chem. 85 (1981) 2607-2611

Valence only basis sets (ECPs and MCPs)

SBKJC ECP, these are -31G splits for main group, bigger for transition metals (available Li-Rn): 50) W.J.Stevens, H.Basch, M.Krauss

- J.Chem.Phys. 81, 6026-6033 (1984)
- 51) W.J.Stevens, M.Krauss, H.Basch, P.G.Jasien Can.J.Chem. 70, 612-630 (1992)
- 52) T.R.Cundari, W.J.Stevens J.Chem.Phys. 98, 5555-5565(1993)
- HW ECP, these are -21 splits (sp exponents not shared) transition metals (not built in at present, although they will work if you type them in):
- 53) P.J.Hay, W.R.Wadt J.Chem.Phys. 82, 270-283 (1985) main group (available Na-Xe)
- 54) W.R.Wadt, P.J.Hay J.Chem.Phys. 82, 284-298 (1985) see also
- 55) P.J.Hay, W.R.Wadt J.Chem.Phys. 82, 299-310 (1985)

Model core potentials (MCP):

To understand the model core potential formalism itself, see the review articles

S.Huzinaga Can.J.Chem. 73, 619-628(1995)

 M.Klobukowski, S.Huzinaga, Y.Sakai, in Computational Chemistry: Reviews of current trends, volume 3, pp 49-74, edited by J.Leszczynski, World Scientific, Singapore, 1999.

The MCP-xVZ family:

- 60) E.Miyoshi, H.Mori, R.Hirayama, Y.Osanai, T.Noro, H.Honda, M.Klobukowski J.Chem.Phys. 122, 074101/1-8(2005)
- the iMCP (improved model core families) are:
- 61) C.C.Lovallo, M.Klobukowski J.Comput.Chem. 24, 1009-10015(2003) 62) C.C.Lovallo, M.Klobukowski
	- J.Comput.Chem. 25, 1206-1213(2004)
- The MCP family, built into the \$DATA group only:
- 65) Y.Sakai, E.Miyoshi, M.Klobukowski, S.Huzinaga, "Model potentials for molecular calculations. I. The sd-MP set for transition metal atoms Sc-Hg", J. Comput. Chem. 8 (1987) 226-255.
- 66) Y.Sakai, E.Miyoshi, M.Klobukowski, S.Huzinaga, "Model potentials for molecular calculations. II. The spd-MP set for transition metal atoms Sc-Hg", J. Comput. Chem. 8 (1987) 256-264.
- 67) Y.Sakai, E.Miyoshi, M.Klobukowski, S.Huzinaga, "Model potentials for main group elements", J. Chem. Phys. 106 (1997) 8084-8092.
- 68) E.Miyoshi, Y.Sakai, K.Tanaka, M.Masamura "Relativistic dsp-Model Core Potentials for Main Group Elements in the 4th, 5th, and 6th-Row and Applications" J. Mol. Struct. (Theochem), 451 (1998) 73-79.
- 69) Y.Sakai, E.Miyoshi, H.Tatewaki "Model Core Potentials for the Lanthanides" J. Mol. Struct. (Theochem), 451 (1998) 143-150.

Systematic basis set families:

Polarization Consistent basis sets (PC-n):

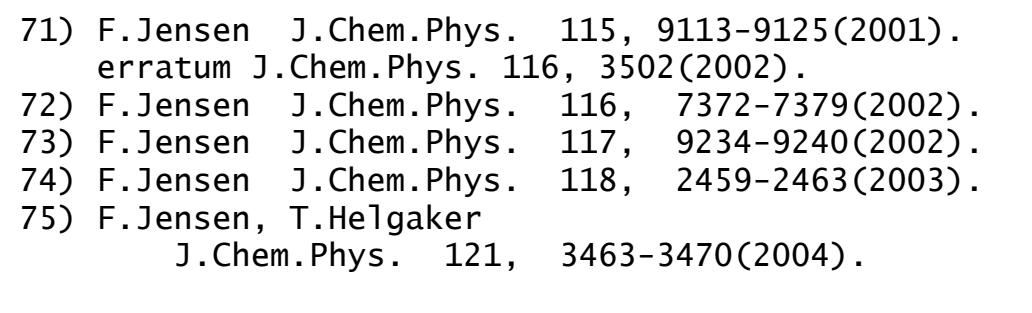

Correlation Consistent bases (CCn, ACCn, CCnC, ACCnC):

The official names for these "Dunning-style" basis sets are, respectively,

 cc-pVnZ, aug-cc-pCVnZ, cc-CVnZ, and aug-cc-CVnZ. Please see the Pacific Northwest National Laboratory web page http://www.emsl.pnl.gov/forms/basisform.html for references to these basis sets.

Polarization exponents:

 STO-NG\* 100) J.B.Collins, P. von R. Schleyer, J.S.Binkley, J.A.Pople J.Chem.Phys. 64, 5142-5151(1976).

3-21G\*. See also reference 12.

101) W.J.Pietro, M.M.Francl, W.J.Hehre, D.J.DeFrees, J.A. Pople, J.S.Binkley J.Am.Chem.Soc. 104,5039-5048(1982)

6-31G\* and 6-31G\*\*. See also reference 22 above.

102) P.C.Hariharan, J.A.Pople Theoret.Chim.Acta 28, 213-222(1973)

multiple polarization, and f functions

103) M.J.Frisch, J.A.Pople, J.S.Binkley J.Chem.Phys. 80, 3265-3269 (1984).

Anion diffuse functions:

3-21+G, 3-21++G, etc.

- 105) T.Clark, J.Chandrasekhar, G.W.Spitznagel, P. von R. Schleyer J.Comput.Chem. 4, 294-301(1983)
- 106) G.W.Spitznagel, Diplomarbeit, Erlangen, 1982.

------------

- STO-NG\* means d orbitals are used on third row atoms only. The original paper (ref 100) suggested z=0.09 for Na and Mg, and  $z=0.39$  for Al-Cl. We prefer to use the same exponents as are used in 3-21G\* and 6-31G\*, so we know we're looking at changes in the sp basis, not the d exponent.
- 3-21G\* means d orbitals on main group elements in the third and higher periods. Not defined for the transition metals, where there are p's already in the basis. Except for alkalis and alkali earths, the 4th and 5th row zetas are from Huzinaga, et al. (ref 9). The exponents are normally the same as for 6-31G\*.
- 6-31G\* means d orbitals on second and third row atoms. We use Mark Gordon's z=0.395 for silicon, as well as his fully optimized sp basis (ref 21). This is often written 6-31G(d) today. For the first row transition metals, the \* means an f function is added.
- 6-31G\*\* means the same as 6-31G\*, except that p functions are added on hydrogens. This is often written 6-31G(d,p) today.
- 6-311G\*\* means p orbitals on H, and d orbitals elsewhere.

 The exponents were derived from correlated atomic states, and so are considerably tighter than the polarizing functions used in 6-31G\*\*, etc. This is often written 6-311G(d,p) today.

 The exponents for 6-31G\* for C-F are disturbing, in that each atom has exactly the same value. Dunning and Hay (ref 30) have recommended a better set of exponents for second row atoms and a slightly different value for H.

 2p, 3p, 2d, 3p polarization sets are usually thought of as arising from applying splitting factors to the 1p and 1d values. For example, SPLIT2=2.0, 0.5 means to double and halve the single value. The default values for SPLIT2 and SPLIT3 are taken from reference 103, and were derived with correlation in mind. The SPLIT2 values often produce a higher (!) HF energy than the singly polarized run, because the exponents are split too widely. SPLIT2=0.4,1.4 will always lower the SCF energy (the values are the unpublished personal preference of MWS), and for SPLIT3 we might suggest 3.0,1.0,1/3.

 With all this as background, we are ready to present the table of polarization exponents built into GAMESS.

 Built in polarization exponents, chosen by POLAR in the \$BASIS group. The exponents are for d functions unless otherwise indicated.

 Please note that the names associated with each column are only generally descriptive. For example, the column marked "Pople" contains a value for Si with which John Pople would not agree, and the Ga-Kr values in this column are actually from the Huzinaga "green book". The exponents for K-Kr under "Dunning" are from Curtiss, et al., not Thom Dunning. And so on.

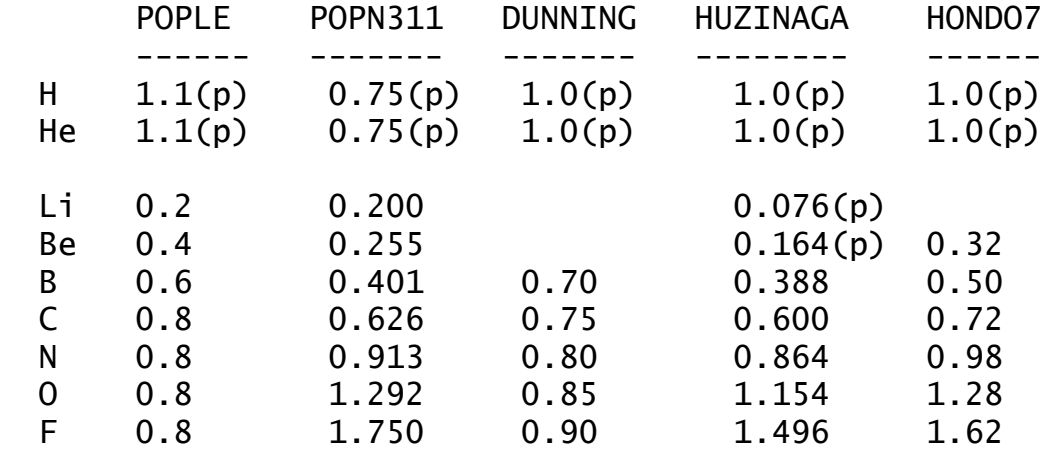

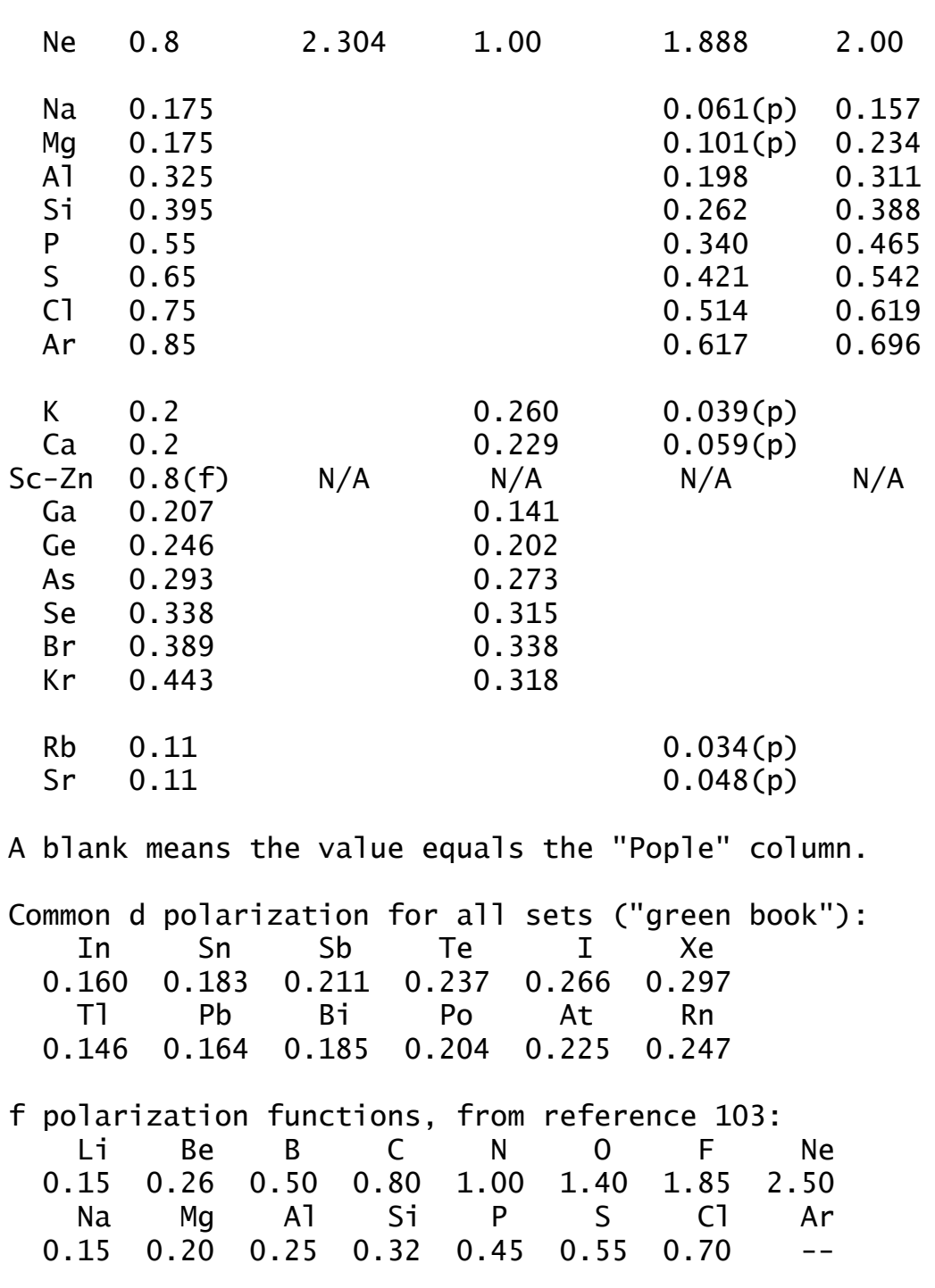

 Anions usually require diffuse basis functions to properly represent their spatial diffuseness. The use of diffuse sp shells on atoms in the second and third rows is denoted by a + sign, also adding diffuse s functions on hydrogen is symbolized by ++. These designations can be applied to any of the Pople bases, e.g.  $3-21+G$ ,  $3-21+G^*$ , 6-31++G\*\*. The following exponents are for L shells, except for H. For H-F, they are taken from ref 105. For Na-Cl, they are taken directly from reference 106. These values may be found in footnote 13 of reference 103. For

Ga-Br, In-I, and Tl-At these were optimized for the atomic ground state anion, using ROHF with a flexible ECP basis set, by Ted Packwood at NDSU.

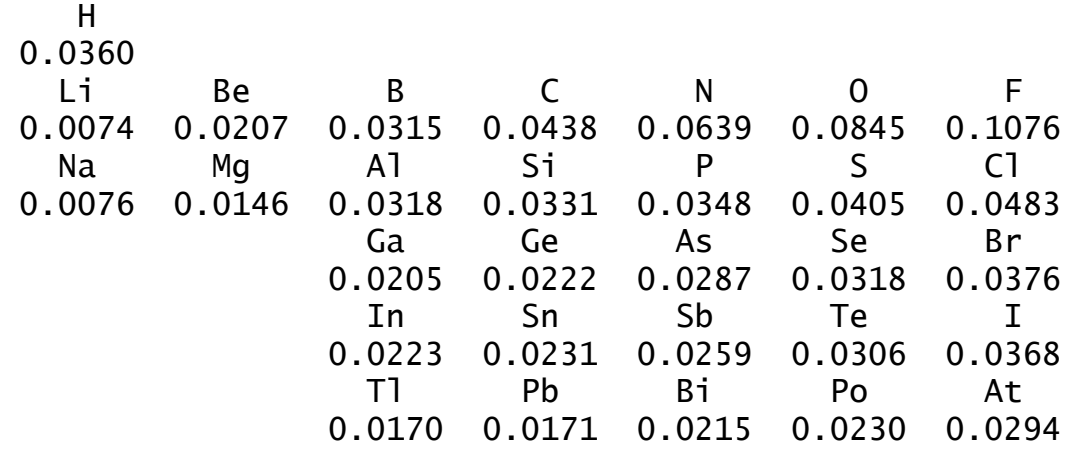

Additional information about diffuse functions and also Rydberg type exponents can be found in reference 30.

 The following atomic energies are from UHF (RHF on 1-S states), with p orbitals not kept symmetry equivalent, using the default molecular scale factors. They may be useful in picking a basis of the desired accuracy, and estimating the correct molecular total energies.

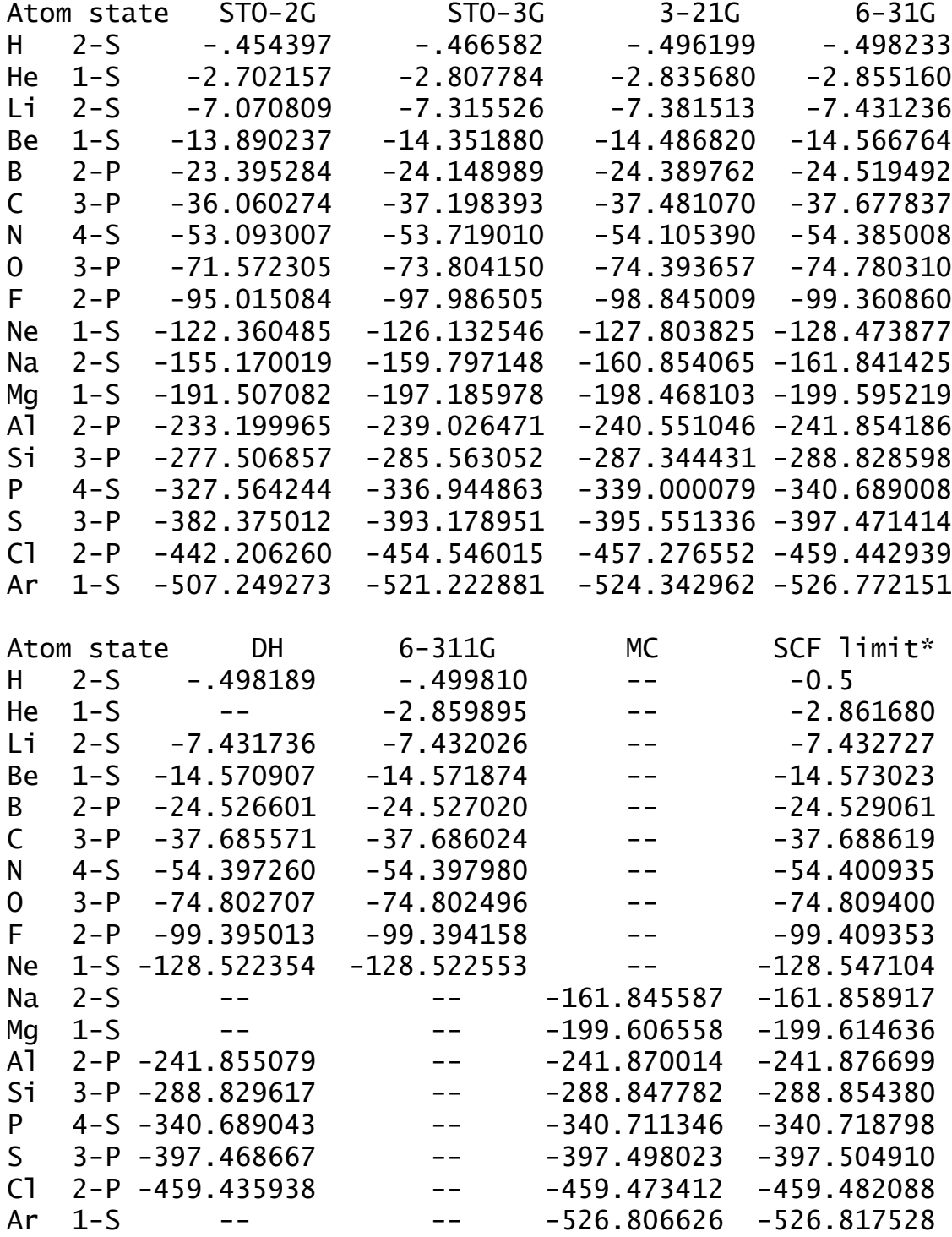

\* M.W.Schmidt and K.Ruedenberg, J.Chem.Phys. 71, 3951-3962(1979). These are ROHF energies in Kh symmetry.

## **Spherical Harmonics**

 The implementation of ISPHER in \$CONTRL does not rely on using a spherical harmonic basis set, in fact the atomic basis remains the Cartesian Gaussians. Instead, certain MOs formed from particular combinations of the Cartesian Gaussians (for example, xx+yy+zz) are deleted from the MO space. Thus a run with ISPHER=1 will have fewer MOs than AOs. Since neither the occupied nor virtual MOs contain any admixture of xx+yy+zz, the resulting energy and wavefunction is exactly equivalent to the use of a spherical harmonic basis.

 The log file output will contain expansions of each MO in terms of 6 d's, 10 f's, and 15 g's, and the \$VEC also contains the same expansion over Cartesian Gaussians. Both the matrix in your log file and in \$VEC will contain fewer MOs than AOs, the exact number of MOs used is printed in the initial guess section of the log file. It should be possible to read such \$VEC groups into runs with different settings of ISPHER, should you choose to do so.

 The advantage of this approach is that intelligence in the generation of symmetry orbitals combined with the capability to drop linearly dependent MO combinations means that the details of ISPHER are located only in the orbital optimization code, where the variational spaces are simply reduced in size to eliminate the undesired contaminant functions. This means that none of the integral routines need be modified, as the atomic basis remains the Cartesian Gaussians. The disadvantage is that AO integral files run over the Cartesian Gaussians, and thus are not reduced in size. Of course transformed MO integrals and various computations in correlated calculations are reduced in size, since the number of MOs may be greatly reduced.

 Computationally, the advantages of ISPHER=1 are not limited to the reduced CPU time associated with fewer total MOs. Questions about d orbital participation as measured by Mulliken populations are cleanly addressed when the d's usage in the MOs does not contain any contamination from the s shape xx+yy+zz. Less obviously, the use of spherical harmonics frequently greatly reduces problems with linear dependency, that exhibit as poor SCF convergence.

## **How to do RHF, ROHF, UHF, and GVB calculations**

### **general considerations**

 These four SCF wavefunctions are all based on Fock operator techniques, even though some GVB runs use more than one determinant. Thus all of these have an intrinsic N\*\*4 time dependence, because they are all driven by integrals in the AO basis. This similarity makes it convenient to discuss them all together. In this section we will use the term HF to refer generically to any of these four wavefunctions, including the multi-determinate GVB-PP functions. \$SCF is the main input group for all these HF wavefunctions.

 As will be discussed below, in GAMESS the term ROHF refers to high spin open shell SCF only, but other open shell coupling cases are possible using the GVB code.

 Analytic gradients are implemented for every possible HF type calculation possible in GAMESS, and therefore numerical hessians are available for each.

 Analytic hessian calculation is implemented for RHF, ROHF, and any GVB case with NPAIR=0 or NPAIR=1. Analytic hessians are more accurate, and much more quickly computed than numerical hessians, but require additional disk storage to perform an integral transformation, and also more physical memory.

 The second order Moller-Plesset energy correction (MP2) is implemented for RHF, UHF, ROHF, and MCSCF wavefunctions. Analytic gradients may be obtained for MP2 with RHF, UHF, or ROHF reference wavefunctions, and MP2 level properties are therefore available for these, see MP2PRP in \$MP2. All other cases give properties for the SCF function.

 Direct SCF is implemented for every possible HF type calculation. The direct SCF method may not be used with DEM convergence. Direct SCF may be used during energy, gradient, numerical or analytic hessian, CI or MP2 energy correction, or localized orbital computations.

## **direct SCF**

 Normally, HF calculations proceed by evaluating a large number of two electron repulsion integrals, and storing these on a disk. This integral file is read in once during each HF iteration to form the appropriate Fock operators. In a direct HF, the integrals are not stored on disk, but are instead reevaluated during each HF iteration. Since the direct approach \*always\* requires more CPU time, the default for DIRSCF in \$SCF is .FALSE.

 Even though direct SCF is slower, there are at least two reasons why you may want to consider using it. The first is that it may not be possible to store all of the integrals on the disk drives attached to your computer. Second, what you are really interested in is reducing the wall clock time to obtain your answer, not the CPU time. Workstations, particularly nodes with multiple CPUs and only one disk subsystem, may have modest hardware I/O capabilities. Other environments such as a mainframe shared by many users may also have very poor CPU/wall clock performance for I/O bound jobs such as conventional HF.

 You can estimate the disk storage requirements for conventional HF using a P or PK file by the following formulae:

> nint =  $1/\text{sigma} \cdot 1/8 \cdot \text{N} \cdot 4$ Mbytes = nint \* x / 1024\*\*2

Here N is the total number of basis functions in your run, which you can learn from an EXETYP=CHECK run. The 1/8 accounts for permutational symmetry within the integrals. Sigma accounts for the point group symmetry, and is difficult to estimate accurately. Sigma cannot be smaller than 1, in no symmetry (C1) calculations. For benzene, sigma would be almost six, since you generate 6 C's and 6 H's by entering only 1 of each in \$DATA. For water sigma is not much larger than one, since most of the basis set is on the unique oxygen, and the C2v symmetry applies only to the H atoms. The factor x is 12 bytes per integral for basis sets smaller than 255, and 16 otherwise. Finally, since integrals that are very close to zero need not be stored on disk, the actual power dependence is not as bad as N\*\*4, and in fact in the limit of very large molecules can be as low as N\*\*2. Thus plugging in sigma=1 should give you an upper bound to the actual disk space needed. If the estimate exceeds your available disk storage, your only recourse is direct HF.

 What are the economics of direct HF? Naively, if we assume the run takes 10 iterations to converge, we must spend 10 times more CPU time computing the integrals on each iteration. However, we do not have to waste any CPU time reading blocks of integrals from disk, or in unpacking their indices. We also do not have to waste any wall clock time waiting for a relatively slow mechanical device such as a disk to give us our data.

 There are some less obvious savings too, as first noted by Almlof. First, since the density matrix is known while we are computing integrals, we can use the Schwarz inequality to avoid doing some of the integrals. In a conventional SCF this inequality is used to avoid doing small integrals. In a direct SCF it can be used to avoid doing integrals whose contribution to the Fock matrix is small (density times integral=small). Secondly, we can form the Fock matrix by calculating only its change since the previous iteration. The contributions to the change in the Fock matrix are equal to the change in the density times the integrals. Since the change in the density goes to zero as the run converges, we can use the Schwarz screening to avoid more and more integrals as the calculation progresses. The input option FDIFF in \$SCF selects formation of the Fock operator by computing only its change from iteration to iteration. The FDIFF option is not implemented for GVB since there are too many density matrices from the previous iteration to store, but is the default for direct RHF, ROHF, and UHF.

 So, in our hypothetical 10 iteration case, we do not spend as much as 10 times more time in integral evaluation. Additionally, the run as a whole will not slow down by whatever factor the integral time is increased. A direct run spends no additional time summing integrals into the Fock operators, and no additional time in the Fock diagonalizations. So, generally speaking, a RHF run with 10-15 iterations will slow down by a factor of 2-4 times when run in direct mode. The energy gradient time is unchanged by direct HF, and this is a large time compared to HF energy, so geometry optimizations will be slowed down even less. This is really the converse of Amdahl's law: if you slow down only one portion of a program by a large amount, the entire program slows down by a much smaller factor.

 To make this concrete, here are some times for GAMESS for a job which is a RHF energy for a SbC4O2NH4. These

timings were obtained an extremely long time ago, on a DECstation 3100 under Ultrix 3.1, which was running only these tests, so that the wall clock times are meaningful. This system is typical of Unix workstations in that it uses SCSI disks, and the operating system is not terribly good at disk I/O. By default GAMESS stores the integrals on disk in the form of a P supermatrix, because this will save time later in the SCF cycles. By choosing NOPK=1 in \$INTGRL, an ordinary integral file can be used, which typically contains many fewer integrals, but takes more CPU time in the SCF. Because the DECstation is not terribly good at I/O, the wall clock time for the ordinary integral file is actually less than when the supermatrix is used, even though the CPU time is longer. The run takes 13 iterations to converge, the times are in seconds.

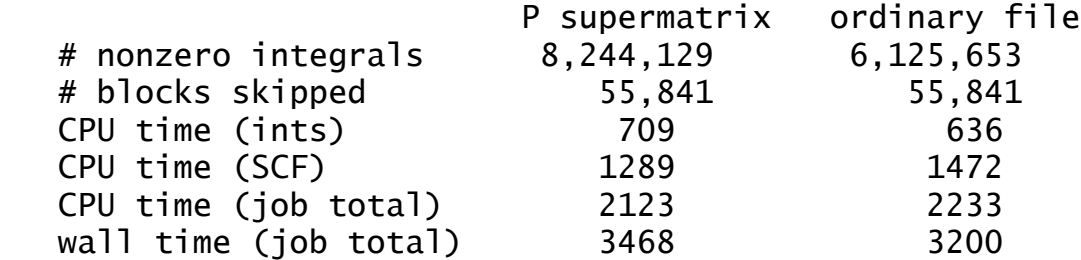

When the same calculation is run in direct mode (integrals are processed like an ordinary integral disk file when running direct),

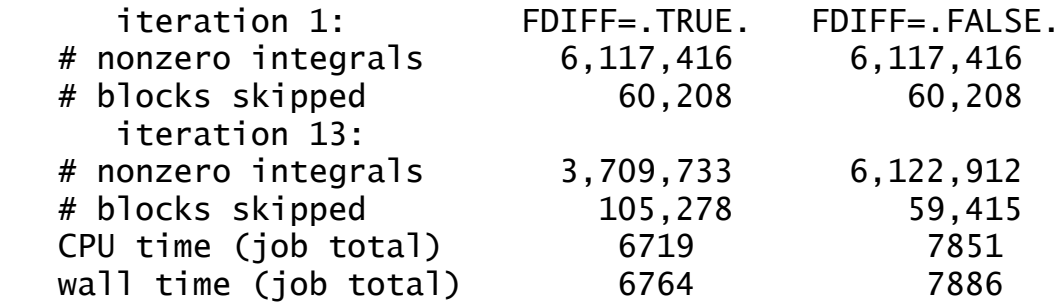

 Note that elimination of the disk I/O dramatically increases the CPU/wall efficiency. Here's the bottom line on direct HF:

best direct CPU / best disk CPU =  $6719/2123 = 3.2$ best direct wall/ best disk wall=  $6764/3200 = 2.1$ 

Direct SCF is slower than conventional disk SCF, but not outrageously so! From the data in the tables, we can see that the best direct method spends about  $6719-1472 = 5247$ seconds doing integrals. This is an increase of about  $5247/636 = 8.2$  in the time spent doing integrals, in a run that does 13 iterations (13 times evaluating integrals). 8.2 is less than 13 because the run avoids all CPU charges related to I/O, and makes efficient use of the Schwarz inequality to avoid doing many of the integrals in its final iterations.

### **convergence accelerators**

 Generally speaking, the simpler the HF function, the better its convergence. In our experience, the majority of RHF and ROHF runs converge readily from GUESS=HUCKEL. UHF often takes considerably more iterations than either of these, due to the extremely common occurrence of heavy spin contamination. GVB runs typically require GUESS=MOREAD, although the Huckel guess usually works for NPAIR=0. GVB cases with NPAIR greater than one are particularly difficult.

 Unfortunately, not all HF runs converge readily. The best way to improve your convergence is to provide better starting orbitals! In many cases, this means to MOREAD orbitals from some simpler HF case. For example, if you want to do a doublet ROHF, and the HUCKEL guess does not seem to converge, do this: Do an RHF on the +1 cation. RHF is typically more stable than ROHF, UHF, or GVB, and cations are usually readily convergent. Then MOREAD the cation's orbitals into the neutral calculation which you wanted to do at first.

 GUESS=HUCKEL does not always start with the correct electronic configuration. It may be useful to use PRTMO in \$GUESS during a CHECK run to examine the starting orbitals, and then reorder them with NORDER if that seems appropriate.

 Of course, by default GAMESS uses the convergence procedures which are usually most effective. Still, there are cases which are difficult, so the \$SCF group permits you to select several alternative methods for improving convergence. Briefly, these are

 EXTRAP. This extrapolates the three previous Fock matrices, in an attempt to jump ahead a bit faster. This is the most powerful of the old-fashioned accelerators, and normally should be used at the beginning of any SCF run. When an extrapolation occurs, the counter at the left of the SCF printout is set to zero.

 DAMP. This damps the oscillations between several successive Fock matrices. It may help when the energy is seen to oscillate wildly. Thinking about which orbitals should be occupied initially may be an even better way to avoid oscillatory behaviour.

 SHIFT. Level shifting moves the diagonal elements of the virtual part of the Fock matrix up, in an attempt to uncouple the unoccupied orbitals from the occupied ones. At convergence, this has no effect on the orbitals, just their orbital energies, but will produce different (and hopefully better) orbitals during the iterations.

 RSTRCT. This limits mixing of the occupied orbitals with the empty ones, especially the flipping of the HOMO and LUMO to produce undesired electronic configurations or states. This should be used with caution, as it makes it very easy to converge on incorrectly occupied electronic configurations, especially if DIIS is also used. If you use this, be sure to check your final orbital energies to see if they are sensible. A lower energy for an unoccupied orbital than for one of the occupied ones is a sure sign of problems.

 DIIS. Direct Inversion in the Iterative Subspace is a modern method, due to Pulay, using stored error and Fock matrices from a large number of previous iterations to interpolate an improved Fock matrix. This method was developed to improve the convergence at the final stages of the SCF process, but turns out to be quite powerful at forcing convergence in the initial stages of SCF as well. By giving ETHRSH as 10.0 in \$SCF, you can practically guarantee that DIIS will be in effect from the first iteration. The default is set up to do a few iterations with conventional methods (extrapolation) before engaging DIIS. This is because DIIS can sometimes converge to solutions of the SCF equations that do not have the lowest possible energy. For example, the 3-A-2 small angle state of SiLi2 (see M.S.Gordon and M.W.Schmidt, Chem.Phys.Lett., 132, 294-8(1986)) will readily converge with DIIS to a solution with a reasonable  $S^{**}2$ , and an energy about 25 milliHartree above the correct answer. A SURE SIGN OF TROUBLE WITH DIIS IS WHEN THE ENERGY RISES TO ITS FINAL VALUE. However, if you obtain orbitals at one point on a PES without DIIS, the subsequent use of DIIS with MOREAD will probably not introduce any problems. Because DIIS is quite powerful, EXTRAP, DAMP, and SHIFT are all turned off once DIIS begins to work. DEM and RSTRCT will still be in use, however.

 SOSCF. Approximate second-order (quasi-Newton) SCF orbital optimization. SOSCF will converge about as well as DIIS at the initial geometry, and slightly better at subsequent geometries. There's a bit less work solving the SCF equations, too. The method kicks in after the orbital gradient falls below SOGTOL. Some systems, particularly transition metals with ECP basis sets, may have Huckel orbitals for which the gradient is much larger than SOGTOL. In this case it is probably better to use DIIS instead, with a large ETHRSH, rather than increasing SOGTOL, since you may well be outside the quadratic convergence region. SOSCF does not exhibit true second order convergence since it uses an approximation to the inverse hessian. SOSCF will work for MOPAC runs, but is slower in this case. SOSCF will work for UHF, but the convergence is slower than DIIS. SOSCF will work for non-Abelian ROHF cases, but may encounter problems if the open shell is degenerate.

 DEM. Direct energy minimization should be your last recourse. It explores the "line" between the current orbitals and those generated by a conventional change in the orbitals, looking for the minimum energy on that line. DEM should always lower the energy on every iteration, but is very time consuming, since each of the points considered on the line search requires evaluation of a Fock operator. DEM will be skipped once the density change falls below DEMCUT, as the other methods should then be able to affect final convergence. While DEM is working, RSTRCT is held to be true, regardless of the input choice for RSTRCT. Because of this, it behooves you to be sure that the initial guess is occupying the desired orbitals. DEM is available only for RHF. The implementation in GAMESS resembles that of R.Seeger and J.A.Pople, J.Chem.Phys. 65, 265-271(1976). Simultaneous use of DEM and DIIS resembles the ADEM-DIOS method of H.Sellers, Chem.Phys.Lett. 180, 461-465(1991). DEM does not work with direct SCF.

## **high spin open shell SCF (ROHF)**

 Open shell SCF calculations are performed in GAMESS by both the ROHF code and the GVB code. Note that when the GVB code is executed with no pairs, the run is NOT a true GVB run, and should be referred to in publications and discussion as a ROHF calculation.

 The ROHF module in GAMESS can handle any number of open shell electrons, provided these have a high spin coupling. Some commonly occurring cases are:

one open shell, doublet: \$CONTRL SCFTYP=ROHF MULT=2 \$END

two open shells, triplet: \$CONTRL SCFTYP=ROHF MULT=3 \$END

```
m open shells, high spin:
      $CONTRL SCFTYP=ROHF MULT=m+1 $END
```
 John Montgomery (who was then at United Technologies) is responsible for the ROHF implementation in GAMESS. The following discussion is due to him:

The Fock matrix in the MO basis has the form

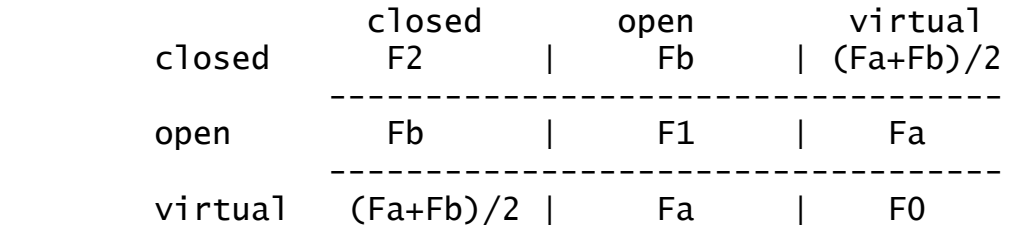

where Fa and Fb are the usual alpha and beta Fock matrices any UHF program produces. The Fock operators for the doubly, singly, and zero occupied blocks can be written as

> $F2 = Acc*Fa + Bcc*Fb$  $F1 = Aoo*Fa + Boo*Fb$  $FO = Avv*Fa + Bvv*Fb$

 Some choices in the literature for the canonicalization coefficients are

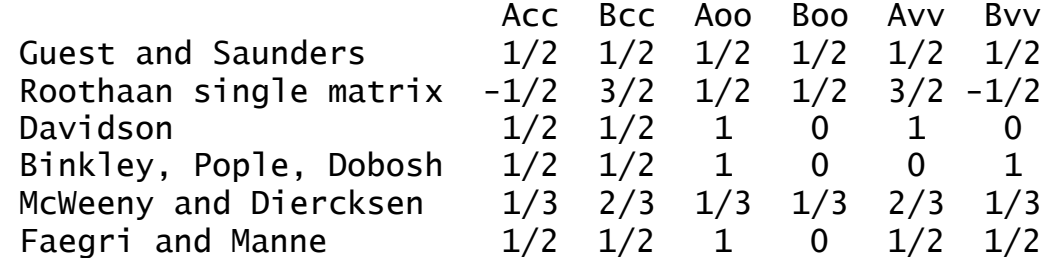

 The choice of the diagonal blocks is arbitrary, as ROHF is converged when the off diagonal blocks go to zero. The exact choice for these blocks can however have an effect on the convergence rate. This choice also affects the MO

coefficients, and orbital energies, as the different choices produce different canonical orbitals within the three subspaces. All methods, however, will give identical total wavefunctions, and hence identical properties such as gradients and hessians. Some of the perturbation theories for open shell cases are defined in terms of a particular canonicalization, if so, GAMESS automatically canonicalizes after convergence so the desired orbitals and energies are given to the perturbation codes.

 The default coupling case in GAMESS is the Roothaan single matrix set. Note that pre-1988 versions of GAMESS produced "Davidson" orbitals. If you would like to fool around with any of these other canonicalizations, the Acc, Aoo, Avv and Bcc, Boo, Bvv parameters can be input as the first three elements of ALPHA and BETA in \$SCF.

## **other open shell SCF cases (GVB)**

 Genuine GVB-PP runs will be discussed later in this section. First, we will consider how to do open shell SCF with the GVB part of the program.

 It is possible to do other open shell cases with the GVB code, which can handle the following cases:

one open shell, doublet: \$CONTRL SCFTYP=GVB MULT=2 \$END \$SCF NCO=xx NSETO=1 NO(1)=1 \$END two open shells, triplet: \$CONTRL SCFTYP=GVB MULT=3 \$END  $$SCF$  NCO=xx NSETO=2 NO(1)=1,1  $$END$ two open shells, singlet: \$CONTRL SCFTYP=GVB MULT=1 \$END  $$SCF$  NCO=xx NSETO=2 NO(1)=1,1 \$END

 Note that the first two cases duplicate runs which the ROHF module can do better. Note that all of these cases are really ROHF, since the default for NPAIR in \$SCF is 0.

 Many open shell states with degenerate open shells (for example, in diatomic molecules) can be treated as well. There is a sample of this in the 'Input Examples' section of this manual.

 If you would like to do any cases other than those shown above, you must derive the coupling coefficients

ALPHA and BETA, and input them with the occupancies F in the \$SCF group.

 Mariusz Klobukowski of the University of Alberta has shown how to obtain coupling coefficients for the GVB open shell program for many such open shell states. These can be derived from the values in Appendix A of the book "A General SCF Theory" by Ramon Carbo and Josep M. Riera, Springer-Verlag (1978). The basic rule is

(1)  $F(i) = 1/2$  \* omega(i) (2) ALPHA(i) = alpha(i)  $(3)$  BETA $(i)$  =  $-$  beta $(i)$ ,

where omega, alpha, beta are symbols used in these Tables.

 The variable NSETO should give the number of open shells, and NO should give the degeneracy of each open shell. Thus the 5-S state of carbon would have NSETO=2, and  $NO(1)=1,3$ .

 Some specific examples, for the lowest term in each of the atomic P\*\*N configurations are

```
! p**1 2-P state
 $CONTRL SCFTYP=GVB MULT=2 $END
 $SCF NCO=xx NSETO=1 NO=3 COUPLE=.TRUE.
     F(1) = 1.0 0.1666666666667 ALPHA(1)= 2.0 0.33333333333333 0.00000000000000
   BETA(1)= -1.0 -0.16666666666667 -0.00000000000000 $END
! p**2 3-P state
 $CONTRL SCFTYP=GVB MULT=3 $END
 $SCF NCO=xx NSETO=1 NO=3 COUPLE=.TRUE.
      F(1)= 1.0 0.333333333333333
  ALPHA(1)= 2.0 0.66666666666667 0.16666666666667
  BETA(1)= -1.0 -0.33333333333333 -0.16666666666667 $END
! p**3 4-S state
 $CONTRL SCFTYP=ROHF MULT=4 $END
! p**4 3-P state
 $CONTRL SCFTYP=GVB MULT=3 $END
 $SCF NCO=xx NSETO=1 NO=3 COUPLE=.TRUE.
     F(1) = 1.0 0.6666666666667 ALPHA(1)= 2.0 1.33333333333333 0.83333333333333
  BETA(1)= -1.0 -0.666666666666667 -0.50000000000000 $END
! p**5 2-P state
```
 \$CONTRL SCFTYP=GVB MULT=2 \$END \$SCF NCO=xx NSETO=1 NO=3 COUPLE=.TRUE. F(1)= 1.0 0.83333333333333 ALPHA(1)= 2.0 1.66666666666667 1.33333333333333 BETA(1)= -1.0 -0.83333333333333 -0.66666666666667 \$END

 Be sure to give all the digits, as these are part of a double precision energy formula.

Coupling constants for d\*\*N configurations are ! d\*\*1 2-D state \$CONTRL SCFTYP=GVB MULT=2 \$END \$SCF NCO=xx NSETO=1 NO=5 COUPLE=.TRUE. F(1)=1.0,0.1  $ALPHA(1) = 2.0, 0.20, 0.00$ BETA(1)=-1.0,-0.10, 0.00 \$END

! d\*\*2 average of 3-F and 3-P states \$CONTRL SCFTYP=GVB MULT=3 \$END \$SCF NCO=xx NSETO=1 NO=5 COUPLE=.TRUE. F(1)=1.0,0.2  $ALPHA(1) = 2.0, 0.40, 0.05$  $BETA(1) = -1.0, -0.20, -0.05$  \$END

! d\*\*3 average of 4-F and 4-P states \$CONTRL SCFTYP=GVB MULT=4 \$END \$SCF NCO=xx NSETO=1 NO=5 COUPLE=.TRUE. F(1)=1.0,0.3  $ALPHA(1) = 2.0, 0.60, 0.15$  $BETA(1) = -1.0, -0.30, -0.15$  \$END

! d\*\*4 5-D state \$CONTRL SCFTYP=GVB MULT=5 \$END \$SCF NCO=xx NSETO=1 NO=5 COUPLE=.TRUE. F(1)=1.0,0.4

 ALPHA(1)= 2.0, 0.80, 0.30 BETA(1)=-1.0,-0.40,-0.30 \$END

! d\*\*5 6-S state \$CONTRL SCFTYP=ROHF MULT=6 \$END

! d\*\*6 5-D state

\$CONTRL SCFTYP=GVB MULT=5 \$END

 \$SCF NCO=xx NSETO=1 NO=5 COUPLE=.TRUE. F(1)=1.0,0.6  $ALPHA(1) = 2.0, 1.20, 0.70$ BETA(1)=-1.0,-0.60,-0.50 \$END

! d\*\*7 average of 4-F and 4-P states \$CONTRL SCFTYP=GVB MULT=4 \$END \$SCF NCO=xx NSETO=1 NO=5 COUPLE=.TRUE. F(1)=1.0,0.7

 $ALPHA(1) = 2.0, 1.40, 0.95$  $BETA(1) = -1.0, -0.70, -0.55$  \$END

! d\*\*8 average of 3-F and 3-P states \$CONTRL SCFTYP=GVB MULT=3 \$END \$SCF NCO=xx NSETO=1 NO=5 COUPLE=.TRUE. F(1)=1.0,0.8  $ALPHA(1) = 2.0, 1.60, 1.25$  $beta(1)=-1.0, -0.80, -0.65$  \$end

! d\*\*9 2-D state

\$CONTRL SCFTYP=GVB MULT=2 \$END

 \$SCF NCO=xx NSETO=1 NO=5 COUPLE=.TRUE. F(1)=1.0,0.9  $ALPHA(1) = 2.0, 1.80, 1.60$ BETA(1)=-1.0,-0.90,-0.80 \$END

The source for these values is R.Poirier, R.Kari, and I.G.Csizmadia's book "Handbook of Gaussian Basis Sets", Elsevier, Amsterdam, 1985.

Note that GAMESS can do a proper calculation on the ground terms for the  $d**2$ ,  $d**3$ ,  $d**7$ , and  $d**8$  configurations only by means of state averaged MCSCF. For d\*\*8, use

 \$CONTRL SCFTYP=MCSCF MULT=3 \$END \$DRT GROUP=C1 FORS=.TRUE. NMCC=xx NDOC=3 NALP=2 \$END \$GUGDIA NSTATE=10 \$END \$GUGDM2 WSTATE(1)=1,1,1,1,1,1,1,0,0,0 \$END

Open shell cases such as s\*\*1,d\*\*n are probably most easily tackled with the state-averaged MCSCF program.

### **true GVB perfect pairing runs**

 True GVB runs are obtained by choosing NPAIR nonzero. If you wish to have some open shell electrons in addition to the geminal pairs, you may add the pairs to the end of any of the GVB coupling cases shown above. The GVB module assumes that you have reordered your MOs into the order: NCO double occupied orbitals, NSETO sets of open shell orbitals, and NPAIR sets of geminals (with NORDER=1 in the \$GUESS group).

 Each geminal consists of two orbitals and contains two singlet coupled electrons (perfect pairing). The first MO of a geminal is probably heavily occupied (such as a bonding MO u), and the second is probably weakly occupied (such as an antibonding, correlating orbital v). If you have more than one pair, you must be careful that the
initial MOs are ordered u1, v1, u2, v2..., which is -NOTthe same order that RHF starting orbitals will be found in. Use NORDER=1 to get the correct order.

 These pair wavefunctions are actually a limited form of MCSCF. GVB runs are much faster than MCSCF runs, because the natural orbital u,v form of the wavefunction permits a Fock operator based optimization. However, convergence of the GVB run is by no means assured. The same care in selecting the correlating orbitals that you would apply to an MCSCF run must also be used for GVB runs. In particular, look at the orbital expansions when choosing the starting orbitals, and check them again after the run converges.

 GVB runs will be carried out entirely in orthonormal natural u,v form, with strong orthogonality enforced on the geminals. Orthogonal orbitals will pervade your thinking in both initial orbital selection, and the entire orbital optimization phase (the CICOEF values give the weights of the u,v orbitals in each geminal). However, once the calculation is converged, the program will generate and print the nonorthogonal, generalized valence bond orbitals. These GVB orbitals are an entirely equivalent way of presenting the wavefunction, but are generated only after the fact.

 Convergence of true GVB runs is by no means as certain as convergence of RHF, UHF, ROHF, or GVB with NPAIR=0. You can assist convergence by doing a preliminary RHF or ROHF calculation, and use these orbitals for GUESS=MOREAD. Few, if any, GVB runs with NPAIR non-zero will converge without using GUESS=MOREAD. Generation of MVOs during the preliminary SCF can also be advantageous. In fact, all the advice outlined for MCSCF computations below is germane, for GVB-PP is a type of MCSCF computation.

 The total number of electrons in the GVB wavefunction is given by the following formula:

$$
NE = 2*NCO + sum 2*F(i)*NO(i) + 2*NPAIR
$$
  
i

The charge is obtained by subtracting the total number of protons given in \$DATA. The multiplicity is implicit in the choice of alpha and beta constants. Note that ICHARG and MULT must be given correctly in \$CONTRL anyway, as the number of electrons from this formula is double checked against the ICHARG value.

# **the special case of TCSCF**

 The wavefunction with NSETO=0 and NPAIR=1 is called GVB-PP(1) by Goddard, two configuration SCF (TCSCF) by Schaefer or Davidson, and CAS-SCF with two electrons in two orbitals by others. Note that this is just semantics, as these are identical. This is a very important type of wavefunction, as TCSCF is the minimum acceptable treatment for singlet biradicals. The TCSCF wavefunction can be obtained with SCFTYP=MCSCF, but it is usually much faster to use the Fock based SCFTYP=GVB. Because of its importance, the TCSCF function (together with open shells, if desired) permits analytic hessian computation.

### **a caution about symmetry**

 Caution! Some exotic calculations with the GVB program do not permit the use of symmetry. The symmetry algorithm in GAMESS was "derived assuming that the electronic charge density transforms according to the completely symmetric representation of the point group", Dupuis/King, JCP, 68, 3998(1978). This may not be true for certain open shell cases, and in fact during GVB runs, it may not be true for closed shell singlet cases!

 First, consider the following correct input for the singlet-delta state of NH:

\$CONTRL SCFTYP=GVB NOSYM=1 \$END

 $$SCF$  NCO=3 NSETO=2 NO(1)=1,1 \$END

for the  $x**1y**1$  state, or for the  $x**2-y**2$  state, \$CONTRL SCFTYP=GVB NOSYM=1 \$END

 \$SCF NCO=3 NPAIR=1 CICOEF(1)=0.707,-0.707 \$END Neither gives correct results, unless you enter NOSYM=1. The electronic term symbol is degenerate, a good tip off that symmetry cannot be used. However, some degenerate states can still use symmetry, because they use coupling constants averaged over all degenerate states within a single term, as is done in EXAM15 and EXAM16. Here the "state averaged SCF" leads to a charge density which is symmetric, and these runs can exploit symmetry.

 Secondly, since GVB runs exploit symmetry for each of the "shells", or type of orbitals, some calculations on totally symmetric states may not be able to use symmetry. An example is CO or N2, using a three pair GVB to treat the sigma and pi bonds. Individual configurations such as

 $(sigma)**2$ ,  $(pi-x)**2$ ,  $(pi-y*)**2$  do not have symmetric charge densities since neither the pi nor pi\* level is completely filled. Correct answers for the sigma-plus ground states result only if you input NOSYM=1.

 Problems of the type mentioned should not arise if the point group is Abelian, but will be fairly common in linear molecules. Since GAMESS cannot detect that the GVB electronic state is not totally symmetric (or averaged to at least have a totally symmetric density), it is left up to you to decide when to input NOSYM=1. If you have any question about the use of symmetry, try it both ways. If you get the same energy, both ways, it remains valid to use symmetry to speed up your run.

 And beware! Brain dead computations, such as RHF on singlet O2, which actually is a half filled degenerate shell, violate the symmetry assumptions, and also violate nature. Use of partially filled degenerate shells always leads to very wild oscillations in the RHF energy, which is how the program tries to tell you to think first, and compute second. Configurations such as pi\*\*2, e\*\*1, or f2u\*\*4 can be treated, but require GVB wavefunctions and F, ALPHA, BETA values from the sources mentioned.

# **How to do MCSCF (and CI) calculations**

 Multi-configuration self consistent field (MCSCF) wavefunctions are the most general SCF possible. MCSCF allows for a natural description of chemical processes involving the separation of electrons (bond breaking, electronic excitation, etc), which are often not well represented using the single configuration SCF methods.

 MCSCF wavefunctions, as the name implies, contain more than one configuration, each of which is multiplied by a configuration interaction (CI) coefficient, optimized to determine its weight. In addition, the shapes of the orbitals used to form each of the configurations are optimized, just as in a simpler SCF, to self consistency.

 Typically every different chemical problem requires that an MCSCF wavefunction be designed to treat it, on a case by case basis, by choosing an "active space". For example, one may be interested in describing the reactivity of a particular functional group, instead of elsewhere in the molecule. So, the active electrons and active orbitals will be those that are "active" on that functional group. Orbitals elsewhere in the molecule just remain doubly occupied, as for RHF. This means some attention must be paid to orbitals in order to obtain the desired results.

 Procedures for the selection of configurations (which amounts to choosing the number of active electrons and active orbitals), for the two mathematical optimizations just mentioned, ways to interpret the resulting MCSCF wavefunction, and treatments for dynamical electron correlation of MCSCF wavefunctions are the focus of a review article:

"The Construction and Interpretation

of MCSCF wavefunctions"

M.W.Schmidt and M.S.Gordon,

Annu.Rev.Phys.Chem. 49,233-266(1998)

One section of this article is devoted to the problem of designing the correct active space to treat your problem. Additional reading is listed at the end of this section.

 These pages describe a powerful and mature MCSCF program, allowing computation of the MCSCF energy, nuclear gradient, and nuclear hessian for pure states. Stateaveraged energies can be obtained. Efficient perturbative treatments of the dynamical correlation energy for all

electrons, whether in active and filled orbitals, are provided. Effective procedures for generating starting orbitals are available. Localized orbital analysis of the final active orbitals is provided. If desired, spin-orbit couplings or transition moments can be found (see elsewhere in this chapter). Of course, parallel computation has been enabled.

 The most efficient technique implemented in GAMESS for finding the dynamic correlation energy of MCSCF is second order perturbation theory, in the variant known as MCQDPT (known as MRMP for one state). MCQDPT is discussed in a different section of this chapter.

 The use of CI, probably in the form of second order CI, will be described below, en passant, during discussion of the input defining the configurations for MCSCF. Selection of a CI following any type of SCF (except UHF) is made with CITYP in the \$CONTRL group, and masterminded by \$CIINP.

## **MCSCF implementation**

 With the exception of the QUAD converger, the MCSCF program is of the type termed "unfolded two-step" by Roos. This means the orbital and CI coefficient optimizations are separated. The latter are obtained in a conventional CI diagonalization, while the former are optimized by a separate orbital improvement step.

 Each MCSCF iteration (except for the JACOBI and QUAD convergers) consists of the following steps:

- 1) transformation of AO integrals to the current MO basis,
- 2) generation of the Hamiltonian matrix and optimization
- of the CI coefficients by a Davidson diagonalization,
- 3) generation of the first and second order density matrix, 4) improvement of the molecular orbitals.

During the first iteration at the first geometry, you will receive verbose output from each of these steps, but each subsequent iteration produce only a single summary line.

 The CI problem in steps two and three has four options for the many electron basis, namely ALDET, ORMAS, or GENCI using determinants, or GUGA using CSFs. This choice is made with the keyword CISTEP in \$MCSCF. Much more will be said below about the differences between determinants and CSFs. The word "configuration" will be used throughout this section to refer to either determinants or CSFs, when a generic term is needed for the many-electron functions.

Most people use CSF and configuration interchangeably, so please note the distinction made here.

 The orbital update in step four has five options, namely FOCAS, SOSCF, FULLNR, JACOBI, and QUAD, listed here in roughly the order of their increasing mathematical sophistication, convergence characteristics, and of course, their computer resource requirements. Again, these are chosen by keywords in the \$MCSCF group. More will be said just below about the relative merits of these.

 Depending on the converger chosen, the program will select the appropriate kind of integral transformation at step one. There's seldom need to try to fine tune this, but note that the \$TRANS group allows you to choose an AO integral direct transformation, with the DIRTRF flag.

 The type of CI and the type of orbital converger are to some extent "mix and match". This is particularly true for the two full CI programs, GUGA or ALDET, where either produces exactly the same CI density matrices. Here is a chart of the ways to combine CI and orbital optimizers: .<br>parallel run's

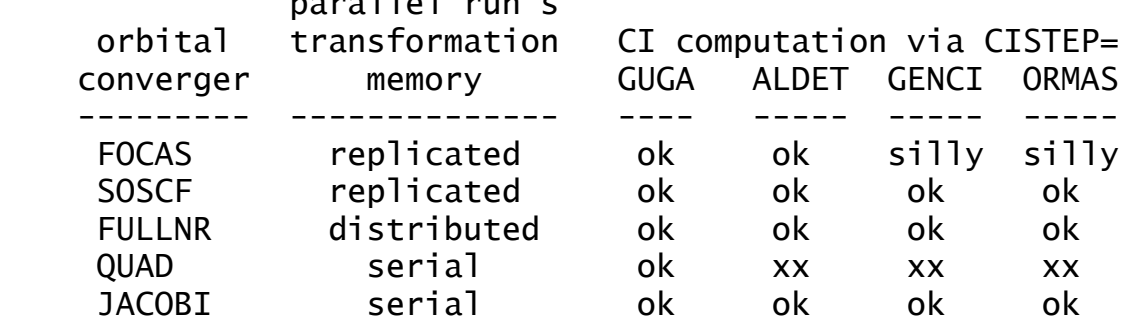

"xx" means QUAD converger is coded only for CISTEP=GUGA. "silly" means that this converger ignores active-active rotations, so these runs are likely to be divergent, or perhaps converge to a false solution.

"serial" means this can only run sequentially at present.

 The next two sections provide more information on the two mathematical optimizations, first how the orbital shape is refined, and then the determinantion of CI coefficients.

#### **orbital updates**

 There are presently five orbital improvement options, namely FOCAS, SOSCF, FULLNR, JACOBI, and QUAD. All but the JACOBI update run in parallel. Each converger is discussed briefly below, in order of increasing robustness. The most commonly used convergers are SOSCF and FULLNR.

 The input to control the orbital update step is the \$MCSCF group, where you can pick the convergence procedure. Most of the input in this group is rather specialized, but note in particular MAXIT and ACURCY, which control the convergence behavior.

 FOCAS is a first order, complete active space MCSCF optimization procedure. It is based on a novel approach due to Meier and Staemmler, using very fast but numerous microiterations to improve the convergence of what is intrinsically a first order method. Since FOCAS requires only one virtual orbital in the integral transformation to compute the Lagrangian (whose asymmetry is the orbital gradient, and must fall below ACURCY at convergence), the total MCSCF job may take less time than a second order method, even though it may require many more iterations to converge. The use of microiterations is crucial to FOCAS' ability to converge. It is important to take a great deal of care choosing the starting orbitals.

 SOSCF is a method built upon the FOCAS code, which seeks to combine the speed of FOCAS with approximate second order convergence properties. Thus SOSCF is an approximate Newton-Raphson, based on a diagonal guess at the orbital hessian, and in fact has much in common with the SOSCF option in \$SCF. Its time requirements per iteration are like FOCAS, with a convergence rate better than FOCAS but not as good as true second order. Storage of only the diagonal of the orbital hessian allows the SOSCF method to be used with much larger basis sets than exact second order methods. Because SOSCF usually requires the least CPU time, disk space, and memory needs, it is the default. Good convergence by the SOSCF method requires that you prepare starting orbitals carefully, and read in all MOs in \$VEC, as providing canonicalized virtual orbitals increases the diagonal dominance of the orbital hessian. Parallel computations are possible with SOSCF, but only to a modest number of nodes.

 FULLNR means a full Newton-Raphson orbital improvement step is taken, using the exact orbital hessian. FULLNR is a robust convergence method, and normally takes the fewest iterations to converge. Computing the exact orbital hessian requires two virtual orbital indices be included in the integral transformation, making this step quite time consuming, and of course memory for storage of the orbital hessian must be available. Because both the transformation and orbital improvement steps of FULLNR are time consuming,

FULLNR is not the default. You may want to try FULLNR when convergence is difficult, assuming you have already tried preparing good starting orbitals by the hints below.

 The serial FULLNR code uses the augmented hessian matrix approach to solve the Newton-Raphson equations. There are two suboptions for computation of the orbital hessian: DM2 is faster, but takes more memory than TEI. The parallel implementation of FULLNR avoids explicit storage of the orbital hessian, by recomputing the product of the hessian times orbital rotation vector during the subiterations solving the Newton-Raphson problem. The partial integral transformation used to set up the FULLNR converger has been changed to use distributed memory, and will scale like the MP2 energy/gradient programs, to many nodes. Parallel FULLNR requires large MEMORY only for the CI step (if the active space is big), but always requires a large MEMDDI. The parallel FULLNR program is essentially diskless, apart from storage of converged CI vectors.

 The JACOBI method uses a series of 2 by 2 orbital rotations by an angle predicted to lower the energy. This should essentially ensure convergence after sweeping through all possible orbital pairs enough times. The procedure was created to converge selected (general) determinant MCSCF functions, but of course it can be used will full lists as well in difficult cases. The JACOBI calculation will consist of a full four index transformation over all MOs before the iterations begin. Each iteration consists of

- 1. a small 4 index transformation over active orbitals
- 2. optimization of the CI vector
- 3. generation of the 1e- and 2e- density matrices
- 4. sweeps over Jacobi rotations, using MO integrals in memory to generate each rotation, with a subsequent update after each pair is rotated.
- 5. when sufficient energy lowering has been achieved, begin a new iteration.

This procedure never generates the orbital Lagrangian! Unfortunately this means that at present it is not possible to compute nuclear gradients. Due to lack of a Lagrangian, ACURCY is of course irrelevant, so the convergence test is on ENGTOL.

 QUAD uses a fully quadratic, or second order approach and is thus the most powerful MCSCF converger. The QUAD code is programmed only for CISTEP=GUGA. QUAD runs begin with normal unfolded FULLNR iterations, until the orbitals approach convergence sufficiently. QUAD then begins the

simultaneous optimization of CI coefficients and orbitals, and convergence should be obtained in 3-4 additional MCSCF iterations. The QUAD method requires building the full electronic hessian, including orbital/orbital, orbital/CI, and CI/CI blocks, which is a rather big matrix. In principle, this is the most robust method available, but it is limited to perhaps 50-100 CSFs only, because it is a memory hog. QUAD may be helpful in converging excited electronic states, but note that you may not use state averaging with QUAD. In practice, QUAD has not received very much use compared to the unfolded convergers.

# **CI coefficient optimization**

 Determinants or configuration state functions (CSFs) may be used to form the many electron basis set. It is necessary to explain these in a bit of detail so that you can understand the advantages of each.

 A determinant is a simple object: a product of spin orbitals with a given Sz quantum number, that is, the number of alpha spins and number of beta spins are a constant. Matrix elements involving determinants are correspondingly simple, but unfortunately determinants are not necessarily eigenfunctions of the S\*\*2 operator.

 To expand on this point, consider the four familiar 2efunctions which satisfy the Pauli principle. Here u, v are space orbitals, and a, b are the alpha and beta spin functions. As you know, the singlet and triplets are:

 $S1 = (uv + vu)/sqrt(2) * (ab - ba)/sqrt(2)$  $T1 = (uv - vu)/sqrt(2) * aa$  $T2 = (uv - vu)/sqrt(2) * (ab + ba)/sqrt(2)$ 

T3 =  $(uv - vu)/sqrt(2) * bb$ 

It is a simple matter to multiply out S1 and T2, and to expand the two determinants which have Sz=0,

 $D1 = |ua \t{vb}|$   $D2 = |va \t{ub}|$ 

This reveals that

 $S1 = (D1+D2)/sqrt(2)$  or  $D1 = (S1 + T2)/sqrt(2)$  $T2 = (D1-D2)/sqrt(2)$   $D2 = (S1 - T2)/sqrt(2)$ 

Thus, one must take a linear combination of determinants in order to have a wavefunction with the desired total spin. There are two important points to note:

- a) A two by two Hamiltonian matrix over D1 and D2 has eigenfunctions with -different- spins, S=0 and S=1.
- b) use of all determinants with Sz=0 does allow for the construction of spin adapted states. D1+D2, or D1-D2, are -not- spin contaminated.

By itself, a determinant such as D1 is said to be "spin contaminated", being a fifty-fifty admixture of singlet and triplet. (It is curious that calculations with just one such determinant are often called "singlet UHF", when this is half triplet!). Of course, some determinants are spin adapted all by themselves, for example the spin adapted functions T1 and T3 above are single determinants, as are the closed shells

 $S2 = (uu) * (ab - ba)/sqrt(2)$ .

 $S3 = (vv) * (ab - ba)/sqrt(2)$ . It is possible to perform a triplet calculation, with no singlet states present, by choosing determinants with Sz=1 such as T1, since then no state with Sz=0 exists in the determinant basis set (as is required when S=0). To summarize, the eigenfunctions of a Hamiltonian formed by determinants with any particular Sz will be spin states with S=Sz, S=Sz+1, S=Sz+2, ... but will not contain any S values smaller than Sz.

 CSFs are an antisymmetrized combination of a space orbital product, and a spin adapted linear combination of simple alpha-beta products. Namely, the following CSF

 $C1 = A (uv) * (ab-ba)/sqrt(2)$ which has a singlet spin function is identical to S1 above if you write out what the antisymmetrizer A does, and the CSFs

$$
C2 = A(uv) * aa
$$

 $C3 = A (uv - vu)/sqrt(2) * (ab + ba)/sqrt(2)$ 

 $C4 = A$  (uv)  $*$  bb

equal T1-T3. Since the three triplet CSFs have the same energy, GAMESS works with the simpler form C2. Singlet and triplet computations using CSFs are done in separate runs, because when spin-orbit coupling is not considered, the Hamiltonian is block diagonal in a CSF basis. Technical information about the CSFs is that they use Yamanouchi-Kotani spin couplings, and matrix elements are obtained using a GUGA, or graphical unitary group approach.

 Determinant and CSF are both primarily used for MCSCF wavefunctions, but can be used in CI (see CITYP in \$CONTRL). Other comparisons between the determinant and CSF implementations, as they exist in GAMESS today, are

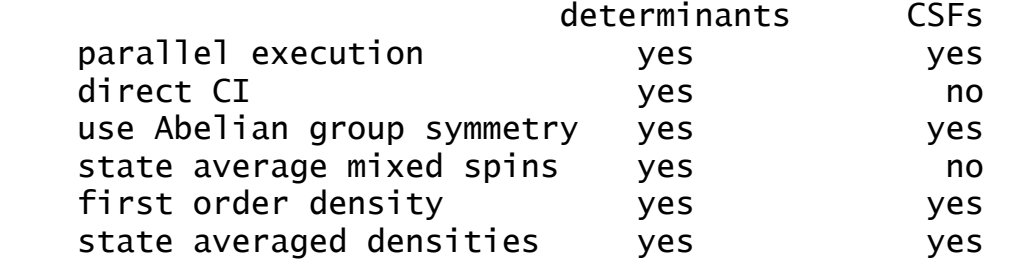

 analytic nuclear hessian yes no can form CI Lagrangian and the can be yes In nearly every circumstance the determinant CI will run faster than GUGA, so it is the default. Here are timings for N electrons in N orbitals, no symmetry used:

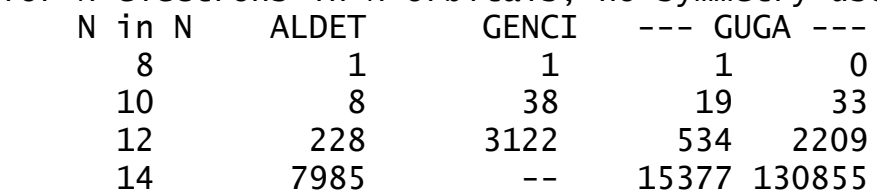

The reason there are two numbers under GUGA is that the first is for writing the loops (Hamiltonian data) to disk, and the second is for the actual diagonalization. Note that the GUGA Hamiltonian time alone is greater than the entire ALDET computation! The ALDET program does not store anything on disk, and so runs at CPU/wall ratios of 1. The quality of the initial guess of the CI eigenvector in the various determinant codes is much better than in the GUGA CSF code, so the chances of converging to an incorrect excited state root is much less. Finally, determinant input is generally easier. No wonder determinants are now the default configurations!

 The full CI determinant program CISTEP=ALDET (but not ORMAS or GENCI) has been changed to permit replicated memory parallelism, with modest scaling. The GUGA program is parallel in its solving, but not its Hamiltonian generation, and as already noted, its H formation takes more time than the entire determinant CI (translation: use CISTEP=ALDET, not CISTEP=GUGA). The GENCI and ORMAS programs will run as serial bottlenecks (no speedup) in parallel runs.

 The next two sections describe in detail the input for specification of the configurations, either determinants or CSFs.

## **determinant CI**

 Three determinant CI codes are provided for MCSCF, one for full CI spaces (ALDET), another named the Occupation Restricted Multiple Active Spaces (ORMAS), and finally there is a program for arbitrary (selected) determinant lists (GENCI). For straight CI, but not MCSCF, there is a fourth program, the full second order CI (CITYP=FSOCI), whose purpose is MR-CISD.

 ALDET is a full CI within the chosen active space. It is possible to go up to 16 electrons in 16 orbitals, if your computer has a lot of memory. ALDET is the only CISTEP for which analytic nuclear hessian is possible, and it is also the most scalable CI code (using replicated memory to store CI vectors). A sample input for ALDET is \$DET ISTSYM=2 NSTATE=3 NCORE=xx NELS=8 NACT=6 \$END Keywords in this group actually relate to all determinant programs, and are described below.

 The \$DET input group is basic to all determinant CI codes. Keywords GROUP and ISTSYM specify the desired spatial symmetry of the determinants. Most runs need give only the orbital and electron counts: NCORE, NACT, and NELS. The number of electrons is 2\*NCORE+NELS, and will be checked against the charge implied by ICHARG. The MULT given in \$CONTRL is used to determine the desired Sz value, by extracting S from MULT=2S+1, then by default Sz=S. If you wish to include lower spin multiplicities, which will increase the CPU time of the run, but will let you know what the energies of such states are, just input a smaller value for SZ. The states whose orbitals will be MCSCF optimized will be those having the requested MULT value, unless you choose otherwise with the PURES flag.

 The remaining parameters in the \$DET group give extra control over the diagonalization process. Most are not given in normal circumstances, except NSTATE, which you may need to adjust to produce enough roots of the desired MULT value. The only important keyword which has not been discussed is the WSTATE array, giving the weights for each state in forming the first and second order density matrix elements, which drive the orbital update methods. Note that analytic gradients are available only when the WSTATE array is a unit vector, corresponding to a pure state, such as WSTATE(1)=0,1,0 which permits gradients of the first excited state to be computed. When used for state averaged MCSCF, WSTATE is normalized to a unit sum, thus input of  $WSTATE(1)=1,1,1$  really means a weight of  $0.33333...$  for the each of the states being averaged.

 ORMAS (Occupation Restricted Multiple Active Space) is a program designed to limit the size of the full CI problem, and may be useful when the number of active orbitals is 10 or higher. By dividing your total active space into multiple subspaces, and specifying a range of electrons to occupy each subspace, most of the full CI's effect can be included. ORMAS generates a full CI within

each orbital subspace, taking the product of each small full CI to generate the determinant list.

 Here are some ideas on how to use ORMAS, which is a very flexible CI program:

a) single reference, arbitrary excition level CI-X, from a closed shell reference: \$det ncore=y nact=z nels=10 (y+z=entire basis) \$ormas nspace=2 mstart(1)=y+1,y+6 mine(1)=10-x,0  $maxe(1)=10, x$  This excites the 5 doubly occupied orbitals, to the desired excitation level of X.

 An open shell example of CI-SD from ...22111 might be \$contrl mult=4 \$det ncore=y nact=z nels=7 (y+z=entire basis) \$ormas nspace=3 mstart $(1)=y+1,y+3,y+6$  $mine(1)=2,1,0$ 

 $maxe(1)=4,5,2$ 

 No more than 2e- are allowed to be promoted from the doubly occupied or singly occupied spaces, and no more than 2 are allowed to enter the singly occupied or empty spaces.

 b) simple product of active spaces For example, consider furan, with two active subspaces. Keeping the 5 true core and the 4 CH bonds in the core space, the sigma subspace might contains 5 ring sigma, one oxygen lone pair, and 5 ring sigma antibonds, with a total of 12 e-. The pi active space contains 5 pi orbitals and 6 e-: \$det ncore=9 nact=16 nels=18 \$ormas nspace=2 mstart(1)=10,21 mine(1)=12,6  $maxe(1)=12,6$ Having the minimum and maximum electron counts the

 same is what makes this the simple product of two separate active spaces. In other words, this is similar to the QCAS procedure of Nakano and Hirao, but ORMAS limits only the total electron counts, not separately the numbers of alpha and beta e-, in other words all spin couplings are used.

 c) flexible occupancy between active subspaces Imagine that you are interested in excited states of formaldehyde, some of which will have Rydberg character, dominated by single excitations into diffuse orbitals. H2CO's valence states arise from 3 orbitals, the CO pi and pi\* and one oxygen lone pair.

 Placing the O sp lone pair and three sigma bonds into the filled space, and centering diffuse s,p,d shells on the carbon: \$det ncore=6 nact=12 nels=4 \$ormas nspace=2 mstart(1)=7,10 mine(1)=3,0  $maxe(1)=4,1$  This is a 4e-, 3 orbital n,pi,pi\* space to describe valence states, and excites one electron into the 9 diffuse orbitals to describe Rydberg states. It is many fewer determinants than a 4e- in 12 orbital FCI. d) RAS-like CI The previous example is reminiscent of Roos' RAS-SCF. In fact ORMAS can do RAS-SCF, which is three spaces: the lowest space is allowed to excite only a few electrons, a middle space that is the rest, and a top space into which only a few electrons can be excited. Suppose there are 10 e-, 10 orbitals, that the bottom and top spaces involve 3 orbitals, and that a "few" means specifically 2 e-: \$det ncore=20 nact=10 nels=10 \$end \$ormas nspace=3 mstart(1)=21,24,28 mine(1)=4,2,0  $maxe(1)=6,6,2$  However, ORMAS can use more than 3 orbital subspaces. e) first or second order CI. Consider C2H4, with a 4 orbital active space of CC sigma, pi, pi\*, and sigma\*. In order to correlate the four valence CH orbitals by double excitations, an MCSCF based on \$DET, followed by SOCI based on \$CIDET and \$ORMAS, is: \$contrl scftyp=mcscf cityp=ormas \$mcscf cistep=aldet \$det ncore=6 nact=4 nels=4 \$cidet ncore=2 nact=y nels=12 (y=rest of basis) \$ormas nspace=3 mstart $(1)=3,7,11$  mine $(1)=6,2,0$  $maxe(1)=8,6,2$  which permits singles and doubles out of the CH and CC spaces, into the CC and external spaces. ORMAS is a full CI (or several full CI's) within each orbital subspace. However, ORMAS does not generate all excitation levels between spaces (just those implied by the

minimum and maximum electron counts you give). This means ORMAS MCSCF runs must optimize active-active rotations between the subspaces, and therefore you should expect better convergence from FULLNR than SOSCF.

 ORMAS is sure to require orbital reordering. For the furan example just mentioned, there is no reason to expect that the RHF occupied orbitals will not have the filled sigma and pi orbitals intermingled. You must use the NORDER and IORDER keywords in \$GUESS to carefully partition starting orbitals into sigma and pi subspaces.

 The selected (general) determinant list is used if CISTEP=GENCI, and the list is controlled by two input groups. The first is \$GEN, which is identical to \$DET except for inclusion of an additional keyword GLIST=INPUT. This reads the determinants (as space products) from an additional input group \$GCILST. Completely arbitrary choices for the space products may be made, but peculiar lists may lead to poor MCSCF convergence. The FOCAS converger should not be used, as it assumes full CI spaces.

 If you are doing straight CI calculations, the required input for each determinant CITYP is:

 ALDET needs \$CIDET ORMAS needs \$CIDET and \$ORMAS GENCI needs \$CIDET and \$CIGEN and probably \$GCILST FSOCI needs \$CIDET and \$SODET

In other words, \$CIDET replaces \$DET, and \$CIGEN replaces \$GEN, but the keywords in the groups mean the same thing. The reason for different names is to allow CI calculations to follow MCSCF in the same run, without clashing input group names.

## **CSF CI**

 The GUGA-based CSF package was originally a set of different programs, so its input is spread over several input groups. The CSFs are specified by a \$CIDRT group in the case of CITYP=GUGA, and by a \$DRT group for MCSCF wavefunctions. Thus it is possible to perform an MCSCF defined by a \$DRT input (or perhaps using \$DET during the MCSCF), and follow this with a second order CI defined by a \$CIDRT group, in the same run.

 The remaining input groups used by the GUGA CSFs are \$CISORT, \$GUGEM, \$GUGDIA, and \$GUGDM2 for MCSCF runs, with the latter two being the most important, and in the case of CI computations, \$GUGDM and possibly \$LAGRAN groups are relevant. Perhaps the most interesting variables outside the \$DRT/\$CIDRT group are NSTATE in \$GUGDIA to include excited states in the CI computation, IROOT in \$GUGDM to select the CI state for properties, and WSTATE in \$GUGDM2

to control which state's orbitals are optimized, and possible state-averaging.

 The \$DRT and \$CIDRT groups are almost the same, with the only difference being orbitals restricted to double occupancy are called MCC in \$DRT, and FZC in \$CIDET. Therefore the rest of this section refers only to "\$DRT".

 The CSFs are specified by giving a reference CSF, together with a maximum degree of electron excitation from that single CSF. The MOs in the reference CSF are filled in the order MCC or FZC first, followed by DOC, AOS, BOS, ALP, VAL, and EXT (the Aufbau principle). AOS, BOS, and ALP are singly occupied MOs. ALP means a high spin alpha coupling, while AOS/BOS are an alpha/beta coupling to an open shell singlet. This requires the value NAOS=NBOS, and their MOs alternate. An example is

 NFZC=1 NDOC=2 NAOS=2 NBOS=2 NALP=1 NVAL=3 which gives the reference CSF

 FZC,DOC,DOC,AOS,BOS,AOS,BOS,ALP,VAL,VAL,VAL This is a doublet state with five unpaired electrons. VAL orbitals are unoccupied only in the reference CSF, they will become occupied as the other CSFs are generated. This is done by giving an excitation level, either explicitly by the IEXCIT variable, or implicitly by the FORS, FOCI, or SOCI flags. One of these four keywords must be chosen, and during MCSCF runs, this is usually FORS.

 Consider another simpler example, for an MCSCF run, NMCC=3 NDOC=3 NVAL=2

which gives the reference CSF

MCC,MCC,MCC,DOC,DOC,DOC,VAL,VAL

having six electrons in five active orbitals. MCSCF calculations are usually of the Full Optimized Reaction Space (FORS) type. Some workers refer to FORS as CASSCF, complete active space SCF. These are the same, but the keyword is spelled FORS in GAMESS. In the present instance, choosing FORS=.TRUE. gives an excitation level of 4, as the 6 valence electrons have only 4 holes available for excitation. MCSCF runs typically have only a small number of VAL orbitals. It is common to summarize this example as "six electrons in five orbitals".

 The next example is a first or second order multireference CI wavefunction, where NFZC=3 NDOC=3 NVAL=2 NEXT=-1 leads to the reference CSF

FZC, FZC, FZC, DOC, DOC, DOC, VAL, VAL, EXT, EXT, ...

FOCI or SOCI is chosen by selecting the appropriate flag. the correct excitation level is automatically generated. Note that the -1 for NEXT causes all remaining MOs to be included in the external orbital space. One way of viewing FOCI and SOCI wavefunctions is as all singles, or all singles and doubles, from the entire MCSCF wavefunction as a reference. An equivalent way of saying this is that all CSFs with N electrons (in this case N=6) distributed in the valence orbitals in all ways (that is the FORS MCSCF wavefunction) make up the reference wavefunction. To this, FOCI adds all CSFs with N-1 electrons in active and 1 electron in external orbitals. SOCI adds all CSFs with N-2 electrons in active orbitals and 2 in external orbitals. SOCI is often prohibitively large, but is also a very accurate wavefunction. SOCI can also be performed with determinants, as CITYP=FSOCI, or CITYP=ORMAS. The latter may be the most efficient way to generate SOCI energies. For larger molecules, where SOCI is impractical, the most effective way to recover dynamic correlation energy is the multireference perturbation method.

 Sometimes people use the CI package for ordinary single reference CI calculations, such as

NFZC=3 NDOC=5 NVAL=34

which means the reference RHF wavefunction is

 FZC FZC FZC DOC DOC DOC VAL VAL ... VAL and in this case NVAL is a large number conveying the total number of -virtual- orbitals into which electrons are excited. The excitation level would be given as IEXCIT=2, perhaps, to perform a SD-CI. All excitations smaller than the value of IEXCIT are automatically included in the CI. Note that NVAL's spelling was chosen to make the most sense for MCSCF calculations, and so it is a bit of a misnomer here.

 Before going on, there is a quirk related to single reference CI that should be mentioned. Whenever the single reference contains unpaired electrons, such as

 NFZC=3 NDOC=4 NALP=2 NVAL=33 some "extra" CSFs will be generated. The reference here can be abbreviated

 2222 11 000 000 000 000 000 000 000 000 000 000 000 Supposing IEXCIT=2, the following CSF

 2200 22 000 011 000 000 000 000 000 000 000 000 000 will be generated and used in the CI. Most people would prefer to think of this as a quadruple excitation from the reference, but acting solely on the reasoning that no more than two electrons went into previously vacant NVAL orbitals, the GUGA CSF package decides it is a double. So,

an open shell SD-CI calculation with GAMESS will not give the same result as other programs, although the result for any such calculation with these "extras" is correctly computed. Note that if you also select the INTACT option, the extra space products are eliminated, but that some of the spin couplings for the truly IEXCIT'd space products are also eliminated. Note that this kind of problem does not arise if you use ORMAS!

 As was discussed above, the CSFs are automatically spin-symmetry adapted, with S implicit in the reference CSF. The spin quantum number you appear to be requesting in \$DRT (basically,  $S = NALP/2$ ) will be checked against the value of MULT in \$CONTRL. The total number of electrons,  $2*NMCC$ (or NFZC) +  $2*NDOC + NAOS + NBOS + NALP$  will be checked against the input given for ICHARG.

 The CSF package is also able to exploit spatial symmetry, which like the spin and charge, is implicitly determined by the choice of the reference CSF. The keyword GROUP in \$DRT governs the use of spatial symmetry.

 The CSF program works with Abelian point groups, which are D2h and any of its subgroups. However, \$DRT allows the input of some (but not all) higher point groups. For non-Abelian groups, the program automatically assigns the orbitals to an irrep in the highest possible Abelian subgroup. For the other non-Abelian groups, you must at present select GROUP=C1. Note that when you are computing a Hessian matrix, many of the displaced geometries are asymmetric, hence you must choose C1 in \$DRT (however, be sure to use the highest symmetry possible in \$DATA!).

 The symmetry of the reference CSF given in your \$DRT is one way to determine the symmetry of the CSFs which are generated. As an example, consider a molecule with Cs symmetry, and these two reference CSFs

...MCC...DOC DOC VAL VAL

...MCC...DOC AOS BOS VAL

Suppose that the 2nd and 3rd active MOs have symmetries a' and a". Both of these generate singlet wavefunctions, with 4 electrons in 4 active orbitals, but the former constructs 1-A' CSFs, while the latter generates 1-A" CSFs. However, if the 2nd and 3rd orbitals have the same symmetry type, an identical list of CSFs is generated. The alternative is to enter the spatial symmetry with the ISTSYM keyword.

 In cases with high point group symmetry, it may be possible to generate correct state degeneracies only by

using no symmetry (GROUP=C1) when generating CSFs. As an example, consider the 2-pi ground state of NO. If you use GROUP=C4V, which will be mapped into its highest Abelian subgroup C2v, the two components of the pi state will be seen as belonging to different irreps, B1 and B2. The only way to ensure that both sets of CSFs are generated is to enforce no symmetry at all, so that CSFs for both components of the pi level are generated. This permits state averaging  $(WSTATE(1)=0.5,0.5)$  to preserve cylindrical symmetry. It is however perfectly feasible to use C4v or D4h symmetry in \$DRT when treating sigma states.

 The use of spatial symmetry decreases the number of CSFs, and thus the size of the Hamiltonian that must be computed. In molecules with high symmetry, this may lead to faster run times with the GUGA CSF code, compared to the determinant code.

### **starting orbitals**

 The first step is to partition the orbital space into core, active, and external sets, in a manner which is sensible for your chemical problem. This is a bit of an art, and the user is referred to the references quoted at the end of this section. Having decided what MCSCF to perform, you now must consider the more pedantic problem of what orbitals to begin the MCSCF calculation with.

 You should always start an MCSCF run with orbitals from some other run, by means of GUESS=MOREAD. Do not expect to be able to use HUCKEL! At the start of a MCSCF problem, use orbitals from some appropriate converged SCF run. A realistic example of an MCSCF calculation is examples 8 and 9. Once you get an MCSCF to converge, you can and should use these MCSCF MOs at other nearby geometries (MOREAD will apply an appropriate Schmidt orthogonalization).

 Starting from SCF orbitals can take a little bit of care. Most of the time (but not always) the orbitals you want to correlate will be the highest occupied orbitals in the SCF. Fairly often, however, the correlating orbitals you wish to use will not be the lowest unoccupied virtuals of the SCF. You will soon become familiar with NORDER=1 in \$GUESS, as reordering is needed in 50% or more cases.

 The occupied and especially the virtual canonical SCF MOs are often spread out over regions of the molecule other

than "where the action is". Orbitals which remedy this can generated by two additional options at almost no CPU cost.

 One way to improve upon the SCF orbitals as starting MOs is to generate modified virtual orbitals (MVOs). MVOs are obtained by diagonalizing the Fock operator of a very positive ion, within the virtual orbital space only. As implemented in GAMESS, MVOs can be obtained at the end of any RHF, ROHF, or GVB run by setting MVOQ in \$SCF nonzero, at the cost of a single SCF cycle. Typically, we use MVOQ=+6. Generating MVOs does not change any of the occupied SCF orbitals of the original neutral, but gives more valence-like LUMOs.

 Another way to improve SCF starting orbitals is by a partial localization of the occupied orbitals. Typically MCSCF active orbitals are concentrated in the part of the molecule where bonds are breaking, etc. Canonical SCF MOs are normally more spread out. By choosing LOCAL=BOYS along with SYMLOC=.TRUE. in \$LOCAL, you can get orbitals which are localized, but still retain orbital symmetry to help speed the MCSCF along. In groups with an inversion center, a SYMLOC Boys localization does not change the orbitals, but you can instead use LOCAL=POP. Localization tends to order the orbitals fairly randomly, so be prepared to reorder them appropriately.

 Pasting the virtuals from a MVOQ run onto the occupied orbitals of a SYMLOC run (both can be done in the same SCF computation) gives the best possible set of starting orbitals. If you also take the time to design your active space carefully, select the appropriate starting orbitals from this combined \$VEC, and inspect your converged results, you will be able to carry out MCSCF computations correctly.

 Convergence of MCSCF is by no means guaranteed. Poor convergence can invariably be traced back to either a poor initial selection of orbitals, or poor design of the active space. The best advice is, before you even start:

"Look at the orbitals."

"Then, look at the orbitals again".

Later, if you have any trouble:

"Look at the orbitals some more".

Few people are able to see the orbital shapes in the LCAO matrix in a log file, and so need a visualization program. If you have a Macintosh, download a copy of MacMolPlt from

 http://www.msg.ameslab.gov/GAMESS/GAMESS.html for 2D or 3D plots, or use PLTORB under X-windows for 2D.

 Even if you don't have any trouble, look at the orbitals to see if they converged to what you expected, and have reasonable occupation numbers. It is particularly useful to check the oriented localized MCSCF orbitals (see the discussion of this in the section on localized orbitals in this section for more information). MCSCF is by no means the sort of "black box" that RHF is these days, so please look very carefully at your final results.

### **miscellaneous hints**

 It is very helpful to execute a EXETYP=CHECK run before doing any MCSCF or CI run. The CHECK run will tell you the total number of configurations and check the charge and multiplicity and electronic state symmetry, based on your input. The CHECK run also lets the program feel out the memory that will be required to actually do the run. Thus the CHECK run can potentially prevent costly mistakes, or tell you when a calculation is prohibitively large.

 A very common MCSCF wavefunction has 2 electrons in 2 active MOs. This is the simplest possible wavefunction describing a singlet diradical. While this function can be obtained in an MCSCF run (using NACT=2 NELS=2 or NDOC=1 NVAL=1), it can be obtained much faster by use of the GVB code, with one GVB pair. This GVB-PP(1) wavefunction is also known in the literature as two configuration SCF, or TCSCF. The two configurations of this GVB are equivalent to the three configurations used in this MCSCF, as orbital optimization in natural form (configurations 20 and 02) causes the coefficient of the 11 configuration to vanish.

 If you are using a large active space (say, 12 or more orbitals), the main bottleneck in the MCSCF calculation is the formation and diagonalization of the Hamiltonian, not the integral transformation and orbital updates. Of course, since determinants are much faster than CSFs, and do not use large disk files, you should use determinants for large active spaces. In this case, you would be wise to switch to FULLNR, which will minimize the total number of iterations, and thus the number of CI calculations. Note that by selecting ITERMX=5 in \$DET or \$GEN, you can avoid fully converging the CI during each MCSCF iteration, saving a bit of time. Since each iteration's CI calculation starts with the previous iteration's result, the CI vectors will become fully converged during the MCSCF cycles. The total run time may decrease, although a few

additional MCSCF iterations may be required. For small active spaces, where the CI step takes trivial time, you should use a bigger ITERMX to ensure fully converged CI states are generated every iteration.

 If you choose to use ORMAS, a general determinant CI, or if you select an CSF excitation level IEXCIT smaller than that needed to generate the FORS space, you must use the SOSCF, JACOBI, or FULLNR method as these can optimize active-active rotations. Be sure to set FORS=.FALSE. in \$MCSCF when for non-full CI cases, or else very poor convergence will result. Actually, the convergence for incomplete active spaces is likely to be poorer than for full active spaces, anyway.

 A good way to check the active space is to localize the orbitals, to see if they resemble the atomic orbitals which you imagined formed the bonds, antibonds, and lone pairs in the active space. The ORIENT keyword in \$LOCAL will print a density matrix analysis, showing active electron bonding and antibonding patterns (see reference 16 below).

- - - - -

 The MCSCF technology in GAMESS is the result of some considerable programming effort: The FOCAS, serial FULLNR, and QUAD convergers were adapted from Michel Dupuis' HONDO program. The SOSCF converger was written by Galina Chaban, the parallel FULLNR converger is due to Graham Fletcher, and the JACOBI converger is due to Joe Ivanic. The GUGA CI programs were written by Bernie Brooks and others, while all determinant CI codes (ALDET, GENCI, ORMAS, and FSOCI) stem from Joe Ivanic. Analytic nuclear Hessians were programmed by Tim Dudley. The CSF-based multireference pertubation program was written by Haruyuki Nakano, with a determinant implementation provided by Joe Ivanic. Shiro Koseki and Dmitri Fedorov are responsible for the spinorbit coupling and transition moment codes. The expertise of Klaus Ruedenberg in MCSCF wavefunctions has been the inspiration for many of these developments!

### **MCSCF references**

 There are several review articles about MCSCF listed below. Of these, the first two are a nice overview of the subject, the final 3 are more technical.

 1. "The Construction and Interpretation of MCSCF wavefunctions"

M.W.Schmidt and M.S.Gordon,

- Ann.Rev.Phys.Chem. 49,233-266(1998)
- 2a. "The Multiconfiguration SCF Method"
	- B.O.Roos, in "Methods in Computational Molecular Physics", edited by G.H.F.Diercksen and S.Wilson D.Reidel Publishing, Dordrecht, Netherlands, 1983, pp 161-187.
- 2b. "The Multiconfiguration SCF Method" B.O.Roos, in "Lecture Notes in Quantum Chemistry", edited by B.O.Roos, Lecture Notes in Chemistry v58, Springer-Verlag, Berlin, 1994, pp 177-254.
	- 3. "Optimization and Characterization of a MCSCF State" J.Olsen, D.L.Yeager, P.Jorgensen Adv.Chem.Phys. 54, 1-176(1983).
	- 4. "Matrix Formulated Direct MCSCF and Multiconfiguration Reference CI Methods"
		- H.-J.Werner, Adv.Chem.Phys. 69, 1-62(1987).
	- 5. "The MCSCF Method" R.Shepard, Adv.Chem.Phys. 69, 63-200(1987).

 There is an entire section on the choice of active spaces in Reference 1. As this is a matter of great importance, here are two alternate presentations of the design of active spaces:

- 6. "The CASSCF Method and its Application in Electronic Structure Calculations"
	- B.O.Roos, in "Advances in Chemical Physics", vol.69, edited by K.P.Lawley, Wiley Interscience, New York, 1987, pp 339-445.
- 7. "Are Atoms Intrinsic to Molecular Electronic Wavefunctions?"
	- K.Ruedenberg, M.W.Schmidt, M.M.Gilbert, S.T.Elbert Chem.Phys. 71, 41-49, 51-64, 65-78 (1982).

Two papers germane to the FOCAS implementation are

- 8. "An Efficient first-order CASSCF method based on the renormalized Fock-operator technique." U.Meier, V.Staemmler Theor.Chim.Acta 76, 95-111(1989)
- 9. "Modern tools for including electron correlation in electronic structure studies"
	- M.Dupuis, S.Chen, A.Marquez, in "Relativistic and Electron Correlation Effects in Molecules and Solids", edited by G.L.Malli, Plenum, NY 1994

The paper germane to the the SOSCF method is

10. "Approximate second order method for orbital

 optimization of SCF and MCSCF wavefunctions" G.Chaban, M.W.Schmidt, M.S.Gordon Theor.Chem.Acc. 97: 88-95(1997)

 Two papers germane to the FULLNR implementation, and one discussing the implementation details are

 11. "General second order MCSCF theory: A Density Matrix Directed Algorithm"

B.H.Lengsfield, III, J.Chem.Phys. 73,382-390(1980).

- 12. "The use of the Augmented Matrix in MCSCF Theory" D.R.Yarkony, Chem.Phys.Lett. 77,634-635(1981).
- 13. M.Dupuis, P.Mougenot, J.D.Watts, in "Modern Techniques in Theoretical Chemistry", E.Clementi, editor, ESCOM, Leiden, 1989, chapter 7.

The paper describing the JACOBI converger is

 14. "A MCSCF method for ground and excited states based on full optimizatons of successive Jacobi rotations" J.Ivanic, K.Ruedenberg J.Comput.Chem. 24, 1250-1262(2003)

For determinants and CSFs, respectively, see

- 15. "Identification of deadwood in configuration spaces through general direct configuration interaction" J.Ivanic, K.Ruedenberg Theoret.Chem.Acc. 106, 339-351(2001)
- 16. "GUGA approach to the electron correlation problem" B.R.Brooks, H.F.Schaefer J.Chem.Phys. 70, 5092-5106(1979)

 The final references are simply some examples of FORS MCSCF applications, the latter done with GAMESS.

- 16. D.F.Feller, M.W.Schmidt, K.Ruedenberg, J.Am.Chem.Soc. 104, 960-967(1982).
	-
- 17. M.W.Schmidt, P.N.Truong, M.S.Gordon, J.Am.Chem.Soc. 109, 5217-5227(1987).

# **Second Order Perturbation Theory**

 The perturbation theory techniques available in GAMESS expand to the second order energy correction only, but permit use of nearly any zeroth order SCF wavefunction. Since MP2 theory for systems well described by the chosen zeroth order reference recovers about 80-85% of the dynamical correlation energy (assuming the use of large basis sets), MP2 is often a computationally effective theory. For higher accuracy, you can instead choose the more time consuming coupled cluster theory. When using MPLEVL=2, it is important to ensure that your system is well described at zeroth order by your choice of SCFTYP.

 The input for second order pertubation calculations based on SCFTYP=RHF, UHF, or ROHF is found in \$MP2, while for SCFTYP=MCSCF, see \$MRMP.

By default, frozen core MP2 calculations are performed.

## **RHF and UHF reference MP2**

 These methods are well defined, due to the uniqueness of the Fock matrix definitions. These methods are also well understood, so there is little need to say more, except to point out an overview article on RHF or UHF MP2 gradients: C.M.Aikens, S.P.Webb, R.L.Bell, G.D.Fletcher, M.W.Schmidt, M.S.Gordon Theoret.Chem.Acc. 110, 233-253(2003)

 One point which may not be commonly appreciated is that the density matrix for the first order wavefunction for the RHF and UHF case, which is generated during gradient runs or if properties are requested in the \$MP2 group, is of the type known as "response density", which differs from the more usual "expectation value density". The eigenvalues of the response density matrix (which are the occupation numbers of the MP2 natural orbitals) can therefore be greater than 2 for frozen core orbitals, or even negative values for the highest 'virtual' orbitals. The sum is of course exactly the total number of electrons. We have seen values outside the range 0-2 in several cases when the single configuration RHF wavefunction is not an appropriate description of the system, and thus these occupancies may serve as a guide to the wisdom of using a RHF reference: M.S.Gordon, M.W.Schmidt, G.M.Chaban, K.R.Glaesemann,

W.J.Stevens, C.Gonzalez J.Chem.Phys. 110,4199-4207(1999)

# **high spin ROHF reference MP2**

 There are a number of open shell perturbation theories described in the literature. It is important to note that these methods give different results for the second order energy correction, reflecting ambiguities in the selection of the zeroth order Hamiltonian and in defining the ROHF Fock matrices. Two of these (RMP and ZAPT) are available in GAMESS, and ZAPT is the default (see OSPT in \$MP2).

 One theory is known as RMP, which it should be pointed out, is entirely equivalent to the ROHF-MBPT2 method. The theory is as UHF-like as possible, and can be chosen in GAMESS by selection of OSPT=RMP. The second order energy is defined by

- 1. P.J.Knowles, J.S.Andrews, R.D.Amos, N.C.Handy,
	- J.A.Pople Chem.Phys.Lett. 186, 130-136(1991)
- 2. W.J.Lauderdale, J.F.Stanton, J.Gauss, J.D.Watts,

 R.J.Bartlett Chem.Phys.Lett. 187, 21-28(1991). The submission dates are in inverse order of publication dates, and -both- papers should be cited when using this method. Here we will refer to the method as RMP in keeping with much of the literature. The RMP method diagonalizes the alpha and beta Fock matrices separately, so their occupied-occupied and virtual-virtual blocks are canonicalized. This generates two distinct orbital sets, whose double excitation contributions are processed by the usual UHF MP2 program, but an additional energy term from single excitations is required.

 RMP's use of different orbitals for different spins adds to the CPU time required for integral transformations, of course. just like UMP2. RMP is invariant under all of the orbital transformations for which the ROHF itself is invariant. Unlike UMP2, the second order RMP energy does not suffer from spin contamination, since the reference ROHF wave-function has no spin contamination. The RMP wavefunction, however, is spin contaminated at 1st and higher order, and therefore the 3rd and higher order RMP energies are spin contaminated. Other workers have extended the RMP theory to gradients and hessians at second order, and to fourth order in the energy,

- 3. W.J.Lauderdale, J.F.Stanton, J.Gauss, J.D.Watts, R.J.Bartlett J.Chem.Phys. 97, 6606-6620(1992)
- 4. J.Gauss, J.F.Stanton, R.J.Bartlett J.Chem.Phys. 97, 7825-7828(1992)

 5. D.J.Tozer, J.S.Andrews, R.D.Amos, N.C.Handy Chem.Phys.Lett. 199, 229-236(1992)

 6. D.J.Tozer, N.C.Handy, R.D.Amos, J.A.Pople, R.H.Nobes, Y.Xie, H.F.Schaefer Mol.Phys. 79, 777-793(1993)

We deliberately omit references to the ROMP precursor of the RMP formalism. RMP gradients are not available.

 The Z-averaged perturbation theory (ZAPT) formalism for ROHF perturbation theory is the preferred implementation of open shell spin-restricted perturbation theory (OSPT=ZAPT in \$MP2). The ZAPT theory has only a single set of orbitals in the MO transformation, and therefore runs in a time similar to the RHF perturbation code. The second order energy is free of spin-contamination, but some spincontamination enters into the first order wavefunction (and hence properties). This should be much less contamination than for OSPT=RMP. For these reasons, OSPT=ZAPT is the default open shell method.

References for ZAPT are

- 7. T.J.Lee, D.Jayatilaka Chem.Phys.Lett. 201, 1-10(1993)
- 8. T.J.Lee, A.P.Rendell, K.G.Dyall, D.Jayatilaka J.Chem.Phys. 100, 7400-7409(1994)

The formulae for the seven terms in the ZAPT energy are clearly summarized in the paper

- 9. I.M.B.Nielsen, E.T.Seidl
	- J.Comput.Chem. 16, 1301-1313(1995)

The ZAPT gradient equations are found in

- 10. G.D.Fletcher, M.S.Gordon, R.L.Bell Theoret.Chem.Acc. 107, 57-70(2002)
- 11. C.M.Aikens, G.D.Fletcher, M.W.Schmidt, M.S.Gordon in preparation.

We would like to thank Tim Lee for his gracious assistance in the implementation of the ZAPT energy.

 There are a number of other open shell theories, with names such as HC, OPT1, OPT2, and IOPT. The literature for these is

- 12. I.Hubac, P.Carsky Phys.Rev.A 22, 2392-2399(1980)
- 13. C.Murray, E.R.Davidson Chem.Phys.Lett. 187,451-454(1991)
- 14. C.Murray, E.R.Davidson Int.J.Quantum Chem. 43, 755-768(1992)
- 15. P.M.Kozlowski, E.R.Davidson Chem.Phys.Lett. 226, 440-446(1994)
- 16. C.W.Murray, N.C.Handy J.Chem.Phys. 97, 6509-6516(1992)
- 17. T.D.Crawford, H.F.Schaefer, T.J.Lee J.Chem.Phys. 105, 1060-1069(1996)

The latter two of these give comparisons of the various high spin methods, and the numerical results in ref. 17 are the basis for the conventional wisdom that restricted open shell theory is better convergent with order of the perturbation level than unrestricted theory. Paper 8 has some numerical comparisons of spin-restricted theories as well. We are aware of one paper on low-spin coupled open shell SCF perturbation theory

18. J.S.Andrews, C.W.Murray, N.C.Handy

Chem.Phys.Lett. 201, 458-464(1993)

but this is not implemented in GAMESS. See the MCSCF reference perturbation code for this case.

# **GVB based MP2**

 This is not implemented in GAMESS. Note that the MCSCF perturbation program discussed below should be able to develop the perturbation corrections to open shell singlets, by using a \$DRT input such as

 NMCC=N/2-1 NDOC=0 NAOS=1 NBOS=1 NVAL=0 which generates a single CSF if the two open shells have different symmetry, or for a one pair GVB function

NMCC=N/2-1 NDOC=1 NVAL=1

which generates a 3 CSF function entirely equivalent to the two configuration TCSCF, a.k.a GVB-PP(1). For the record, note that if we attempt a triplet state with the MCSCF program,

NMCC=N/2-1 NDOC=0 NALP=2 NVAL=0

we get a result equivalent to the OPT1 open shell method described above, not the RMP or ZAPT result. It is possible to generate the orbitals with a simpler SCF computation than the MCSCF \$DRT examples just given, and read them into the MCSCF based MP2 program described below, by RDVECS=.TRUE..

# **MCSCF reference perturbation theory**

 Just as for the open shell case, there are several ways to define a multireference perturbation theory. The most noteworthy are the CASPT2 method of Roos' group, the MRMP2 method of Hirao, the closely related MCQDPT2 method of Nakano, and the MROPTn methods of Davidson. Although the total energies of each method are different, energy differences should be rather similar. In particular, the MRMP/MCQDPT method implemented in GAMESS gives results for the singlet-triplet splitting of methylene in close agreement to CASPT2, MRMP2(Fav), and MROPT1, and differs by

2 Kcal/mole from MRMP2(Fhs), and the MROPT2 to MROPT4 methods.

 The MCQDPT method implemented in GAMESS is a multistate perturbation theory due to Nakano. If applied to 1 state, it is the same as the MRMP model of Hirao. When applied to more than one state, it is of the philosophy "perturb first, diagonalize second". This means that perturbations are made to both the diagonal and off-diagonal elements to give an effective Hamiltonian, whose dimension equals the number of states being treated. The effective Hamiltonian is diagonalized to give the second order state energies. Diagonalization after inclusion of the off-diagonal perturbation ensures that avoided crossings of states of the same symmetry are treated correctly. Such an avoided crossing is found in the LiF molecule, as shown in the first of the two papers on the MCQDPT method:

H.Nakano, J.Chem.Phys. 99, 7983-7992(1993)

H.Nakano, Chem.Phys.Lett. 207, 372-378(1993)

The closely related single state "diagonalize, then perturb" MRMP model is discussed by

K.Hirao, Chem.Phys.Lett. 190, 374-380(1992)

K.Hirao, Chem.Phys.Lett. 196, 397-403(1992)

K.Hirao, Int.J.Quant.Chem. S26, 517-526(1992)

K.Hirao, Chem.Phys.Lett. 201, 59-66(1993)

Computation of reference weights and energy contributions is illustrated by

H.Nakano, K.Nakayama, K.Hirao, M.Dupuis

J.Chem.Phys. 106, 4912-4917(1997)

T.Hashimoto, H.Nakano, K.Hirao

J.Mol.Struct.(THEOCHEM) 451, 25-33(1998)

Single state MCQDPT computations are very similar to MRMP computations. A beginning set of references to the other multireference methods used includes:

P.M.Kozlowski, E.R.Davidson

J.Chem.Phys. 100, 3672-3682(1994)

K.G.Dyall J.Chem.Phys. 102, 4909-4918(1995)

B.O.Roos, K.Andersson, M.K.Fulscher, P.-A.Malmqvist,

L.Serrano-Andres, K.Pierloot, M.Merchan

Adv.Chem.Phys. 93, 219-331(1996).

and a review article is available comparing these methods, E.R.Davidson, A.A.Jarzecki in "Recent Advances in Multi reference Methods" K.Hirao, Ed. World Scientific, 1999, pp 31-63.

 The CSF (GUGA-based) MRMP/MCQDPT code was written by Haruyuki Nakano, and was interfaced to GAMESS by him in the summer of 1996. This program makes extensive use of disk files during its specialized transformations and the

perturbation steps. Its efficiency is improved if you can add extra physical memory to reduce the number of file reads. In practice we have used this program up to about 12 active orbitals, and with very large disks, to about 500 AOs. In 2005, Joe Ivanic programmed a determinant based MRMP/MCQDPT program. This uses the normal integral transformation routines already present in GAMESS, and direct CI technology to avoid disk I/O. The determinant program is able to handle larger active spaces than the CSF program, and has already been used for cases with 16 electrons in 16 orbitals, and basis sets up to 500 AOs.

 When proper care is taken with numerical cutoffs, such as CI vector convergence and the generator cutoff in the CSF code, both programs produce identical results. Both are enabled for parallel execution. The more mature CSF program has several interesting options not found in the determinant program: perturbative treatment of spin-orbit coupling, energy denominators which are a band-aid for the horribly named "intruder states", and the ability to find the weight of the MCSCF reference in the 1st order wavefunction. Neither program produces a density matrix for property evaluation, nor are analytic gradients programmed.

 We end with an input example to illustrate open shell and multireference pertubation computations on the ground state of NH2 radical:

```
! 2nd order perturbation test on NH2, following
! T.J.Lee, A.P.Rendell, K.G.Dyall, D.Jayatilaka
! J.Chem.Phys. 100, 7400-7409(1994), Table III.
! State is 2-B-1, 69 AOs, either 1 or 49 CSFs.
!
! For 1 CSF reference,
! E(ROHF) = -55.5836109825
! E(ZAPT) = -55.7763947115
! [E(ZAPT) = -55.7763947289 at lit's ZAPT geom]
E(RMP) = -55.7772299958\angle E(OPT1) = -55.7830422945
[E(OPT1) = -55.7830437413 at lit's OPT1 geom]
!
! For 49 CSF full valence MCSCF reference,
! CSFs: E(MRMP2) = -55.7857440268
! dets: E(MRMP2) = -55.7857440267
!
 $contrl scftyp=mcscf mplevl=2 runtyp=energy mult=2 $end
 $system mwords=1 memddi=1 $end
 $guess guess=moread norb=69 $end
```

```
 $mcscf fullnr=.true. $end
!
! Next set of lines carry out a MRMP computation,
! after a preliminary MCSCF orbital optimization.
!
! using determinants
 $det istsym=3 ncore=1 nact=6 nels=7 $end
! using CSFs, for the very same calculation.
--- $mcscf cistep=guga $end
--- $drt group=c2v istsym=3 fors=.t.
--- nmcc=1 ndoc=3 nalp=1 nval=2 $end
--- $mrmp mrpt=mcqdpt $end
--- $mcqdpt istsym=3 nmofzc=1 nmodoc=0 nmoact=6 $end
! Next lines carry out a single reference OPT1.
--- $det istsym=3 ncore=4 nact=1 nels=1 $end
--- $mrmp mrpt=mcqdpt rdvecs=.true. $end
--- $mcqdpt nmofzc=1 nmodoc=3 nmoact=1 istsym=3 $end
! Next lines are single reference RMP and/or ZAPT
--- $contrl scftyp=rohf $end
--- $mp2 ospt=rmp $end
 $data
2-B-1 state...TZ2Pf basis, RMP geom. of Lee, et al.
Cnv 2
Nitrogen 7.0
  S 6
   1 13520.0 0.000760
   2 1999.0 0.006076
   3 440.0 0.032847
   4 120.9 0.132396
   5 38.47 0.393261
   6 13.46 0.546339
  S 2
   1 13.46 0.252036
   2 4.993 0.779385
  S 1 ; 1 1.569 1.0
  S 1 ; 1 0.5800 1.0
  S 1 ; 1 0.1923 1.0
  P 3
   1 35.91 0.040319
   2 8.480 0.243602
   3 2.706 0.805968
  P 1 ; 1 0.9921 1.0
  P 1 ; 1 0.3727 1.0
  P 1 ; 1 0.1346 1.0
```

```
 D 1 ; 1 1.654 1.0
   D 1 ; 1 0.469 1.0
   F 1 ; 1 1.093 1.0
Hydrogen 1.0 0.0 0.7993787 0.6359684
  S 3 ! note that this is unscaled
    1 33.64 0.025374
    2 5.058 0.189684
    3 1.147 0.852933
   S 1 ; 1 0.3211 1.0
   S 1 ; 1 0.1013 1.0
   P 1 ; 1 1.407 1.0
   P 1 ; 1 0.388 1.0
   D 1 ; 1 1.057 1.0
  $end
OPT1 geom: H 1.0 0.0 0.7998834 0.6369401
RMP geom: H 1.0 0.0 0.7993787 0.6359684
ZAPT geom: H 1.0 0.0 0.7994114 0.6357666
E(ROHF)= -55.5836109825, E(NUC)= 7.5835449477, 9 ITERS
 $VEC
...omitted...
 $END
```
# **Coupled-Cluster Theory**

The single-reference coupled-cluster (CC) theory, employing the exponential wave function ansatz

 $|Psi0> = exp(T)$  |Phi> =  $exp(T1+T2+...)$  |Phi>,

where T1, T2, etc. are the singly excited (1-particle-1 hole), doubly excited (2-particle-2-hole), etc. components of the cluster operator T and |Phi> is the singledeterminantal reference state (e.g., the Hartree-Fock determinant), is widely recognized as one of the most accurate methods for describing ground electronic states of atoms and molecules. CC approaches provide the best compromise between relatively low computer costs and high accuracy. They are particularly effective in accounting for the dynamical correlation effects. For example, the popular CCSD(T) approach, which is a No\*\*2 \* Nu\*\*4 (or N\*\*6) procedure in the iterative CCSD steps and a No\*\*3 \* Nu\*\*4 (or N\*\*7) procedure in the non-iterative steps related to the calculation of triples (T3) energy corrections, is capable of providing results of the CISDTQ or better quality (CISDTQ is an iterative No\*\*4 \* Nu\*\*6 or N\*\*10 procedure) when closed-shell molecules are examined. Here and elsewhere in this section, No and Nu are the numbers of correlated occupied and unoccupied orbitals. Symbol N designates a measure of the system size in the following sense: N=2 means a simultaneous increase of the number of correlated electrons and basis functions by a factor of two. Unlike CI methods, all standard CC methods provide a size extensive description of molecular systems.

 Thanks to numerous advances in both the formal aspects of the CC theory and the development of efficient computer codes, the single-reference CC approaches, such as CCSD(T), are nowadays routinely used in calculations for closedshell and simple open-shell electronic ground states of atomic and molecular systems with up to 50 or so correlated electrons and up to 200-300 or so basis functions. The application of the local correlation formalism within the context of CC theory enables one to extend the applicability of the CCSD(T) and similar CC approaches to systems with approximately 100 light atoms (hundreds of correlated electrons and > 1000 basis functions). Generalizations of the CC theory to open-shell, quasidegenerate, and excited states are possible, via the multi-

reference, renormalized, extended, equation-of-motion, and response CC formalisms, and some of these extensions (for example, the equation-of-motion CC methods for excited states) are already becoming as popular as the multireference CI, multi-reference perturbation theory, or CASSCF methods. We should also add that the CC theory is a fundamental many-body formalism, whose applicability ranges from electronic structure of atoms and molecules and nuclear physics to extended systems, phase transitions, condensed matter theory, theories of homogeneous electron gas, and relativistic quantum field theory, to mention a few examples. Examples of applications of quantum chemical CC methods in ab initio calculations for atomic nuclei using modern nucleon-nucleon interactions by Piecuch and co-workers are listed in the reference section below.

 A number of review articles have been written over the years and it is difficult to cite all of them here. We recommend that users of GAMESS planning to use CC/EOMCC methods read one or more reviews listed below:

"Coupled-cluster theory"

 J. Paldus, in S. Wilson and G.H.F. Diercksen (Eds.), Methods in Computational Molecular Physics, NATO Advanced Study Institute, Series B: Physics, Vol. 293, Plenum, New York, 1992, pp. 99-194.

"Applications of post-Hartree-Fock methods: a tutorial." R.J. Bartlett and J.F. Stanton, in K.B. Lipkowitz and D.B.Boyd (Eds.), Reviews in Computational Chemistry, Vol. 5, VCH Publishers, New York, 1994, pp. 65-169.

"Coupled-Cluster Theory: Overview of Recent Developments" R.J. Bartlett, in D.R. Yarkony (Ed.), Modern Electronic Structure Theory, Part I, World Scientific, Singapore, 1995, pp. 1047-1131.

"Achieving chemical accuracy with coupled-cluster theory" T.J. Lee and G.E. Scuseria, in S.R. Langhoff (Ed.), Quantum Mechanical Electronic Structure Calculations with Chemical Accuracy, Kluwer, Dordrecht, The Netherlands, 1995, pp. 47-108.

"Coupled-cluster Theory"

 J. Gauss, in Encyclopedia of Computational Chemistry, P.v.R. Schleyer, N.L. Allinger, T. Clark, J. Gasteiger, P.A. Kollman, H.F. Schaefer III, P.R. Schreiner (Eds.) Wiley, Chichester, U.K., 1998, Vol. 1, pp. 615-636.

"A Critical Assessment of Coupled Cluster Method in Quantum Chemistry"

 J. Paldus and X. Li, Adv. Chem. Phys. 110, 1-175 (1999), "EOMXCC: A New Coupled-Cluster Method for Electronically Excited States"

 P. Piecuch and R.J. Bartlett, Adv. Quantum Chem. 34, 295-380 (1999). "An Introduction to Coupled Cluster Theory for Computational Chemists" T.D.Crawford, H.F.Schaefer in K.B. Lipkowitz and D.B.Boyd (Eds.), Reviews in Computational Chemistry, Vol. 14, VCH Publishers, New York, 2000, pp. 33-136. "In Search of the Relationship between Multiple Solutions Characterizing Coupled-Cluster Theories" P. Piecuch and K. Kowalski, in J. Leszczynski (Ed.), Computational Chemistry: Reviews of Current Trends, Vol. 5, World Scientific, Singapore, 2000), pp. 1-104. "Recent Advances in Electronic Structure Theory: Method of Moments of Coupled-Cluster Equations and Renormalized Coupled-Cluster Approaches" P. Piecuch, K. Kowalski, I.S.O. Pimienta, M.J. McGuire, Int. Rev. Phys. Chem. 21, 527-655 (2002). "New Alternatives for Electronic Structure Calculations: Renormalized, Extended, and Generalized Coupled-Cluster Theories" P. Piecuch, I.S.O. Pimienta, P.-F. Fan, and K. Kowalski, in J. Maruani, R. Lefebvre, and E. Brandas (Eds.), Progress in Theoretical Chemistry and Physics, Vol. 12, Advanced Topics in Theoretical Chemical Physics, Kluwer, Dordrecht, 2003, pp. 119-206. "Coupled Cluster Methods" J. Paldus, in Handbook of Molecular Physics and Quantum Chemistry, edited by S. Wilson (Wiley, Chichester, 2003), Vol. 2, pp. 272-313. "Method of Moments of Coupled-Cluster Equations: A New Formalism for Designing Accurate Electronic Structure Methods for Ground and Excited States" P. Piecuch, K. Kowalski, I.S.O. Pimienta, P.-D. Fan, M. Lodriguito, M.J. McGuire, S.A. Kucharski, T. Kus, and M. Musial, Theor. Chem. Acc. 112, 349-393 (2004). "Noniterative Coupled-Cluster Methods for Excited Electronic States" P. Piecuch, M. Wloch, M. Lodriguito, and J.R. Gour, in Progress in Theoretical Chemistry and Physics, Vol. XXX, Recent Advances in the Theory of Chemical and Physical Systems," edited by S. Wilson, J.-P. Julien, J. Maruani, E. Brandas, and G. Delgado-Barrio (Springer, Berlin, 2005), pp. XXX-XXXX, in press.

These reviews point to the other review articles and many original papers. The list of original papers relevant to CC/EOMCC methods implemented in GAMESS is provided below.

### **available computations (ground states)**

 The CC programs incorporated in GAMESS enable the user to perform the standard LCCD, CCD, CCSD, CCSD[T] (also known as CCSD+T(CCSD)), CCSD(T), and CCSD(TQ) calculations and the renormalized (R) and completely renormalized (CR) CCSD[T], CCSD(T), and CR-CCSD(TQ) calculations for closedshell RHF references. Performance of the standard CC methods has been discussed in a number of places (cf. the review articles mentioned above). Methods such as CCSD(T) and CCSD(TQ) provide excellent results for molecules in or near their equilibrium geometries. Almost all standard CC methods are excellent in describing dynamical correlation, while being relatively inexpensive and easy to use. We must remember, however, that the standard single-reference CC methods, such as CCSD(T), should not be applied to bond breaking, diradicals, and other quasi-degenerate states when the RHF determinant is used as a reference. One of the attractive features of GAMESS that can be particularly useful in high accuracy calculations is the presence of the (TQ) corrections to CCSD energies among various groundstate CC options. This includes the factorized CCSD(TQ),b method developed by Kowalski and Piecuch, which describes triples effects at the CCSD(T) level, using noniterative steps that scale as N\*\*7 with the system size, while providing information about the dominant effects due to quadruply excited clusters. The CCSD(TQ),b method is closely related to its CCSD(TQf) predecessor proposed by Kucharski and Bartlett. In fact, if desired, one can extract the CCSD(TQf) energy from the information printed in the GAMESS output when CCTYP=CCSD(TQ) or CR-CC(Q) as follows:

CCSD + [R1-CCSD(TQ),A – CCSD] \* [CCSD(TQ),A DENOMINATOR]

(the R1-CCSD(TQ),A method in the GAMESS output represents one of the renormalized CCSD(TQ) approaches, termed R-CCSD(TQ)-1,a, which are discussed below). The differences between the CCSD(TQ),b and CCSD(TQf) methods are minimal and the accuracies and costs of both approaches are virtually identical. In particular, both methods use relatively inexpensive noniterative steps that scale as N\*\*6 or N\*\*7 with the system size to determine the quadruples corrections.

 The unique features of the ground-state CC code in GAMESS are the renormalized (R) and completely renormalized (CR) CCSD[T], CCSD(T), and CCSD(TQ) methods, which are based on the more general formalism of the method of
moments of coupled-cluster equations (MMCC), developed by the Piecuch group at Michigan State University. These new methods remove the pervasive failing of the standard CCSD[T], CCSD(T), and CCSD(TQ) approximations at larger internuclear separations and for diradical systems, while preserving the ease of use and the relatively low cost of the standard single-reference methods of the CCSD(T) or CCSD(TQ) type. In analogy to the CCSD[T], CCSD(T), and CCSD(TQ) methods, the R-CCSD[T], R-CCSD(T), R-CCSD(TQ)-n,x  $(n=1,2; x=a,b)$ ,  $CR-CCSD[T]$ ,  $CR-CCSD(T)$ , and  $CR-CCSD(TQ)$ , x (x=a,b) approaches are based on an idea of improving the CCSD results by adding a posteriori noniterative corrections to CCSD energies. These corrections employ generalized moments of CCSD equations and are designed by extracting the leading terms that define the difference between the CCSD and full CI energy. The CR-CCSD[T] and CR-CCSD(T) approaches are capable of eliminating the unphysical humps on the potential energy surfaces involving single bond breaking produced by the standard CCSD[T] and CCSD(T) methods. They also significantly improve the poor description of diradical species (for example, diradical transition states and intermediates) by the CCSD[T] and CCSD(T) methods. The CR-CCSD(T) approach is capable of providing a very good balance between the dynamic and nondynamic correlation effects when the diradical and closed-shell structures have to be examined together. The R-CCSD[T] and R-CCSD(T) approaches may improve the standard CCSD[T] and CCSD(T) results at intermediate internuclear separations, but they usually fail at larger distances. The CR-CCSD[T] and CR-CCSD(T) methods are better in this regard, since they often provide a very good description of single bond breaking at all internuclear separations. This includes various cases of unimolecular dissociations and exchange and bond insertion chemical reactions, in which single bonds break and form. We DO NOT recommend applying the CR-CCSD[T] and CR-CCSD(T) approaches to multiple bond breaking. In this case, one should resort to the completely renormalized CCSD(TQ) and CCSDT(Q) approaches (the CR-CCSD(TQ) methods are available in GAMESS), the socalled MMCC(2,6) method, and the more recent generalized and quadratic MMCC methods, if the single-reference approach is preferred, or to the multi-reference CC methods of the state-universal and state-specific type (some of the most promising approaches in these categories will be included in GAMESS in the future). In particular, the CR-CCSD(TQ) approaches available in GAMESS are reasonably accurate in situations involving double bond dissociations and a simultaneous stretching or breaking of two single bonds. They may work reasonably well even when the triple

bond stretching or breaking is examined, but the results for more complicated cases of bond breaking may not be as good as those that one can obtain with the best multireference approaches. A detailed description of the R-CCSD[T], R-CCSD(T), CR-CCSD[T], CR-CCSD(T), R-CCSD(TQ), and CR-CCSD(TQ) approaches and other MMCC methods can be found in several papers by Piecuch and coworkers listed at the very end of the "Coupled-Cluster Theory" section.

 The R-CCSD[T], R-CCSD(T), CR-CCSD[T], CR-CCSD(T), R-CCSD(TQ), and CR-CCSD(TQ) methods are not strictly size extensive: there are unlinked terms in the MBPT (many-body perturbation theory) expansions of the renormalized and completely renormalized [T], (T), and (TQ) corrections to CCSD energies. This has little or no effect on bond breaking (on the contrary, the CR-CCSD[T], CR-CCSD(T), and CR-CCSD(TQ) potential surfaces are MUCH better than potential energy surfaces obtained in the standard CCSD[T], CCSD(T), and CCSD(TQ) calculations), but lack of strict size extensivity may have an effect on the results of calculations for larger and extended systems. A lot depends on the values of T2 amplitudes and the chemical problem of interest. If the T2 amplitudes are small, then the denominator expressions which define the renormalized [T], (T), and (TQ) corrections are close to 1, in which case there is no major problem. If the T2 amplitudes are large, then the denominators may become significantly greater than 1. This behavior of the R-CCSD[T], R-CCSD(T), CR-CCSD[T], CR-CCSD(T), R-CCSD(TQ), and CR-CCSD(TQ) denominator expressions is extremely useful for improving the results for bond breaking, since the denominators defining the renormalized [T], (T), and (TQ) corrections damp the unphysical values of the standard [T], (T), and (TQ) corrections at larger internuclear separations or when the wave function gains a significant multi-reference character. The same applies to diradical species, where the standard [T], (T), and (TQ) corrections produce unphysical results and need damping that the renormalized methods provide. However, for larger many-electron systems (with 50 correlated electrons or more), the denominators defining the renormalized [T], (T), and (TQ) corrections may "overdamp" the [T], (T), and (TQ) energy corrections. On the other hand, the renormalized [T], (T), and (TQ) energy corrections are constructed using the cluster amplitudes resulting from the size extensive CCSD calculations. Moreover, it is often the case that the number of correlated electrons used in CC calculations for larger molecules (and only these electrons are used in constructing the renormalized [T], (T), and (TQ)

corrections to CCSD energies) is much smaller than the total number of electrons. Thus, the consequences of the lack of strict size extensivity do not have to be serious for larger systems. A number of interesting chemical problems involving the medium size diradical systems, including, for example, the Cope rearrangement of 1,5 hexadiene, the cycloaddition of cyclopentyne to ethylene, and isomerizations of bicyclopentene and tricyclopentane into cyclopentadiene, where the standard CCSD(T) approach encounters serious difficulties, have been successfully examined with the CR-CCSD(T) approach, demonstrating that problems of size extensivity are of no major significance in molecules of this size. But one may have to be more careful when chemical systems have more than 50 correlated electrons. Extensive numerical tests indicate that lack of strict size extensivity has little (fraction of a millihartree or so) effect on the results of the CR-CCSD[T], CR-CCSD(T), and CR-CCSD(TQ) calculations for smaller systems. For larger systems, such as the glycine dimer described by the 6-31G basis set, the departure from rigorous size extensivity, as measured by forming the difference of the sum of the energies of isolated glycine molecules from the energy of the dimer consisting of glycine molecules at very large (200 bohr) distance, is ca. 3 millihartree (2 kcal/mol). The violation of strict size extensivity by the CR-CCSD(T) methods has been estimated at approximately 0.5 % of the total correlation energy, which is often a small price to pay considering the significant improvements that the renormalized CC methods offer for potential energy surfaces and diradicals and the ease with which the CR-CC calculations can be performed. In studies of reaction pathways with the CR-CCSD(T) approach, where the reactants and products are connected by one or more transition states and intermediates, we recommend to proceed in a manner similar to multi-reference CI calculations, i.e. calculate the energies of transition states, intermediates, and products relative to the reactants, using the total CR-CCSD(T) energy of a noninteracting complex formed by reactants separated by a large distance (say, 200 Angs.) as the reference energy of reactants (rather than the sum of CR-CCSD(T) energies of isolated reactants). This reduces the possible size extensivity errors in calculations for larger systems, since all species along a reaction pathway (including reactants and products) are treated then in the same, well balanced, manner. Similar remarks apply to other CR-CC calculations. The rigorously size extensive modifications of the CR-CC methods have recently (early 2005) been developed, using the idea of locally renormalized methods

and, in another formulation, left coupled-cluster states, and at least some of these new methods, which are at least as accurate as the standard CCSD(T) and CCSD(TQ) approaches for closed-shell molecules, while being much more accurate than the CCSD(T) and CCSD(TQ) methods when chemical bonds are broken and when diradicals are examined, will be included in GAMESS in the future.

 Since CR-CC methods can find use in applications involving bond breaking and reaction pathways, one has to make sure that the underlying solution of the CCSD equations, on which the completely renormalized [T], (T), and (TQ) corrections are based, represents the same physical solution as those defining other regions of a given molecular potential energy surface. This remark is quite important, since, for example, biradical regions of potential energy surface are characterized by larger cluster amplitudes and one has to make sure that the properly converged values of these amplitudes are obtained. GAMESS is equipped with a good algorithm for converging CCSD equations and a restart option discussed in a later part of this document that facilitate converging larger cluster amplitudes in difficult cases.

 The user is encouraged to examine various interesting elements of the CC input. In addition to CC energies, GAMESS prints the largest T1 and T2 cluster amplitudes obtained in the CCSD calculations, the T1 diagnostic, norms of T1 and T2 vectors, and the R-CCSD[T], R-CCSD(T), and R-CCSD(TQ) denominators that define the renormalized and completely renormalized triples and quadruples corrections. For example, bond breaking and diradical cases are characterized by larger cluster amplitudes (particularly, T2) and a significant increase in the values of the R-CCSD[T], R-CCSD(T), and CR-CCSD(TQ) denominators, which damp unphysical triples and quadruples corrections of the standard CCSD[T], CCSD(T), and CCSD(TQ) approximations, compared to closed-shell regions of potential energy surface.

## **available computations (excited states)**

 The equation of motion coupled cluster (EOMCC) method and the closely related response CC and symmetry-adapted cluster configuration interaction (SAC-CI) approaches provide very useful extensions of the ground-state CC theory to excited states. In the EOMCC theory, the excited states |PsiK> are obtained by applying the excitation operator

 $R = R0 + R1 + R2 + ...$ 

where R0, R1, R2, etc. are the reference, singly excited (1-particle-1-hole), doubly excited (2-particle-2-hole), etc. components of R, to the CC ground state |Psi0>. Thus, the EOMCC expression for the excited state |PsiK> is

 $|PsiK\rangle = R |Psi0\rangle = R exp(T) |Phi\rangle$  $=$   $(R0+R1+R2+...)$   $exp(T1+T2+...)$  |Phi> .

In practice, the standard EOMCC calculations are performed by diagonalizing the CC similarity transformed Hamiltonian H-bar =  $exp(-T)$  H exp(T) in the space of excited determinants included in the cluster operator T and the excitation operator R. For example, the basic EOMCCSD calculations defined by the truncation schemes T=T1+T2 and R=R0+R1+R2 are performed by diagonalizing exp(-T1-T2) H exp(T1+T2) in the space of singly and doubly excited determinants defining the CCSD (T=T1+T2) approximation. The direct result of such diagonalization are the vertical excitation energies omega $K = EK - E0$  (EK and EO and the excited- and ground- state energies, respectively).

 The EOMCC methods have several advantages. The most expensive steps of the basic EOMCCSD calculations scale only as No\*\*2 \* Nu\*\*4 and yet the accuracy of the EOMCCSD results for excited states dominated by one-electron transitions (single excitations or singles or 1-particle-1 hole excitations) is very good. The errors in the EOMCCSD calculations for such states are often on the order of 0.1- 0.3 eV, which is acceptable in many applications. The EOMCCSD approximation and other standard EOMCC methods have an ease of application that is not matched by the multireference techniques, since formally the EOMCC theory is a single-reference formalism. Thus, the EOMCC methods are particularly well suited for calculations where active orbital spaces required in CASSCF-related calculations become very large or difficult to identify. Given sufficient computational resources, the EOMCCSD calculations for systems involving up to 10-20 light or a few heavy atoms are nowadays (meaning year 2004 and on) routine. The EOMCCSD methods work reasonably well for excited states dominated by singles, but they fail to describe states dominated by two-electron transitions (doubles) and potential energy surfaces along bond breaking coordinates. These failures can be remedied by the CR-EOMCCSD(T) approximations described below.

 The EOMCC programs incorporated in GAMESS enable the user to perform the standard EOMCCSD calculations employing the RHF reference determinant. They also enable to improve the EOMCCSD results by adding the state-selective noniterative corrections due to triples to the ground and excited-state CCSD/EOMCCSD energies via the completely renormalized EOMCCSD(T) (CR-EOMCCSD(T)) approaches developed by the Piecuch group. The CR-EOMCCSD(T) approaches represent extensions of the ground-state CR-CCSD(T) method to excited states. In particular, in analogy to the CR-CCSD(T) approximation, the excited-state CR-EOMCCSD(T) approaches are based on the formalism of the method of moments of coupled-cluster equations (MMCC). Moreover, the CR-EOMCCSD(T) methods preserve the relatively low computer costs and ease of use of the ground-state CCSD(T) calculations. The most expensive noniterative steps of the CR-EOMCCSD(T) approach scale as No\*\*3 \* Nu\*\*4. The CR-EOMCCSD(T) option is a unique feature of GAMESS. At this time, the applicability of the EOMCCSD and CR-EOMCCSD(T) codes in GAMESS is limited to singlet states.

 The main advantage of the MMCC-based CR-EOMCCSD(T) approximations, in addition to their "black-box" character and relatively low computer costs, is their high (0.1 eV or so) accuracy in the calculations of excited states dominated by double excitations and excited-state potential energy surfaces along bond breaking coordinates, for which the standard EOMCCSD method fails (producing errors on the order of 1 eV or even bigger). In this regard, the CR-EOMCCSD(T) methods are quite similar to the CR-CCSD(T) approach, which is capable of describing ground-state potential energy surfaces involving single bond breaking. As a matter of fact, when limited to the ground-state problem, the CR-EOMCCSD(T) approximations become essentially identical to the CR-CCSD(T) method. There are, however, small differences and the CR-EOMCCSD(T) energies of the ground state are somewhat different than the CR-CCSD(T) energies discussed in the earlier section. This is due to the fact that the original CR-CCSD(T) approximation has been designed for the ground states only, whereas the CR-EOMCCSD(T) approaches work for ground and excited states.

 A few different variants of the CR-EOMCCSD(T) method, termed the CR-EOMCCSD(T),IX, CR-EOMCCSD(T),IIX, and CR-EOMCCSD(T),III approaches (X=A,B,C,D) have been proposed

and included in GAMESS. Types I, II, and III refer to three different ways of defining the approximate wave functions |PsiK> that are used to construct the CR-EOMCCSD(T) triples corrections to EOMCCSD energies in the underlying MMCC formalism. Types I and II use perturbative expressions for |PsiK> in terms of cluster components T1 and T2 and excitation components R0, R1, and R2. Type III uses additional CISD (CI singles and doubles) calculations in designing the wave functions |PsiK> that enter the CR-EOMCCSD(T) triples corrections. Thus, the user should be aware of the fact that CR-EOMCCSD(T),III calculations involve the single-reference CISD calculations, in addition to the CCSD, EOMCCSD, and (T) steps common to all CR-EOMCCSD(T) methods. This increases the CPU timings of the CR-EOMCCSD(T),III calculations, when compared to CR-EOMCCSD(T),IX and CR-EOMCCSD(T),IIX (X=A-D) approaches. Additional letters A-D that label the CR-EOMCCSD(T),I and CR-EOMCCSD(T),II approximations refer to different ways of treating perturbative denominators in evaluating the (T) triples corrections (D means full treatment of these denominators, based on the diagonal matrix elements of the triples-triples block of the CCSD similarity transformed Hamiltonian, A means the crudest treatment through bare orbital energies). The user interested in further details is referred to a 2004 paper by Kowalski and Piecuch (J. Chem. Phys. 120, 1715-1738 (2004)).

 Our experience to date indicates that the CR-EOMCCSD(T),ID and CR-EOMCCSD(T),III methods are the most accurate when it comes to the calculations of excited states dominated by double excitations and excited-state potential energy surfaces along bond breaking coordinates, at least for moderate bond stretches. The CR-EOMCCSD(T),ID and and CR-EOMCCSD(T),III methods are particularly good when examining the total energies of excited states (for example, as functions of nuclear geometries). If the user is only interested in vertical excitation energies rather than total energies, the best balance between ground and excited states, particularly when excited states are dominated by doubles, is achieved by considering mixed approximations, such as CR-EOMCCSD(T),ID/IB. The ID/IB acronym means that the excitation energy is obtained by subtracting the CR-EOMCCSD(T),IB ground-state energy from the CR-EOMCCSD(T),ID energy of excited state. Other mixed approaches (IID/IB, etc.) are obtained in a similar way. The ID/IB results are particularly good when the excited states have significant doubly excited character. The fact that the CR-EOMCCSD(T),ID results for excited states are better than the CR-EOMCCSD(T),IA,IB,IC results is related

to a better treatment of perturbative denominators in evaluating the (T) triples corrections in the CR-EOMCCSD(T),ID approximation.

 In addition to the total CR-EOMCCSD(T),IX, CR-EOMCCSD(T),IIX (X=A-D), and CR-EOMCCSD(T),III energies and vertical excitation energies based on the idea of mixing different approximations for excited and ground states (the ID/IA, IID/IA, ID/IB, and IID/IB excitation energies), GAMESS prints the so-called DELTA-CR-EOMCCSD(T) values (the del(IA), del(IB), del(IC), del(ID), del(IIA), del(IIB), del(IIC), del(IID), and del(III) energies). These are the vertical excitation energies obtained by directly correcting the EOMCCSD excitation energies rather than the total CCSD/EOMCCSD energies by triples corrections. For example, del(ID) refers to the vertical excitation energy obtained by subtracting the CCSD ground-state energy from the excited-state CR-EOMCCSD(T),ID energy. The DELTA-CR-EOMCCSD(T) values may be worse than the pure CR-EOMCCSD(T) (e.g., CR-EOMCCSD(T),ID) or CR-EOMCCSD(T),III) or mixed CR-EOMCCSD(T) (e.g., CR-EOMCCSD(T),ID/IB)) values of vertical excitation energies for states dominated by doubles, but they may provide a reasonable balance between ground and excited states and somewhat bigger improvements for vertical excitation energies corresponding to states dominated by singles. The DELTA-CR-EOMCCSD(T) methods provide a reasonably good balance between improvements in the results for excited states dominated by singles and improvements in the results for excited states dominated by doubles, but one should treat this remark with caution.

 In addition to the above CR-EOMCCSD(T) results, GAMESS also prints the so-called (T)/R excitation energies. These are the analogs of the EOMCCSD( $T$  $>$ ) excitation energies proposed by Watts and Bartlett, obtained by using the right eigenvectors of the CCSD similarity transformed and righthand moments of EOMCCSD equations rather than the left eigenstates of EOMCCSD and left-hand analogs of the EOMCCSD moments (see K. Kowalski and P. Piecuch, J. Chem. Phys. 120, 1715-1738 (2004) for details). Just like the EOMCCSD(T~) method of Watts and Bartlett, the (T)/R approach is based on the idea of directly correcting the EOMCCSD vertical excitation energies by triples. In analogy to the EOMCCSD( $T$  $\sim$ ) method, the  $(T)/R$  corrections improve the EOMCCSD results for states dominated by singles, but they may fail to produce reasonable results for states dominated by doubles and for excited-state potential energy surfaces along bond breaking coordinates.

The CR-EOMCCSD(T) methods are considerably more robust in this regard.

 In performing the CR-EOMCCSD(T) calculations, the user should realize that the EOMCCSD method can provide a wrong state ordering if low-lying doubly excited states are mixed up with singly excited states in the electronic spectrum. This may require calculating a larger number of EOMCCSD states before correcting them for triples. An example of this situation has been described in K. Kowalski and P. Piecuch, J. Chem. Phys. 120, 1715-1738 (2004). The EOMCCSD method provides an incorrect ordering of the singlet A1 states of ozone, so that one must use the third excited EOMCCSD state of the singlet A1 (1A1) symmetry (the fourth 1A1 state total, using the CCSD/EOMCCSD energy ordering of ground and excited states) to calculate the noniterative CR-EOMCCSD(T) triples correction that describes the first excited singlet A1 (the second 1A1) state. Without calculating several states of each symmetry at the EOMCCSD level prior to CR-EOMCCSD(T) calculations, one would risk losing information about some important lowlying doubly excited states. Because of the inherent limitations of the EOMCCSD approximation, complicated doubly excited states resulting from the EOMCCSD calculations may be shifted to high energies, mixing with the singly excited states that are accurately described by the EOMCCSD method. After correcting the EOMCCSD energies for the effect of triples, these doubly excited states may become low-lying states. This is exactly what we observe in the case of ozone and other cases of severe quasidegeneracies.

 The user is encouraged to examine various interesting elements of the EOMCC input. In addition to EOMCC energies, GAMESS prints the largest R1 and R2 excitation amplitudes and the so-called reduced excitation level (REL) diagnostic, which provides information about the character of a given excited state (REL close to 1 means singly excited, REL close to 2 means doubly excited). GAMESS also prints the R0 value (the coefficient at the reference in the EOMCCSD wave function). If a molecule has symmetry and R0 equals 0, the user immediately learns the excited state has a different symmetry than the ground state. GAMESS provides full information about irreps of calculated excited states.

## **density matrices and properties**

 One of the major advantages of EOMCC methods, including EOMCCSD, is a relatively straightforward access to reduced density matrices and molecular properties that these methods offer. This is done by considering the left eigenstates of the similarity transformed Hamiltonian H-bar = exp(-T) H exp(T) mentioned in the earlier sections. The similarity transformed Hamiltonian H-bar is not hermitian, so that, in addition to the right eigenstates R|Phi>, which define the "ket" CC or EQMCC wave functions discussed in the previous section, we can also define the left eigenstates of H-bar, <Phi|L, which determine the "bra" CC or EOMCC wave functions,

```
\langle \text{Psik}| = \langle \text{Phi} | \text{L} \exp(-T) \rangle= <Phi | (L0+L1+L2+...)exp(-T1-T2-...),
```
where L0=1 for the ground state and 0 for excited states and where L1, L2, etc. are the one-body, two-body, etc. deexcitation operators, respectively. In the ground-state case, we often write

 $\langle \text{Psi} | = \langle \text{Phi} | (1 + \text{Lambda}) \text{exp}(-T) \rangle$ = <Phi|(1+Lambda1+Lambda2+...)exp(-T1-T2-...),

where Lambda1, Lambda2, etc. are the one-body, two-body, etc. components of the deexcitation Lambda operator of the analytic gradient CC theory. The left eigenstates of H-bar, <Phi|L, and the right eigenstates R|Phi> form a biorthonormal set. We can use these eigenstates to calculate expectation values and transition matrix elements of quantum-mechanical operators (observables), involving the CC and EOMCC ground and excited states, as follows:

<PsiK| W |PsiM> = <Phi|L(K) W-bar R(M) |Phi>,

where W-bar = exp(-T) W exp(T) is a similarity transformed form of the observable W we are interested in and where we added labels K and M to operators L and R to indicate the CC/EOMCC electronic states they are associated with. The operator W could be, for example, a dipole or quadrupole moment. It could also be a product of creation and annihilation operators, which we could use to calculate the reduced density matrices. For example, if the operator W = (ap-dagger) aq, where ap-dagger and aq are the creation and annihilation operators associated with the spinorbitals p and q, respectively, we can calculate the CC or EOMCC one-body reduced density matrix in the electronic state K, Gamma(qp,K), as

Gamma(qp,K)  $=$  <Phi|L(K) {exp(-T)[(ap-dagger)aq]exp(T)} R(K) |Phi>.

For the corresponding transition density matrix involving two different states K and M, say ground and excited states or some other combination, we can write

Gamma(qp,KM)  $=$  <Phi|L(K) {exp(-T)[(ap-dagger)ag]exp(T)} R(M) |Phi>.

By having access to reduced density matrices, we can calculate various properties analytically. For example, by calculating the one-body reduced density matrices of ground and excited states and the corresponding transition density matrices, we can determine all one-body properties and the corresponding transition matrix elements involving one-body properties using a single mathematical expression:

 $\langle$ PsiK| W |PsiM> = Sum\_pq  $\langle p|w|q\rangle$  Gamma(qp,KM),

where <p|w|q> are matrix elements of the one-body property operator W in a basis set of molecular spin-orbitals used in the calculations. The calculation of reduced density matrices provides the most convenient way of calculating CC and EOMCC properties of ground and excited states. In addition, by having reduced density matrices, one can calculate CC and EOMCC electron densities,

 $rho(x) = Sum\_pq Gamma(qp, K) (phi_q(x)) * phi_p(x)$ ,

where  $phi_p(x)$  and  $phi_q(x)$  are molecular spin-orbitals and x represents the electronic (spatial and spin) coordinates. By diagonalizing Gamma(qp,K), one can determine the natural occupation numbers and natural orbitals for the CC or EOMCC state |PsiK>.

 The above strategy of handling molecular properties analytically by determining one-body reduced density matrices was implemented in the CC/EOMCC programs incorporated in GAMESS. At this time, the calculations of reduced density matrices and selected properties are possible at the CCSD (ground states) and EOMCCSD (ground and excited states) levels of theory (T=T1+T2, R=R1+R2, L=L0+L1+L2). Currently, the program prints the CCSD and EOMCCSD dipole and transition dipole moments as well as the dipole and oscillator strengths in the main output and onebody reduced density matrices and transition density matrices in the RHF molecular orbital basis and the CCSD

and EOMCCSD natural orbital occupation numbers in the PUNCH output file. The eigenvalues of the density matrix (natural occupation numbers) are ordered such that the corresponding eigenvectors (CCSD or EOMCCSD natural orbitals) have the largest overlaps with the consecutive ground-state RHF MOs. Thus, the first eigenvalue of the density matrix corresponds to the CCSD or EOMCCSD natural orbital that has the largest overlap with the RHF MO 1, the second with RHF MO 2, etc. This ordering is particularly useful for analyzing excited states, since in this way one can easily recognize orbital excitations that define a given excited state.

 One has to keep in mind that the reduced density matrices originating from CC and EOMCC calculations are not symmetric. Thus, if we, for example, want to calculate the dipole strength between states K and M for the x component of the dipole mu\_x,  $|\langle PsiK| \rangle$  mu\_x | PsiM>|\*\*2, we must write

|<PsiK | mu\_x | PsiM>|\*\*2  $=$  <PsiK | mu\_x | PsiM><PsiM | mu\_x | PsiK>,

where each matrix element in the above expression is evaluated using the expression for <PsiK| W |PsiM> shown above. A similar remark applies to the corresponding component of the oscillator strength, (2/3)\*|EK–EM|\*|<PsiK| mu\_x|PsiM>|\*\*2, which we have to write as (2/3)\* |EK–EM|\*<PsiK|mu\_x|PsiM><PsiM|mu\_x|PsiK>. In other words, both matrix elements <PsiK | mu\_x | PsiM> and <PsiM | mu\_x | PsiK> have to be evaluated, since they are not identical. This is reflected in the GAMESS output, where the user can see quantities such as the left and right transition dipole moments.

 From the above description, if follows that in order to calculate reduced density matrices and properties using CC and EOMCC methods, one has to determine the left as well as the right eigenstates of the similarity transformed Hamiltonian H-bar. For the ground state, this is done by solving the linear system of equations for the deexcitation operator Lambda (in the CCSD case, the one- and two-body components Lambda1 and Lambda2). For excited states, we can proceed in several different ways. We can solve the linear system of equations for the amplitudes defining the EOMCC deexcitation operator L, after determining the corresponding EOMCC excitation operator R and excitation energy omega (recommended option, default in GAMESS), or we can solve for the L and R amplitudes simultaneously in the

process of diagonalizing the similarity transformed Hamiltonian. These different ways of solving the EOMCC problem are discussed in section "Eigensolvers for excitedstate calculations."

## **excited state example**

```
! excited states of methylidyne cation...CH+
! Basis set and geometry come from a FCI study by
! J.Olsen, A.M.Sanchez de Meras, H.J.Aa.Jensen,
! P.Jorgensen Chem. Phys. Lett. 154, 380-386(1989).
!
! EOMCC methods give:
! STATE EOMCCSD ID/IA IID/IA ID/IB IID/IB FCI
! B1 (1Pi) 3.261 3.226 3.226 3.225 3.224 3.230
! A1 (1Delta) 7.888 6.988 6.963 6.987 6.962 6.964
! A1 (1Sigma+) 9.109 8.656 8.638 8.654 8.637 8.549
! A1 (1Sigma+) 13.580 13.525 13.526 13.524 13.525 13.525
! B1 (1Pi) 14.454 14.229 14.221 14.228 14.219 14.127
! A1 (1Sigma+) 17.316 17.232 17.220 17.231 17.219 17.217
! A2 (1Delta) 17.689 16.820 16.790 16.819 16.789 16.833
! Note the improvements in the EOMCCSD results by the
! CR-EOMCCSD(T) appproaches (e.g., ID/IB) for the Sigma+
! state at 8.549 eV and both Delta states.
!
! The ground state CCSD dipole is z=-0.645, and the
! right/left transition moment to the first pi state
! is x=0.297 and 0.320, with oscillator strength 0.0076
!
 $contrl scftyp=rhf cctyp=cr-eom runtyp=energy
         icharg=1 units=bohr $end
  $system mwords=5 $end
  $ccinp ncore=0 $end
 $eominp nstate(1)=4,2,2,0 minit=1 noact=3 nuact=7
         ccprpe=.true. $end
  $data
CH+ at R=2.13713...basis set from CPL 154, 380 (1989)
Cnv 2
Carbon 6.0 0.0 0.0 0.16558134
  S 6
    1 4231.610 0.002029
    2 634.882 0.015535
    3 146.097 0.075411
    4 42.4974 0.257121
    5 14.1892 0.596555
    6 1.9666 0.242517
S 1 ; 1 5.1477 1.0
```
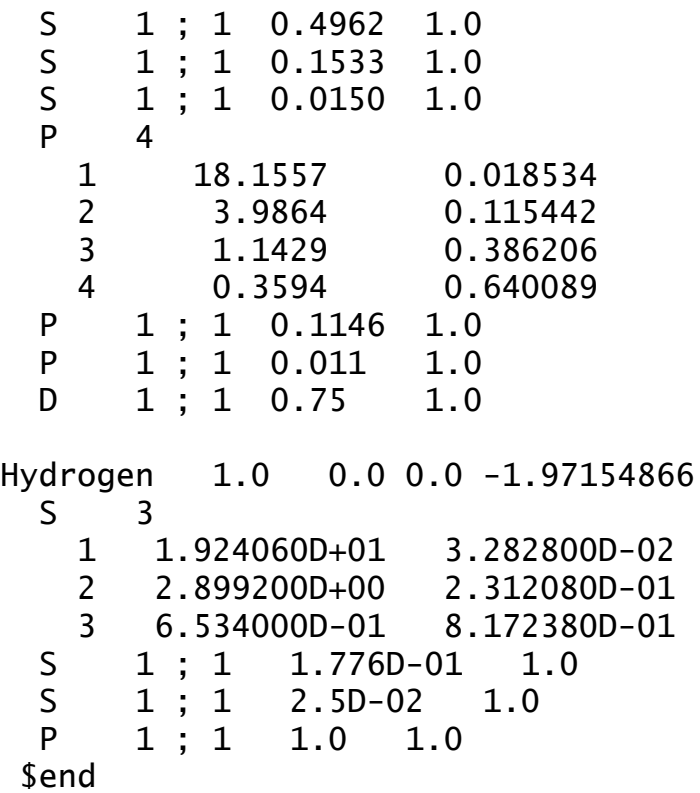

### **resource requirements**

 User can perform LCCD, CCD, and CCSD calculations, that is without calculating the [T], (T), and (TQ) corrections, or calculate the entire set of the standard and renormalized [T], (T), and (TQ) ground-state corrections, in addition to the CCSD energies. User can also perform the EOMCCSD calculations of excited states and stop at EOMCCSD or continue to obtain some or all CR-EOMCCSD(T) triples corrections (cf. the values of input variable CCTYP in \$CONTRL and \$EOMINP group). Finally, user can perform the calculations of ground-state properties at the CCSD level or calculate ground- and excited-state properties. It is also possible to combine some of the above calculations. For example, one can calculate the CCSD and EOMCCSD properties and obtain triples corrections to the calculated CCSD and EOMCCSD energies from a single input. The most expensive steps in CC/EOMCC calculations scale as follows:

LCCD, CCD, CCSD, EOMCCSD

No\*\*2 times Nu\*\*4 (iterative)

CCSD[T], CCSD(T), R-CCSD[T], R-CCSD(T), CR-CCSD[T], CR-CCSD(T), CR-EOMCCSD(T) (#1) No\*\*3 times Nu\*\*4 (non-iterative) plus No\*\*2 times Nu\*\*4 (iterative) CCSD(TQ), R-CCSD(TQ), CR-CCSD(TQ)

 No\*\*2 times Nu\*\*5 or Nu\*\*6 (#2) (non-iterative) plus No\*\*3 times Nu\*\*4 (non-iterative) plus No\*\*2 times Nu\*\*4 (iterative)

----

(#1) In addition to the No\*\*2 times Nu\*\*4 iterative CCSD and EOMCCSD steps and No\*\*3 times Nu\*\*4 non-iterative (T) steps that are common to all CR-EOMCCSD(T) models, the CR-EOMCCSD(T),III method requires the iterative No\*\*2 times Nu\*\*4 steps of CISD. The CR-EOMCCSD(T),IX and CR-EOMCCSD(T),IIX (X=A-D) methods do not require these additional CISD calculations. (#2) To reduce the cost, the program will automatically

choose between the No\*\*2 times Nu\*\*5 and Nu\*\*6 algorithms in the (Q) part, depending on the ratio of Nu to No.  $-$ --

The cost of calculating the standard CCSD[T] and CCSD(T) energies and the cost of calculating the R-CCSD[T] and R-CCSD(T) energies are essentially the same. The cost of calculating the triples corrections of the CR-CCSD[T] and CR-CCSD(T) approaches is essentially twice the cost of calculating the standard CCSD[T] and CCSD(T) corrections. Similar relationships hold between the costs of the CCSD(TQ), R-CCSD(TQ), and CR-CCSD(TQ) calculations. Although the triples corections may be seen to grow as the seventh power of the system size, they often require less time than the sixth power iterations of the CCSD step, while providing a great increase in accuracy. Similar remarks apply to the CR-EOMCCSD(T) calculations: The cost of the CR-EOMCCSD(T) calculation for a single electronic state, in its noniterative triples part, is twice the cost of computing the standard (T) corrections of CCSD(T). The total CPU time of the CR-EOMCCSD(T) calculations scales linearly with the number of calculated states. In spite of the formal N\*\*6 scaling, the calculations of the CCSD/EOMCCSD properties per single electronic state are considerably less expensive than the CCSD calculations for two reasons. First of all, the process of obtaining the left eigenstates of the similarity transformed Hamiltonian H-bar can reuse the intermediates (matrix elements of Hbar) which are obtained in the CCSD calculations. Second, converging left eigenstates of H-bar is usually much quicker than converging the CCSD equations when one obtains the left eigenstates of H-bar by solving the linear system of equations for the L deexcitation amplitudes after determining the R excitation amplitudes and excitation

energies. The CCSD(TQ), R-CCSD(TQ), and CR-CCSD(TQ) calculations are more expensive than the CCSD(T) calculations, in spite of the fact that all of these methods use non-iterative N\*\*7 steps. This is related to the fact that the No\*\*2 times Nu\*\*5 steps of the (TQ) methods are more expensive than the No\*\*3 times Nu\*\*4 steps of the (T) approaches. On the other hand, the CCSD(TQ), R-CCSD(TQ), and CR-CCSD(TQ) methods are much less expensive than iterative ways of obtaining the information about quadruply excited clusters. This is a result of an efficient use of diagram factorization in coding the CCSD(TQ), R-CCSD(TQ), and CR-CCSD(TQ) methods, which leads to a reduction of the N\*\*9-type steps in the original expressions to N\*\*7 steps.

Rough estimates of the memory required are:

CCSD  $4 \text{ No**2 times Nu**2 + No times Nu**3}$ 

CCSD[T], CCSD(T), R-CCSD[T], R-CCSD(T) 4 No\*\*2 times Nu\*\*2 + No times Nu\*\*3 CR-CCSD[T], CR-CCSD(T) No\*\*2 times Nu\*\*2 + 2 \* No times Nu\*\*3 (faster algorithm) 4 No\*\*2 times Nu\*\*2 + No times Nu\*\*3 (slower, less memory)  $CCSD(TQ)$ , b, R-CCSD(TQ)-n, x (n=1,2; x=a, b), CR-CCSD(TQ), x  $(x=a, b)$  $2 * No$  times  $Nu**3 + No**2$  times  $Nu***2 + Nu**3$ , preceded and followed by steps that require memories, such as, for example, 3 \* Nu\*\*3 + 5 \* No\*\*2 \* Nu\*\*2 EOMCCSD No times  $Nu**3 + 4 No**2$  times  $Nu**2$  (MEOM=0.1) if MEOM=2, add to this (4 times number of roots  $+ 2$ ) times No\*\*2 times Nu\*\*2  $CR-EDMCCSD(T)$ , IX,  $2 * No times Nu**3 + 3 No**2 times Nu**2$ CR-EOMCCSD(T),IIX(X=A-D) [MTRIP=1 in \$EOMINP] CR-EOMCCSD(T) 3 \* No times Nu\*\*3 + 5 No\*\*2 times Nu\*\*2 all variants (faster algorithm) [MTRIP=2 in \$EOMINP]  $CR-EOMCCSD(T)$ , III 2  $*$  No times  $Nu**3 + 5$  No $*2$  times  $Nu**2$ [MTRIP=3 in \$EOMINP]  $CR-EDMCCSD(T)$  2  $*$  No times Nu $*$  $*3 + 5$  No $*$  $*2$  times Nu $*$  $*2$ all variants (slower algorithm) [MTRIP=4 in \$EOMINP]

The program automatically selects the algorithm for the CR-CCSD[T] and CR-CCSD(T) calculations, depending on the amount of available memory. A similar remark applies to the EOMCCSD calculations, where some additional reductions of memory requirements are possible if memory is low. The above estimates are rough.

 The time required for calculating the CR-CCSD[T] and CR-CCSD(T) triples corrections is only twice the cost of calculating the standard CCSD[T] and CCSD(T) corrections. Thus, by just doubling the CPU time for the noniterative triples corrections and by selecting CCTYP=CR-CC, we gain access to all six noniterative triples corrections (the CCSD[T], CCSD(T), R-CCSD[T], R-CCSD(T), CR-CCSD[T], and CR-CCSD(T) energies) plus, of course, to the CCSD energy. At the same time, the CR-CCSD[T] and CR-CCSD(T) results for stretched nuclear geometries and diradicals are better than the results of the standard CCSD[T] and CCSD(T) calculations. In some cases, choosing CCTYP=R-CC might be reasonable, too. The choice CCTYP=R-CC gives five different energies (CCSD, CCSD[T], CCSD(T), R-CCSD[T], and R-CCSD(T)) for the price of three (CCSD, CCSD[T], and CCSD(T)) as the there is no extra time needed for the R- theories compared to the standard ones. Similar remarks apply to quadruples and excited state calculations, although in the latter case a lot depends on user's expectations. If the user is only interested in excited states dominated by singles and if accuracies on the order of 0.1-0.3 eV (sometimes better, sometimes worse) are acceptable, EOMCCSD is a good choice. However, it may be worth improving the EOMCCSD results by performing the CR-EOMCCSD(T) calculations, which often lower the errors in calculated excited states to 0.1 eV or less without making the calculations a lot more expensive (the CR-EOMCCSD(T) corrections are noniterative, so that the CPU time needed to calculate them may be comparable to the time spent in all EOMCCSD iterations). If there is a risk of encountering low-lying states having significant doubly excited contributions or multi-reference character, choosing CR-EOMCCSD(T) is a necessity, since errors obtained in EOMCCSD calculations for states dominated by doubles can easily be on the order of 1 eV. The CCSD(T) approach is often fine for closed-shell molecules, but there are cases, such as the vibrational frequencies of ozone and properties of other multiply bonded systems, where inclusion of quadruples is necessary. The CR-CCSD(T) approach is useful in cases involving single bond breaking and diradicals, but CR-CCSD(TQ) should be better. In cases of multiple bond dissociations, CR-CCSD(TQ) is a better alternative. The program is organized such that choosing a

CR-CCSD(TQ) option (CCTYP=CR-CC(Q)) produces all energies obtained with CCTYP=CR-CCSD(T) and all CCSD(TQ), R-CCSD(TQ), and CR-CCSD(TQ) energies. By selecting CCTYP=CCSD(TQ), the user can obtain the CCSD(TQ) and R-CCSD(TQ) energies, in addition to the CCSD, CCSD[T], CCSD(T), R-CCSD[T], and R-CCSD(T) energies.

We encourage the user to read the papers

- P.Piecuch, S.A.Kucharski, K.Kowalski, M.Musial Comput. Phys. Comm., 149, 71-96(2002);
- K. Kowalski and P. Piecuch,
	- J. Chem. Phys., 120, 1715-1738 (2004);
- M. Wloch, J.R. Gour, K. Kowalski, and P. Piecuch, J. Chem. Phys. 122, 214107 (2005);
- K. Kowalski, P. Piecuch, M. Wloch,
- S.A. Kucharski, M. Musial, and M.W. Schmidt, in preparation,

where time and memory requirements for various types of CC and EOMCC calculations are described in considerable detail.

# **restarts in ground-state calculations**

 The CC code incorporated in GAMESS is quite good in converging the CCSD equations with the default guess for cluster amplitudes. The code is designed to converge in relatively few iterations for significantly stretched nuclear geometries, where it is not unusual to obtain large cluster amplitudes whose absolute values are close to 1. This is accomplished by combining the standard Jacobi algorithm with the DIIS extrapolation method of Pulay. The maximum number of amplitude vectors used in the DIIS extrapolation procedure is defined by the input variable MXDIIS. The default for MXDIIS is as follows:

MXDIIS = 5, for  $5 < No*Nu$ ,

MXDIIS = 3, for  $2 < No*Nu < 6$ ,

MXDIIS =  $0$ , for No\*Nu < 3.

Thus, in the vast majority of cases, the default value of MXDIIS is 5. However, for very small problems, when the DIIS expansion subspace leads to singular systems of linear equations, it is necessary to reduce the value of MXDIIS to 2-4 (we chose 3) or switch off DIIS altogether (which is the case when  $MXDIIS = 0$ ).

 It may, of course, happen that the solver for the CCSD equations does not converge, in spite of increasing the maximum number of iterations (input variable MAXCC; the default value is 30) and in spite of changing the default

value of MXDIIS. In order to facilitate the calculations in all such cases, we included the restart option in the CC codes incorporated in GAMESS. Thus, the user can restart a CCSD (or (L)CCD) calculation from the restart file created by an earlier CC calculation. In order to use the restart option, the user must save the disk file CCREST (unit 70) from the previous CC run (cf. the GAMESS script rungms) and make sure that this file is copied to scratch directory where the restarted calculation is carried out. A restart is invoked by entering a nonzero value for IREST, which should be the number of the last iteration completed, and must be some value greater than or equal 3. Examples of using the restart option include the following situations:

- o The CCSD program did not converge in MAXCC iterations, but there is a chance to converge it if the value of MAXCC is increased. User restarts the calculation with the increased value of MAXCC.
- o User ran a CCSD calculation, obtaining the converged CCSD energy, but later decided to run CR-CCSD(T) calculation. Instead of running the entire CCSD --> CR-CCSD(T) task again, user restarts the calculation after changing the value of input variable CCTYP to CR-CC and entering IREST to reuse the previous CCSD amplitudes, proceeding at once to the non-iterative triples.
- o The CCSD program diverged for some geometry with a significantly stretched bond. User performs an extra calculation for a different nuclear geometry, for which it is easier to converge the CCSD equations, and restarts the calculation from the restart file generated by an extra calculation. This technique of restarting the CC calculations from the cluster amplitudes obtained for a neighboring nuclear geometry is particularly useful for scanning PESs and for calculating energy derivatives by numerical differentiation.

 There also are situations where restart of the groundstate CCSD calculations is useful for excited-state and property calculations:

o User ran a CCSD, CCSD(T), or CR-CCSD(T) calculation, obtaining the converged CC energies for the ground state, but later decided to run an excited-state EOMCCSD or CR-EOMCCSD(T) calculations. Instead of running the entire CCSD --> EOMCCSD or CCSD --> CR-EOMCCSD(T) task, user restarts the calculation after changing the value of input variable CCTYP to EOM-CCSD or CR-EOM,

 selecting excited-state options in \$EOMINP, and entering IREST greater or equal to 3 to reuse the previously converged CCSD amplitudes, proceeding at once to the excited-state (EOMCCSD or CR-EOMCCSD(T)) calculations

o User ran an EOMCCSD excited-state calculation, obtaining the converged CCSD amplitudes, but later discovered (by analyzing R1 and R2 amplitudes and REL values) that some states are dominated by doubles, so that the EOMCCSD results need to be improved by the CR-EOMCCSD(T) triples corrections. Instead of running the entire CCSD --> CR-EOMCCSD(T) task, user restarts the calculation after changing the value of input variable CCTYP from EOM-CCSD to CR-EOM, and entering IREST greater or equal to 3 to reuse the previously converged CCSD amplitudes, proceeding at once to the EOMCCSD and CR-EOMCCSD(T) calculations.

o User ran a CR-CCSD(T) calculation, obtaining the converged

 ground-state energies, but later decided to run CCSD and EOMCCSD properties. Instead of running the CCSD --> EOMCCSD task again, user restarts the calculation after changing the value of input variable CCTYP to EOM-CCSD, adding CCPRPE=.TRUE. and the desired values of NSTATE in \$EOMINP, and entering IREST to reuse the previously converged CCSD amplitudes, proceeding at once to CCSD and EOMCCSD properties.

## **initial guesses in excited-state calculations**

 The EOMCCSD calculation is an iterative procedure which needs initial guesses for the excited states of interest. The popular initial guess for the EOMCCSD calculations is obtained by performing the CIS calculations (diagonalizing the Hamiltonian in a space of singles only). This is acceptable for states dominated by singles, but the user may encounter severe convergence difficulties or even miss some states entirely if the calculated states have significant doubly excited character. One possible philosophy is not to worry about it and use the CIS initial guess only, since EOMCCSD fails to describe states with large doubly excited components. This is not the philosophy of the EOMCC programs in GAMESS. GAMESS is equipped with the CR-EOMCCSD(T) triples corrections to EOMCCSD energies, which are capable of reducing the large errors in the EOMCCSD results for states dominated by twoelectron transitions, on the order of 1 eV, to 0.1 eV or

less. Thus, the ability to capture states with significant doubly excited contributions is an important element of the EOMCC GAMESS codes.

 Excited states with significant contributions from double excitations can easily be found by using the EOMCCSd (little d) initial guesses provided by GAMESS. In the EOMCCSd calculations (and analogous CISd calculations used to initiate the CISD calculations for the CR-EOMCCSD(T),III method), the initial guesses for the calculated excited states are defined using all single excitations (letter S in EOMCCSd and CISd) and a small subset of double excitations (the little d in EOMCCSd and CISd) defined by active orbitals or orbital range specified by the user. The inclusion of a small set of active double excitations in addition to all singles in the initial guess greatly facilitates finding excited states characterized by relatively large doubly excited amplitudes. GAMESS input offers a choice between the CIS and EOMCCSd/CISd initial guesses. The use of EOMCCSd/CISd initial guesses is highly recommended. This is accomplished by setting the input variable MINIT at 1 and by selecting the orbital range (active orbitals to define "little doubles" d) through the numbers of active occupied and active unoccupied orbitals (variables NOACT and NUACT, respectively) or an array of active orbitals called MOACT.

## **eigensolvers for excited-state calculations**

 The basic eigensolver for the EOMCCSD calculations is the Hirao and Nakatsuji's generalization of the Davidson diagonalization algorithm to non-Hermitian problems (the similarity transformed Hamiltonian H-bar is non-Hermitian). GAMESS offers the following three choices of EOMCCSD eigensolvers for the right eigenvalue problem (R amplitudes and energies only):

- o the true multi-root eigensolver based on the Hirao and Nakatsuji's algorithm, in which all states are calculated at once using a united iterative space (variable MEOM=2).
- o the single-root eigensolver, in which one calculates one state at a time, but the iterative subspace corresponding to all calculated roots remains united (variable MEOM=0).
- o the single-root eigensolver, in which one calculates one state at a time and each calculated root has a separate iterative subspace (variable MEOM=1).

 The latter option (MEOM=1) leads to the fastest algorithm, but there is a risk (often worth taking) that some states will be converged more than once. The true multi-root eigensolver (MEOM=2) is probably the safest, but it is also the most expensive solver and there are some risks associated with using it too. When MEOM=2, there is a risk that one root, which is difficult to converge, may cause the entire multi-root procedure to fail in spite of the fact that all other roots participating in the calculation converged. The EOMCCSD program in GAMESS is prepared to handle this problem by saving individual roots that converged during multi-root iterations in case the entire procedure fails because of one or more roots which are difficult to converge. In this way, at least some roots are saved for the subsequent CR-EOMCCSD(T) calculations. The middle option (MEOM=0) seems to offer the best compromise. MEOM=0 is a single-root eigensolver, so there are no risks associated with loosing some states during multi-root calculations. At the same time, the use of the united iterative subspace for all calculated roots helps to eliminate the problem of MEOM=1 of obtaining the same root more than once. The single-root eigensolver with a united iterative subspace (MEOM=0) is recommended (and used as a default), although other ways of converging the right EOMCCSD equations (MEOM=1,2) are very useful too.

 As pointed out earlier, in order to calculate reduced density matrices and properties using CCSD and EOMCCSD methods, one has to determine the left as well as the right eigenstates of the non-Hermitian similarity transformed Hamiltonian H-bar. For the ground state, this is done by solving the linear system of equations for the deexcitation operator Lambda (in the CCSD case, the one- and two-body components Lambda1 and Lambda2). For the amplitudes defining the L1 and L2 components of the excited-state operator L, one can proceed in several different ways and these different ways are reflected in the EOMCCSD algorithm incorporated in GAMESS. One can, for example, solve the linear system of equations for the amplitudes defining the EOMCCSD deexcitation operator L=L1+L2, after determining the corresponding excitation operator R=R1+R2 and excitation energy omega. This is a highly recommended option, which is also a default in GAMESS. This option is executed with any choice of MEOM=0,1,2 and when the user selects CPRPE=.TRUE. In case of unlikely difficulties with obtaining the L1 and L2 components, one can solve for the EOMCCSD values of the L1,L2 and R1,R2 amplitudes and excitation energies simultaneously in the process of diagonalizing the similarity transformed Hamiltonian H-bar

completely in a single sequence of iterations. This approach is reflected by the following two additional choices of the input variable MEOM:

- o MEOM=3, one root at a time, separate iterative space for each computed root, left and right eigenvectors of the similarity transformed Hamiltonian and energies (like MEOM=1, but both left and right eigenvectors are iterated).
- o MEOM=4, one root at a time, united iterative spaces for all calculated roots, left and right eigenvectors of the similarity transformed Hamiltonian and energies (like MEOM=0, but both left and right eigenvectors are iterated).

In both cases, the user has to select CCPRPE=.TRUE. in order for these two choices of MEOM to work.

## **references**

The rest of this section is references to the original formulation of various areas in Coupled-Cluster Theory relevant to methods available in GAMESS:

Electronic structure:

- J. Cizek, J. Chem. Phys. 45, 4256 (1966).
- J. Cizek, Adv. Chem. Phys. 14, 35 (1969).
- J. Cizek, J. Paldus, Int.J.Quantum Chem. 5, 359 (1971).

Nuclear theory (examples):

- F. Coester, Nucl. Phys. 7, 421 (1958).
- F. Coester, H. Kuemmel, Nucl. Phys. 17, 477 (1960).
- K. Kowalski, D.J. Dean, M. Hjorth-Jensen, T. Papenbrock, P. Piecuch, Phys. Rev. Lett. 92, 132501 (2004).
- D.J. Dean, J.R. Gour, G. Hagen, M. Hjorth-Jensen, K. Kowalski, T. Papenbrock, P. Piecuch, M. Wloch, Nucl. Phys. A. 752, 299 (2005).
- M. Wloch, D.J. Dean, J.R. Gour, P. Piecuch, M. Hjorth- Jensen, T. Papenbrock, K. Kowalski, Eur. Phys. J. A Direct, published online on May 13, 2005; DOI: 10.1140/epjad/i2005-06-062-8.
- M. Wloch, J.R. Gour, P. Piecuch, D.J. Dean, M. Hjorth- Jensen, T. Papenbrock, J. Phys. G: Nucl. Phys., in press (2005).
- M. Wloch, D.J. Dean, J.R. Gour, M. Hjorth-Jensen, K. Kowalski, T. Papenbrock, P. Piecuch, Phys. Rev. Lett. 94, 212501 (2005).
- P. Piecuch, M. Wloch, J.R. Gour, D.J. Dean, M. Hjorth- Jensen, T. Papenbrock, in V. Zelevinsky (Ed.),

 Nuclei and Mesoscopic Physics, AIP Conference Proceedings, Vol. XXX (AIP Press, XXXX, 2005), p. XX, in press. Coupled-Cluster Method with Doubles (CCD) - J. Cizek, J. Chem. Phys. 45, 4256 (1966). J. Cizek, Adv. Chem. Phys. 14, 35 (1969). J. Cizek, J. Paldus, Int.J.Quantum Chem. 5, 359 (1971). J.A. Pople, R. Krishnan, H.B. Schlegel, J.S. Binkley, Int. J. Quantum Chem. Symp. 14, 545 (1978). R.J. Bartlett and G.D. Purvis, Int. J. Quantum Chem. Symp. 14, 561 (1978). J. Paldus, J. Chem. Phys. 67, 303 (1977) [orthogonally spin-adapted formulation]. Linearized Coupled-Cluster Method with Doubles (LCCD; cf., also, D-MBPT(infinity), CEPA(0)) J. Cizek, J. Chem. Phys. 45, 4256 (1966). J. Cizek, Adv. Chem. Phys. 14, 35 (1969). R.J. Bartlett, I. Shavitt, Chem.Phys.Lett.50, 190 (1977) 57, 157 (1978) [Erratum]. R. Ahlrichs, Comp. Phys. Commun. 17, 31 (1979). Coupled-Cluster Method with Singles and Doubles (CCSD) - G.D.Purvis III, R.J.Bartlett, J.Chem.Phys. 76, 1910 (1982) [spin-orbital formulation]. P. Piecuch, J. Paldus, Int.J.Quantum Chem. 36, 429 (1989). [orthogonally spin-adapted formulation]. G.E.Scuseria, A.C.Scheiner, T.J.Lee, J.E.Rice, H.F.Schaefer III, J. Chem. Phys. 86, 2881 (1987) [non-orthogonally spin-adapted formulation]. G.E. Scuseria, C.L. Janssen, H.F.Schaefer III J. Chem. Phys. 89, 7382 (1988) [non-orthogonally spin-adapted formulation]. T.J. Lee and J.E. Rice, Chem. Phys. Lett. 150, 406 (1988) [non-orthogonally spin-adapted formulation]. Coupled-Cluster Method with Singles and Doubles and Noniterative Triples, CCSD[T] = CCSD+T(CCSD) - M. Urban, J. Noga, S. J. Cole, and R. J. Bartlett, J. Chem. Phys. 83, 4041 (1985). P. Piecuch and J. Paldus, Theor. Chim. Acta 78, 65 (1990) [orthogonally spin-adapted formulation]. P. Piecuch, S. Zarrabian, J. Paldus, and J. Cizek, Phys. Rev. B 42, 3351-3379 (1990) [orthogonally spin-adapted formulation]. P. Piecuch, R. Tobola, and J. Paldus, Int. J. Quantum Chem. 55, 133-146 (1995) [orthogonally spin-adapted formulation].

Coupled-Cluster Method with Singles and Doubles and Noniterative Triples, CCSD(T) - K. Raghavachari, G. W. Trucks, J. A. Pople, M. Head-Gordon, Chem. Phys. Lett. 157, 479 (1989). Equation of Motion Coupled-Cluster Method, Response CC/Time Dependent CC Approaches, SAC-CI (Original Ideas), - H. Monkhorst, Int. J. Quantum Chem. Symp. 11, 421 (1977). K. Emrich, Nucl. Phys. A 351, 379 (1981). H. Sekino and R.J. Bartlett, Int. J. Quantum Chem. Symp. 18, 255 (1984). E. Daalgard and H. Monkhorst, Phys. Rev. A 28, 1217 (1983). M. Takahashi and J. Paldus, J. Chem. Phys. 85, 1486 (1986). H. Koch and P. Jorgensen, J. Chem. Phys. 93, 3333 (1990). H. Nakatsuji, K. Hirao, Chem. Phys. Lett. 47, 569 (1977). H. Nakatsuji, K. Hirao, J.Chem.Phys. 68, 2053, 4279 (1978). Equation of Motion Coupled-Cluster Method with Singles and Doubles, EOMCCSD - J. Geertsen, M. Rittby, and R.J. Bartlett, Chem. Phys. Lett. 164, 57 (1989). J.F. Stanton and R.J. Bartlett, J. Chem. Phys. 98, 7029 (1993). Method of Moments of Coupled-Cluster Equations and Renormalized and Completely Renormalized Coupled-Cluster Methods (Overviews) - P. Piecuch, K. Kowalski, I.S.O. Pimienta, S.A. Kucharski, in M.R. Hoffmann, K.G. Dyall (Eds.), Low-Lying Potential Energy Surfaces, ACS Symposium Series, Vol. 828, Am. Chem. Society, Washington, D.C., 2002, p. 31 [ground and excited states]. P. Piecuch, K. Kowalski, I.S.O. Pimienta, M.J. McGuire, Int. Rev. Phys. Chem. 21, 527 (2002) [ground and excited states]. P. Piecuch, I.S.O. Pimienta, P.-F. Fan, K. Kowalski, in J. Maruani, R. Lefebvre, E. Brandas (Eds.), Progress in Theoretical Chemistry and Physics, Vol. 12, Advanced Topics in Theoretical Chemical Physics, Kluwer, Dordrecht, 2003, p. 119 [ground states]. P. Piecuch, K. Kowalski, I.S.O. Pimienta, P.-D. Fan, M. Lodriguito, M.J. McGuire, S.A. Kucharski, T. Kus, M. Musial, Theor. Chem. Acc. 112, 349 (2004) [ground and excited states]. P. Piecuch, M. Wloch, M. Lodriguito, and J.R. Gour, in S. Wilson, J.-P. Julien, J. Maruani, E. Brandas, and G. Delgado-Barrio (Eds.), Progress in Theoretical

 Chemistry and Physics, Vol. XX, Recent Advances in the Theory of Chemical and Physical Systems, Springer, Berlin, 2005, p. XX, in press [excited states]. P. Piecuch, I.S.O. Pimienta, P.-D. Fan, and K. Kowalski, in A.K. Wilson (Ed.), Recent Progress in Electron Correlation Methodology, ACS Symposium Series, Vol. XXX, Am. Chem. Society, Washington, D.C., 2005, p. XX [in press; ground states]. Renormalized and Completely Renormalized Coupled-Cluster Methods, Method of Moments of Coupled-Cluster Equations (Initial Original Papers, Ground States) - P. Piecuch, K. Kowalski, in J.Leszczynski (Ed.), Computational Chemistry: Reviews of Current Trends, Vol. 5, World Scientific, Singapore, 2000, p. 1. K. Kowalski, P. Piecuch, J. Chem. Phys. 113, 18 (2000). K. Kowalski, P. Piecuch, J. Chem. Phys. 113, 5644 (2000). Renormalized and Completely Renormalized Coupled-Cluster Methods, Method of Moments of Coupled-Cluster Equations (Other Original Papers, Higher-Order Methods, Ground-State Benchmarks) - K. Kowalski, P. Piecuch, Chem. Phys. Lett. 344, 165 (2001). P. Piecuch, S.A.Kucharski, K.Kowalski, Chem. Phys. Lett. 344, 176 (2001). P.Piecuch, S.A.Kucharski, V.Spirko, K.Kowalski, J.Chem.Phys. 115, 5796 (2001). P. Piecuch, K. Kowalski, and I.S.O. Pimienta, Int. J. Mol. Sci. 3, 475 (2002). M.J.McGuire, K.Kowalski, P.Piecuch, J. Chem. Phys. 117, 3617 (2002). P.Piecuch, S.A.Kucharski, K.Kowalski, M.Musial, Comput. Phys. Comm., 149, 71 (2002). I.S.O. Pimienta, K. Kowalski, and P. Piecuch, J. Chem. Phys. 119, 2951 (2003). S. Hirata, P.-D. Fan, A.A. Auer, M. Nooijen, P. Piecuch, J. Chem. Phys. 121, 12197 (2004). K. Kowalski and P. Piecuch, J. Chem. Phys. 122, 074107 (2005). P.-D. Fan, K. Kowalski, and P. Piecuch, Mol. Phys., in press, to appear in June 2005. Completely Renormalized Coupled-Cluster Methods, Examples of Large-Scale Applications to Ground-State Properties - I.Ozkan, A.Kinal, M.Balci, J.Phys.Chem. A 108, 507 (2004). R.L.DeKock, M.J.McGuire, P.Piecuch, W.D.Allen,

H.F.Schaefer III, K.Kowalski, S.A.Kucharski, M.Musial,

A.R.Bonner, S.A.Spronk, D.B Lawson, S.L.Laursen, J. Phys. Chem. A 108, 2893 (2004). M.J.McGuire, P.Piecuch, K.Kowalski, S.A.Kucharski, M.Musial, J. Phys. Chem. A 108, 8878 (2004). M.J. McGuire, P. Piecuch, J.Am.Chem.Soc. 127, 2608 (2005). A. Kinal, P. Piecuch, J. Phys. Chem. A, in press (2005). Completely Renormalized Equation of Motion Coupled-Cluster Methods, Method of Moments of Coupled-Cluster Equations for Ground and Excited States (Original Papers) - K. Kowalski P. Piecuch, J. Chem. Phys. 115, 2966 (2001). K. Kowalski P. Piecuch, J. Chem. Phys. 116, 7411 (2002). K. Kowalski P. Piecuch, J. Chem. Phys. 120, 1715 (2004). M. Wloch, J.R. Gour, K. Kowalski, and P. Piecuch, J. Chem. Phys. 122, 214107 (2005). Also (multi-reference including ground and excited states), K. Kowalski and P. Piecuch, J. Molec. Struct.: THEOCHEM 547, 191 (2001). K. Kowalski and P. Piecuch, Mol. Phys. 102}, 2425 (2004). Completely Renormalized Equation of Motion Coupled-Cluster Methods, Method of Moments of Coupled-Cluster Equations for Ground and Excited States (Selected Benchmarks and Applications) C.D. Sherrill, P. Piecuch, J.Chem.Phys. 122, 124104 (2005) R.K. Chaudhuri, K.F. Freed, G. Hose, P. Piecuch, K. Kowalski, M. Wloch, S. Chattopadhyay, D. Mukherjee, Z. Rolik, A. Szabados, G. Toth, and P.R. Surjan, J. Chem. Phys. 122, 134105-1 (2005). K. Kowalski, S. Hirata, M. Wloch, P. Piecuch, and T.L. Windus, J. Chem. Phys., submitted. P. Piecuch, S. Hirata, K. Kowalski, P.-D. Fan, and T.L. Windus, Int. J. Quantum Chem., in press. Completely Renormalized Coupled-Cluster and Equation of Motion Coupled-Cluster Methods, GAMESS Implementations - P.Piecuch, S.A.Kucharski, K.Kowalski, M.Musial, Comput. Phys. Comm., 149, 71 (2002). K. Kowalski and P. Piecuch, J. Chem. Phys. 120, 1715 (2004). K. Kowalski, P. Piecuch, M. Wloch,S.A. Kucharski, M. Musial, and M.W. Schmidt in preparation. T1 diagnostic: T.J.Lee, P.R.Taylor Int.J.Quantum Chem., S23, 199-207(1989)

T1>0.02 indicates that CCSD may not be correct for a system which is not very single reference in nature. (T) corrections tolerate greater singles amplitudes. However,

T1 diagnostic may also be misleading, since one can have very small (or even vanishing) T1 cluster amplitudes due to symmetry and a significant configurational quasidegeneracy. In general, in typical multi-reference situations, such as bond stretching and diradicals, one observes a significant increase of T2 cluster amplitudes. The larger values of T2 amplitudes are a signature of a multi-reference character of the wave function. The CR-CCSD(T) and CR-CCSD(TQ) methods tolerate significant increases of T2 amplitudes in cases of single-bond breaking and diradicals. CCSD(T) and CCSD(TQ) approaches cannot do this, when the spin-adapted RHF references are employed.

Written by Piotr Piecuch, Michigan State University (updated June 10, 2005)

# **Density Functional Theory**

 There are actually two DFT programs in GAMESS, one using the typical grid quadrature for integration of functionals, and one using resolution of the identity to avoid the need or grids. The default program is METHOD=GRID is discussed below, following a short description of METHOD=GRIDFREE. The final section is references to various functionals, and other topics of interest.

# **DFTTYP keywords**

 For convenience in comparing to other DFT programs, the following table matches DFTTYP to their input keywords: GAMESS NWChem MOLPRO2000 Gaussian94 Slater slater S S HFS Gill ail196 PBE xpbe96 SVWN slater vwn\_5 S,VWN SVWN5 SLYP slater lyp S,LYP SLYP Becke becke88 B B HFB BVWN becke88 vwn 5 B,VWN BVWN5 BLYP becke88 lyp B,LYP BLYP B3LYP -see note- B3LYP

This table applies to both grid and grid-free DFTTYPs.

 Note that B3LYP in GAMESS is based in part on the VWN5 correlation functional. Since there are five formulae in the VWN paper for local correlation, other programs may use other formulae, and therefore generate different B3LYP energies. For example, NWChem's manual says it uses the "VWN 1 functional with RPA parameters as opposed to the prescribed Monte Carlo parameters", but NWChem can be made to use the VWN5 formula by

 xc HFexch 0.20 slater 0.80 becke88 nonlocal 0.72 lyp 0.81 vwn\_5 0.19

If you use some other program, its B3LYP energy will be different from GAMESS if it does not employ VWN5.

# **grid-free DFT**

The grid-free code is a research tool into the use of

the resolution of the identity to simplify evaluation of integrals over functionals, rather than quadrature grids. This trades the use of finite grids and their associated errors for the use of a finite basis set used to expand the identity, with an associated truncation error. The present choice of auxiliary basis sets was obtained by tests on small 2nd row molecules like NH3 and N2, and hence the built in bases for the 3rd row are not as well developed. Auxiliary bases for the remaining elements do not exist at the present time.

 The grid-free Becke/6-31G(d) energy at a C1 AM1 geometry for ethanol is -154.084592, while the result from a run using the "army grade grid" is -154.105052. So, the error using the AUX3 RI basis is about 5 milliHartree per 2nd row atom (the H's must account for some of the error too). The energy values are probably OK, the differences noted should by and large cancel when comparing two different geometries.

 The grid-free gradient code contains some numerical inaccuracies, possibly due to the manner in which the RI is implemented for the gradient. Computed gradients consequently may not be very reliable. For example, a Becke/6-31G(d) geometry optimization of water started from the EXAM08 geometry behaves as:

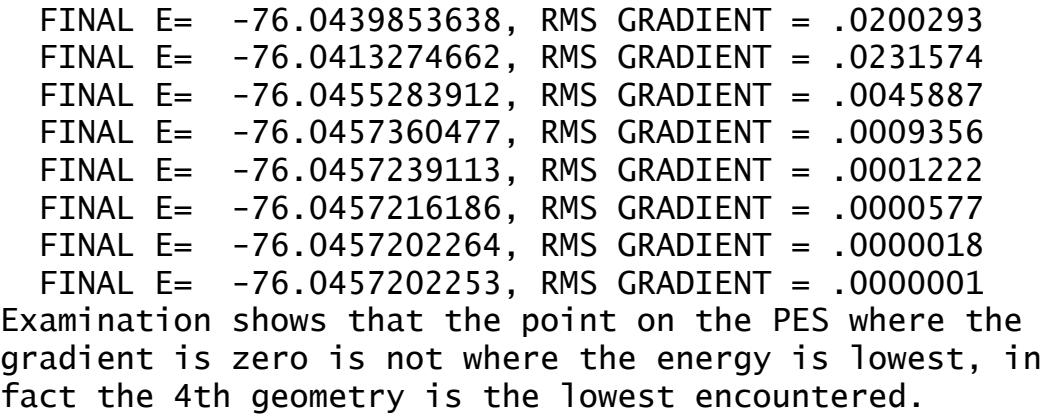

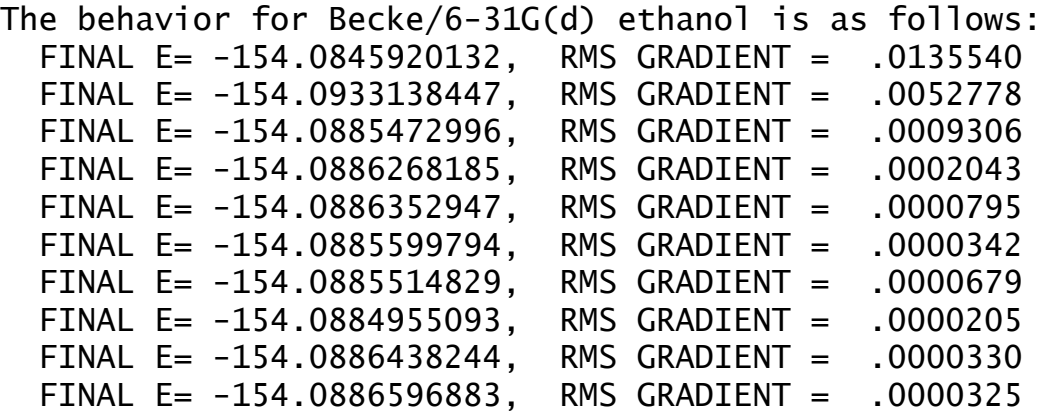

```
 FINAL E= -154.0886094081, RMS GRADIENT = .0000120
   FINAL E= -154.0886054003, RMS GRADIENT = .0000109
   FINAL E= -154.0885939751, RMS GRADIENT = .0000152
   FINAL E= -154.0886711482, RMS GRADIENT = .0000439
   FINAL E= -154.0886972557, RMS GRADIENT = .0000230
with similar fluctuations through a total of 50 steps
without locating a zero gradient. Note that the second
energy above is substantially below all later points, so
geometry optimizations with the grid-free DFT gradient
code are at this time unsatisfactory.
```
# **DFT with grids**

 The default METHOD=GRID produces good energy and gradient quantities. For example, when running the same Becke/6-31G(d) ethanol test case, the default grid will produce an ethanol energy -154.104863 to be compared to -154.105052 using the "army grade" grid. Thus energy errors should be less than 0.1 milliHartree per atom when using the standard grid. Note that the energies are nonetheless a function of the grid size, just as they are a function of the basis used, so you must only compare runs that use the same grid size. The grid code will give gradient vectors that are accurate, and lead to satisfactory geometry optimizations. This means that DFT frequencies obtained by numerical differentiation should also be OK. RUNTYP=ENERGY, GRADIENT, HESSIAN, and their chemical combinations for OPTIMIZE, SADPOINT, IRC, DRC, VSCF, RAMAN, and FFIELD should all work, but TRANSITN, MOROKUMA, and TDHF should not be used with DFT.

 The grid DFT uses symmetry during the quadrature in two ways. First, the integration runs only over grid points placed around the symmetry unique atoms. Also, "octant symmetry" is implemented using an appropriate Abelian subgroup of the full group. Your run should be done in the full non-Abelian group, so that the usual integrals and the SCF steps can exploit full symmetry. The grid evaluation automatically uses an appropriate subgroup to reduce the number of grid points for atoms that lie on symmetry axes or planes. For example, in Cs, atoms lying in the xy plane will be integrated only over the upper hemisphere of their grid points. Octant symmetry is not used for any of these:

- a) if a non-standard axis orientation is input in \$DATA
- b) if the angular grid size (NTHE,NTHE0,NPHI,NPI0) is not a multiple of the octant symmetry factors, such as NTHE=15 in C2v. The permissible values depend on the group, but NTHE a multiple of 2 and NPHI a multiple of

4 is generally safe.

## **references**

An excellent overview can be found in Chapter 6 of Frank Jensen's book. Two other monographs are "Density Functional Theory of Atoms and Molecules" R.G.Parr, W.Yang Oxford Scientific, 1989 "A Chemist's Guide to Density Functional Theory" W.Koch, M.C.Holthausen Wiley-VCH, 2001 A delightful thought provoking paper on the relationship of DFT to conventional quantum mechanics using wavefunctions: P.M.W.Gill Aust.J.Chem. 54, 661-662(2001) Some reading on the grid-free approach to density functional theory is: Y.C.Zheng, J.Almlof Chem.Phys.Lett. 214, 397-401(1996) Y.C.Zheng, J.Almlof J.Mol.Struct.(Theochem) 288, 277(1996) K.Glaesemann, M.S.Gordon J.Chem.Phys. 108, 9959-9969(1998) K.Glaesemann, M.S.Gordon J.Chem.Phys. 110, 6580-6582(1999) K.Glaesemann, M.S.Gordon J.Chem.Phys. 112, 10738-10745(2000) Three papers on gridding: C.W.Murray, N.C.Handy, G.L.Laming Mol.Phys. 78, 997-1014(1993) P.M.W.Gill, B.G.Johnson, J.A.Pople Chem.Phys.Lett. 209, 506-512(1993) R.Lindh, P.-A.Malmqvist, L.Gagliardi Theoret.Chem.Acc. 106, 178-187(2001) Slater exchange: J.C.Slater Phys.Rev. 81, 385-390(1951) XALPHA is Slater with alpha=0.70 BECKE (often called B88) exchange: A.D.Becke Phys.Rev. A38, 3098-3100(1988) GILL (often called G96) exchange: P.M.W.Gill Mol.Phys. 89, 433-445(1996) PBE exchange/correlation functional: J.P.Perdew, K.Burke, M.Ernzerhof

 Phys.Rev.Lett. 77, 3865-8(1996); Err. 78,1396(1997) M.Ernzerhof, G.E.Scuseria J.Chem.Phys. 110, 5029-5036(1999) Note that only the exchange functional is in GAMESS. PBE has not been tested to the same level as the others. Depristo/Kress exchange: A.E.DePristo, J.E.Kress J.Chem.Phys. 86, 1425-1428(1987) VWN (meaning specifically VWN5) correlation: S.H.Vosko, L.Wilk, M.Nusair Can.J.Phys. 58, 1200-1211(1980) This paper has five formulae in it, and since the 5th is a good quality fit, it states "since formula 5 is easiest to implement in LSDA calculations, we recommend its use". PWLOC: J.D.Perdew, Y.Wang Phys.Rev. B45, 13244-13249(1992) LYP correlation: C.Lee, W.Yang, R.G.Parr Phys.Rev. B37, 785-789(1988) For practical purposes this is used in a transformed way, involving the square of the density gradient: B.Miehlich, A.Savin, H.Stoll, H.Preuss Chem.Phys.Lett. 157, 200-206(1989) PW91 correlation: (not presently implemented in GAMESS) J.P.Perdew, J.A.Chevray, S.H.Vosko, K.A.Jackson, M.R.Pederson, D.J.Singh, C.Fiolhais Phys.Rev. B46, 6671-6687(1992) OP (One-parameter Progressive) correlation: T.Tsuneda, K.Hirao Chem.Phys.Lett. 268, 510-520(1997) T.Tsuneda, T.Suzumura, K.Hirao J.Chem.Phys. 110, 10664-10678(1999) various WIGNER exchange/correlation functionals: Q.Zhao, R.G.Parr Phys.Rev. A46, 5320-5323(1992) CAMA/CAMB exchange/correlation functionals: G.J.Laming, V.Termath, N.C.Handy J.Chem.Phys. 99. 8765-8773(1993) B3LYP hybrid: A.D.Becke J.Chem.Phys. 98, 5648-5642(1993) P.J.Stephens, F.J.Devlin, C.F.Chablowski, M.J.Frisch J.Phys.Chem. 98, 11623-11627(1994) R.H.Hertwig, W.Koch Chem.Phys.Lett. 268, 345-351(1997) The first paper is actually on B3PW91, never mentioning the Further Information 4-106 B3LYP hybrid, and optimizes the mixing of five functionals with PW91 as the correlation GGA. The second paper then proposed use of LYP in place of PW91, without reoptimizing the mixing ratios of the hybrid. The final paper discusses the controversy surrounding which VWN functional is used in the hybrid. GAMESS uses VWN5 in its B3LYP hybrid. HALF exchange: This is programmed as 50% HF plus 50% B88 exchange. BHHLYP exchange/correlation: This is 50% HF plus 50% B88, with LYP correlation. Note: neither is the HALF-AND-HALF exchange/correlation: A.D.Becke J.Chem.Phys. 98, 1372-1377(1993) which he defined as  $50\%$  HF +  $50\%$  SVWN. See http://www.dl.ac.uk/DFTlib/contents.html for other information about functionals. The paper of Johnson, Gill, and Pople listed below has a useful summary of formulae, and details about a gradient implementation. A paper on 1st and 2nd derivatives of DFT with respect to nuclear coordinates and applied fields is A.Komornicki, G.Fitzgerald J.Chem.Phys. 98, 1398-1421(1993) and see also P.Deglmann, F.Furche, R.Ahlrichs Chem.Phys.Lett. 362, 511-518(2002). A few of the many papers assessing the accuracy of DFT: B.Miehlich, A.Savin, H.Stoll, H.Preuss Chem.Phys.Lett. 157, 200-206(1989) B.G.Johnson, P.M.W.Gill, J.A.Pople J.Chem.Phys. 98, 5612-5626(1993) N.Oliphant, R.J.Bartlett J.Chem.Phys. 100, 6550-6561(1994) L.A.Curtiss, K.Raghavachari, P.C.Redfern, J.A.Pople J.Chem.Phys. 106, 1063-1079(1997) E.R.Davidson Int.J.Quantum Chem. 69, 241-245(1998) B.J.Lynch, D.G.Truhlar J.Phys.Chem.A 105, 2936-2941(2001) R.A.Pascal J.Phys.Chem.A 105, 9040-9048(2001) Of course there are assessments in many of the functional papers as well! On the accuracy of DFT for large molecule thermochemistry: L.A.Curtiss, K.Ragavachari, P.C.Redfern, J.A.Pople J.Chem.Phys. 112, 7374-7383(2000) P.C.Redfern, P.Zapol, L.A.Curtiss, K.Ragavachari J.Phys.Chem.A 104, 5850-5854(2000)

Spin contamination in DFT: 1. It is empirically observed that the <S\*\*2> values for unrestricted DFT are smaller than for unrestricted HF. 2. GAMESS computes the <S\*\*2> quantity in an approximate way, namely it pretend that the Kohn-Shan orbitals can be used to form a determinant (WRONG, there is no wavefunction in DFT!!!) and then uses the same subroutine that a UHF job would use to evaluate that determinant's spin expectation value. G.J.Laming, N.C.Handy, R.D.Amos Mol.Phys. 80, 1121-1134(1993) J.Baker, A.Scheiner, J.Andzelm Chem.Phys.Lett. 216, 380-388(1993) C.Adamo, V.Barone, A.Fortunelli J.Chem.Phys. 98, 8648-8652(1994) J.A.Pople, P.M.W.Gill, N.C.Handy Int.J.Quantum Chem. 56, 303-305(1995) J.Wang, A.D.Becke, V.H.Smith J.Chem.Phys. 102, 3477-3480(1995) J.M.Wittbrodt, H.B.Schlegel J.Chem.Phys. 105, 6574-6577(1996) J.Grafenstein, D.Cremer Mol.Phys. 99, 981-989(2001) and commentary in Koch & Holthausen, pp 52-54.

## Orbital energies:

The discussion on page 49-50 of Koch and Holthausen shows that although the highest occupied orbital's eigenvalue should be the ionization potential for exact Kohn-Sham calculations, the functionals which we actually can use normally greatly underestimate the IP values. The first two papers below connect the HOMO eigenvalue to the IP, and the third shows that although the band gap may be underestimated by existing functionals, the gap's center is correctly predicted. The final paper is recent work using SCF densities to generate exchangecorrelation potentials that actually give fairly good IP values:

J.F.Janak Phys.Rev.B 18, 7165-7168(1978)

M.Levy, J.P.Perdew, V.Sahni

Phys.Rev.A 30, 2745-2748(1984)

 J.P.Perdew, M.Levy Phys.Rev.Lett. 51, 1884-1887(1983) A.Nagy, M.Levy Chem.Phys.Lett. 296, 313-315(1998)

# **Geometry Searches and Internal Coordinates**

 Stationary points are places on the potential energy surface with a zero gradient vector (first derivative of the energy with respect to nuclear coordinates). These include minima (whether relative or global), better known to chemists as reactants, products, and intermediates; as well as transition states (also known as saddle points).

 The two types of stationary points have a precise mathematical definition, depending on the curvature of the potential energy surface at these points. If all of the eigenvalues of the hessian matrix (second derivative of the energy with respect to nuclear coordinates) are positive, the stationary point is a minimum. If there is one, and only one, negative curvature, the stationary point is a transition state. Points with more than one negative curvature do exist, but are not important in chemistry. Because vibrational frequencies are basically the square roots of the curvatures, a minimum has all real frequencies, and a saddle point has one imaginary vibrational "frequency".

 GAMESS locates minima by geometry optimization, as RUNTYP=OPTIMIZE, and transition states by saddle point searches, as RUNTYP=SADPOINT. In many ways these are similar, and in fact nearly identical FORTRAN code is used for both. The term "geometry search" is used here to describe features which are common to both procedures. The input to control both RUNTYPs is found in the \$STATPT group.

 As will be noted in the symmetry section below, an OPTIMIZE run does not always find a minimum, and a SADPOINT run may not find a transtion state, even though the gradient is brought to zero. You can prove you have located a minimum or saddle point only by examining the local curvatures of the potential energy surface. This can be done by following the geometry search with a RUNTYP=HESSIAN job, which should be a matter of routine.

## **quasi-Newton Searches**

 Geometry searches are most effectively done by what is called a quasi-Newton-Raphson procedure. These methods assume a quadratic potential surface, and require the
exact gradient vector and an approximation to the hessian. It is the approximate nature of the hessian that makes the method "quasi". The rate of convergence of the geometry search depends on how quadratic the real surface is, and the quality of the hessian. The latter is something you have control over, and is discussed in the next section.

 GAMESS contains different implementations of quasi-Newton procedures for finding stationary points, namely METHOD=NR, RFO, QA, and the seldom used SCHLEGEL. They differ primarily in how the step size and direction are controlled, and how the Hessian is updated. The CONOPT method is a way of forcing a geometry away from a minimum towards a TS. It is not a quasi-Newton method, and is described at the very end of this section.

 The NR method employs a straight Newton-Raphson step. There is no step size control, the algorithm will simply try to locate the nearest stationary point, which may be a minimum, a TS, or any higher order saddle point. NR is not intended for general use, but is used by GAMESS in connection with some of the other methods after they have homed in on a stationary point, and by Gradient Extremal runs where location of higher order saddle points is common. NR requires a very good estimate of the geometry in order to converge on the desired stationary point.

 The RFO and QA methods are two different versions of the so-called augmented Hessian techniques. They both employ Hessian shift parameter(s) in order to control the step length and direction.

 In the RFO method, the shift parameter is determined by approximating the PES with a Rational Function, instead of a second order Taylor expansion. For a RUNTYP=SADPOINT, the TS direction is treated separately, giving two shift parameters. This is known as a Partitioned Rational Function Optimization (P-RFO). The shift parameter(s) ensure that the augmented Hessian has the correct eigenvalue structure, all positive for a minimum search, and one negative eigenvalue for a TS search. The (P)-RFO step can have any length, but if it exceeds DXMAX, the step is simply scaled down.

 In the QA (Quadratic Approximation) method, the shift parameter is determined by the requirement that the step size should equal DXMAX. There is only one shift parameter for both minima and TS searches. Again the augmented Hessian will have the correct structure. There

is another way of describing the same algorithm, namely as a minimization on the "image" potential. The latter is known as TRIM (Trust Radius Image Minimization). The working equation is identical in these two methods.

 When the RFO steplength is close to DXMAX, there is little difference between the RFO and QA methods. However, the RFO step may in some cases exceed DXMAX significantly, and a simple scaling of the step will usually not produce the best direction. The QA step is the best step on the hypersphere with radius DXMAX. For this reason QA is the default algorithm.

 Near a stationary point the straight NR algorithm is the most efficient. The RFO and QA may be viewed as methods for guiding the search in the "correct" direction when starting far from the stationary point. Once the stationary point is approached, the RFO and QA methods switch to NR, automatically, when the NR steplength drops below 0.10 or DXMAX, whichever is the smallest.

 The QA method works so well that we use it exclusively, and so the SCHLEGEL method will probably be omitted from some future version of GAMESS.

 You should read the papers mentioned below in order to understand how these methods are designed to work. The first 3 papers describe the RFO and TRIM/QA algorithms. A good but slightly dated summary of search procedures is given by Bell and Crighton, and see also the review by Schlegel. Most of the FORTRAN code for geometry searches, and some of the discussion in this section was written by Frank Jensen of the University of Southern Denmark, whose paper compares many of the algorithms implemented in GAMESS:

- 1. J.Baker J.Comput.Chem. 7, 385-395(1986)
- 2. T.Helgaker Chem.Phys.Lett. 182, 305-310(1991)
- 3. P.Culot, G.Dive, V.H.Nguyen, J.M.Ghuysen Theoret.Chim.Acta 82, 189-205(1992)
- 4. H.B.Schlegel J.Comput.Chem. 3, 214-218(1982)
- 5. S.Bell, J.S.Crighton
- J.Chem.Phys. 80, 2464-2475(1984).
- 6. H.B.Schlegel Advances in Chemical Physics (Ab Initio Methods in Quantum Chemistry, Part I), volume 67, K.P.Lawley, Ed. Wiley, New York, 1987, pp 249-286.
- 7. F.Jensen J.Chem.Phys. 102, 6706-6718(1995).

## **the nuclear Hessian**

 Although quasi-Newton methods require only an approximation to the true hessian, the choice of this matrix has a great affect on convergence of the geometry search.

 There is a procedure contained within GAMESS for guessing a diagonal, positive definite hessian matrix, HESS=GUESS. If you are using Cartesian coordinates, the guess hessian is 1/3 times the unit matrix. The guess is more sophisticated when internal coordinates are defined, as empirical rules will be used to estimate stretching and bending force constants. Other force constants are set to 1/4. The diagonal guess often works well for minima, but cannot possibly find transition states (because it is positive definite). Therefore, GUESS may not be selected for SADPOINT runs.

 Two options for providing a more accurate hessian are HESS=READ and CALC. For the latter, the true hessian is obtained by direct calculation at the initial geometry, and then the geometry search begins, all in one run. The READ option allows you to feed in the hessian in a \$HESS group, as obtained by a RUNTYP=HESSIAN job. The second procedure is actually preferable, as you get a chance to see the frequencies. Then, if the local curvatures look good, you can commit to the geometry search. Be sure to include a \$GRAD group (if the exact gradient is available) in the HESS=READ job so that GAMESS can take its first step immediately.

 Note also that you can compute the hessian at a lower basis set and/or wavefunction level, and read it into a higher level geometry search. In fact, the \$HESS group could be obtained at the semiempirical level. This trick works because the hessian is 3Nx3N for N atoms, no matter what atomic basis is used. The gradient from the lower level is of course worthless, as the geometry search must work with the exact gradient of the wavefunction and basis set in current use. Discard the \$GRAD group from the lower level calculation!

 You often get what you pay for. HESS=GUESS is free, but may lead to significantly more steps in the geometry search. The other two options are more expensive at the beginning, but may pay back by rapid convergence to the stationary point.

 The hessian update frequently improves the hessian for a few steps (especially for HESS=GUESS), but then breaks down. The symptoms are a nice lowering of the energy or the RMS

gradient for maybe 10 steps, followed by crazy steps. You can help by putting the best coordinates into \$DATA, and resubmitting, to make a fresh determination of the hessian.

 The default hessian update for OPTIMIZE runs is BFGS, which is likely to remain positive definite. The POWELL update is the default for SADPOINT runs, since the hessian can develop a negative curvature as the search progresses. The POWELL update is also used by the METHOD=NR and CONOPT since the Hessian may have any number of negative eigenvalues in these cases. The MSP update is a mixture of Murtagh-Sargent and Powell, suggested by Josep Bofill, (J.Comput.Chem., 15, 1-11, 1994). It sometimes works slightly better than Powell, so you may want to try it.

# **coordinate choices**

 Optimization in cartesian coordinates has a reputation of converging slowly. This is largely due to the fact that translations and rotations are usually left in the problem. Numerical problems caused by the small eigenvalues associated with these degrees of freedom are the source of this poor convergence. The methods in GAMESS project the hessian matrix to eliminate these degrees of freedom, which should not cause a problem. Nonetheless, Cartesian coordinates are in general the most slowly convergent coordinate system.

 The use of internal coordinates (see NZVAR in \$CONTRL as well as \$ZMAT) also eliminates the six rotational and translational degrees of freedom. Also, when internal coordinates are used, the GUESS hessian is able to use empirical information about bond stretches and bends. On the other hand, there are many possible choices for the internal coordinates, and some of these may lead to much poorer convergence of the geometry search than others. Particularly poorly chosen coordinates may not even correspond to a quadratic surface, thereby ending all hope that a quasi-Newton method will converge.

 Internal coordinates are frequently strongly coupled. Because of this, Jerry Boatz has called them "infernal coordinates"! A very common example to illustrate this might be a bond length in a ring, and the angle on the

opposite side of the ring. Clearly, changing one changes the other simultaneously. A more mathematical definition of "coupled" is to say that there is a large off-diagonal element in the hessian. In this case convergence may be unsatisfactory, especially with a diagonal GUESS hessian, where a "good" set of internals is one with a diagonally dominant hessian. Of course, if you provide an accurately computed hessian, it will have large off-diagonal values where those are truly present. Even so, convergence may be poor if the coordinates are coupled through large 3rd or higher derivatives. The best coordinates are therefore those which are the most "quadratic".

 One very popular set of internal coordinates is the usual "model builder" Z-matrix input, where for N atoms, one uses N-1 bond lengths, N-2 bond angles, and N-3 bond torsions. The popularity of this choice is based on its ease of use in specifying the initial molecular geometry. Typically, however, it is the worst possible choice of internal coordinates, and in the case of rings, is not even as good as Cartesian coordinates.

 However, GAMESS does not require this particular mix of the common types. GAMESS' only requirement is that you use a total of 3N-6 coordinates, chosen from these 3 basic types, or several more exotic possibilities. (Of course, we mean 3N-5 throughout for linear molecules). These additional types of internal coordinates include linear bends for 3 collinear atoms, out of plane bends, and so on. There is no reason at all why you should place yourself in a straightjacket of N-1 bonds, N-2 angles, and N-3 torsions.

If the molecule has symmetry, be sure to use internals which are symmetrically related.

 For example, the most effective choice of coordinates for the atoms in a four membered ring is to define all four sides, any one of the internal angles, and a dihedral defining the ring pucker. For a six membered ring, the best coordinates seem to be 6 sides, 3 angles, and 3 torsions. The angles should be every other internal angle, so that the molecule can "breathe" freely. The torsions should be arranged so that the central bond of each is placed on alternating bonds of the ring, as if they were pi bonds in Kekule benzene. For a five membered ring, we suggest all 5 sides, 2 internal angles, again alternating every other one, and 2 dihedrals to fill in. The internal angles of necessity skip two atoms where the ring closes. Larger rings should generalize on the idea

of using all sides but only alternating angles. If there are fused rings, start with angles on the fused bond, and alternate angles as you go around from this position.

 Rings and more especially fused rings can be tricky. For these systems, especially, we suggest the Cadillac of internal coordinates, the "natural internal coordinates" of Peter Pulay. For a description of these, see

 P.Pulay, G.Fogarosi, F.Pang, J.E.Boggs, J.Am.Chem.Soc. 101, 2550-2560 (1979). G.Fogarasi, X.Zhou, P.W.Taylor, P.Pulay J.Am.Chem.Soc. 114, 8191-8201 (1992).

These are linear combinations of local coordinates, except in the case of rings. The examples given in these two papers are very thorough.

 An illustration of these types of coordinates is given in the example job EXAM25.INP, distributed with GAMESS. This is a nonsense molecule, designed to show many kinds of functional groups. It is defined using standard bond distances with a classical Z-matrix input, and the angles in the ring are adjusted so that the starting value of the unclosed OO bond is also a standard value.

 Using Cartesian coordinates is easiest, but takes a very large number of steps to converge. This however, is better than using the classical Z-matrix internals given in \$DATA, which is accomplished by setting NZVAR to the correct 3N-6 value. The geometry search changes the OO bond length to a very short value on the 1st step, and the SCF fails to converge. (Note that if you have used dummy atoms in the \$DATA input, you cannot simply enter NZVAR to optimize in internal coordinates, instead you must give a \$ZMAT which involves only real atoms).

 The third choice of internal coordinates is the best set which can be made from the simple coordinates. It follows the advice given above for five membered rings, and because it includes the OO bond, has no trouble with crashing this bond. It takes 20 steps to converge, so the trouble of generating this \$ZMAT is certainly worth it compared to the use of Cartesians.

 Natural internal coordinates are defined in the final group of input. The coordinates are set up first for the ring, including two linear combinations of all angles and all torsions withing the ring. After this the methyl is

hooked to the ring as if it were a NH group, using the usual terminal methyl hydrogen definitions. The H is hooked to this same ring carbon as if it were a methine. The NH and the CH2 within the ring follow Pulay's rules exactly. The amount of input is much greater than a normal Z-matrix. For example, 46 internal coordinates are given, which are then placed in 3N-6=33 linear combinations. Note that natural internals tend to be rich in bends, and short on torsions.

 The energy results for the three coordinate systems which converge are as follows:

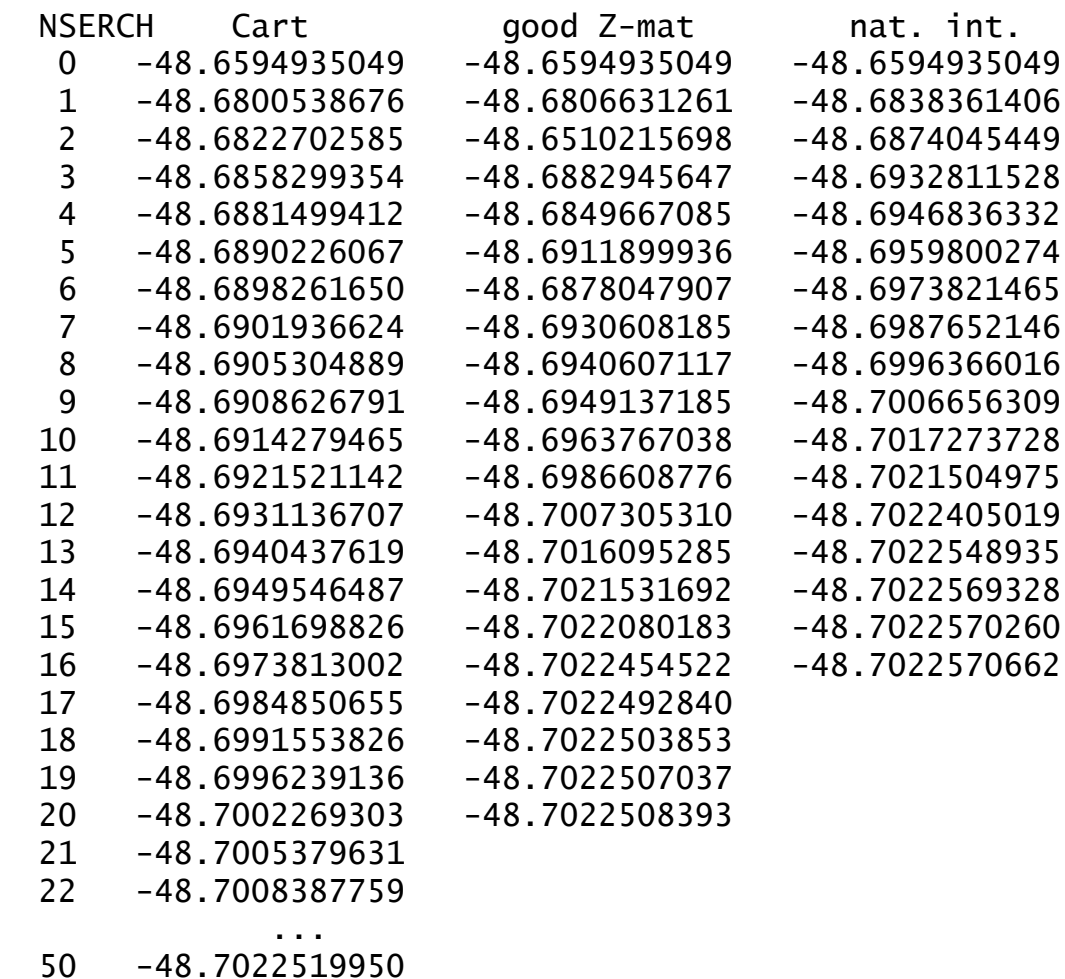

from which you can see that the natural internals are actually the best set. The \$ZMAT exhibits upward burps in the energy at step 2, 4, and 6, so that for the same number of steps, these coordinates are always at a higher energy than the natural internals.

 The initial hessian generated for these three columns contains 0, 33, and 46 force constants. This assists the natural internals, but is not the major reason for

its superior performance. The computed hessian at the final geometry of this molecule, when transformed into the natural internal coordinates is almost diagonal. This almost complete uncoupling of coordinates is what makes the natural internals perform so well. The conclusion is of course that not all coordinate systems are equal, and natural internals are the best. As another example, we have run the ATCHCP molecule, which is a popular geometry optimization test, due to its two fused rings:

H.B.Schlegel, Int.J.Quantum Chem., Symp. 26, 253-264(1992) T.H.Fischer and J.Almlof, J.Phys.Chem. 96, 9768-9774(1992) J.Baker, J.Comput.Chem. 14, 1085-1100(1993)

Here we have compared the same coordinate types, using a guess hessian, or a computed hessian. The latter set of runs is a test of the coordinates only, as the initial hessian information is identical. The results show clearly the superiority of the natural internals, which like the previous example, give an energy decrease on every step:

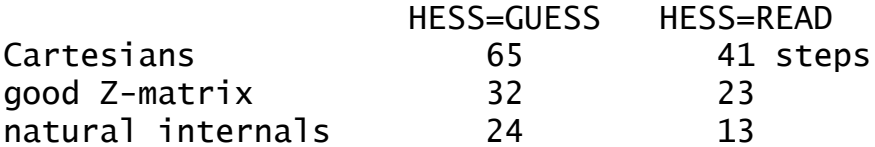

A final example is phosphinoazasilatrane, with three rings fused on a common SiN bond, in which 112 steps in Cartesian space became 32 steps in natural internals. The moral is:

"A little brain time can save a lot of CPU time."

 In late 1998, a new kind of internal coordinate method was included into GAMESS. This is the delocalized internal

coordinate (DLC) of

J.Baker, A. Kessi, B.Delley

J.Chem.Phys. 105, 192-212(1996)

although as is the usual case, the implementation is not exactly the same. Bonds are kept as independent coordinates,

while angles are placed in linear combination by the DLC process. There are some interesting options for applying constraints, and other options to assist the automatic DLC generation code by either adding or deleting coordinates. It is simple to use DLCs in their most basic form:

\$contrl nzvar=xx \$end

 \$zmat dlc=.true. auto=.true. \$end Our initial experience is that the quality of DLCs is

not as good as explicitly constructed natural internals, which benefit from human chemical knowledge, but are almost always better than carefully crafted \$ZMATs using only the primitive internal coordinates (although we have seen a few exceptions). Once we have more numerical experience with the use of DLC's, we will come back and revise the above discussion of coordinate choices. In the meantime, they are quite simple to choose, so give them a go.

# **the role of symmetry**

 At the end of a succesful geometry search, you will have a set of coordinates where the gradient of the energy is zero. However your newly discovered stationary point is not necessarily a minimum or saddle point!

 This apparent mystery is due to the fact that the gradient vector transforms under the totally symmetric representation of the molecular point group. As a direct consequence, a geometry search is point group conserving. (For a proof of these statements, see J.W.McIver and A.Komornicki, Chem.Phys.Lett., 10,303-306(1971)). In simpler terms, the molecule will remain in whatever point group you select in \$DATA, even if the true minimum is in some lower point group. Since a geometry search only explores totally symmetric degrees of freedom, the only way to learn about the curvatures for all degrees of freedom is RUNTYP=HESSIAN.

 As an example, consider disilene, the silicon analog of ethene. It is natural to assume that this molecule is planar like ethene, and an OPTIMIZE run in D2h symmetry will readily locate a stationary point. However, as a calculation of the hessian will readily show, this structure is a transition state (one imaginary frequency), and the molecule is really trans-bent (C2h). A careful worker will always characterize a stationary point as either a minimum, a transition state, or some higher order stationary point (which is not of great interest!) by performing a RUNTYP=HESSIAN.

 The point group conserving properties of a geometry search can be annoying, as in the preceeding example, or advantageous. For example, assume you wish to locate the transition state for rotation about the double bond in ethene. A little thought will soon reveal that ethene is D2h, the 90 degrees twisted structure is D2d, and structures in between are D2. Since the saddle point is

actually higher symmetry than the rest of the rotational surface, you can locate it by RUNTYP=OPTIMIZE within D2d symmetry. You can readily find this stationary point with the diagonal guess hessian! In fact, if you attempt to do a RUNTYP=SADPOINT within D2d symmetry, there will be no totally symmetric modes with negative curvatures, and it is unlikely that the geometry search will be very well behaved.

 Although a geometry search cannot lower the symmetry, the gain of symmetry is quite possible. For example, if you initiate a water molecule optimization with a trial structure which has unequal bond lengths, the geometry search will come to a structure that is indeed C2v (to within OPTTOL, anyway). However, GAMESS leaves it up to you to realize that a gain of symmetry has occurred.

 In general, Mother Nature usually chooses more symmetrical structures over less symmetrical structures. Therefore you are probably better served to assume the higher symmetry, perform the geometry search, and then check the stationary point's curvatures. The alternative is to start with artificially lower symmetry and see if your system regains higher symmetry. The problem with this approach is that you don't necessarily know which subgroup is appropriate, and you lose the great speedups GAMESS can obtain from proper use of symmetry. It is good to note here that "lower symmetry" does not mean simply changing the name of the point group and entering more atoms in \$DATA, instead the nuclear coordinates themselves must actually be of lower symmetry.

# **practical matters**

 Geometry searches do not bring the gradient exactly to zero. Instead they stop when the largest component of the gradient is below the value of OPTTOL, which defaults to a reasonable 0.0001. Analytic hessians usually have residual frequencies below 10 cm\*\*-1 with this degree of optimization. The sloppiest value you probably ever want to try is 0.0005.

 If a geometry search runs out of time, or exceeds NSTEP, it can be restarted. For RUNTYP=OPTIMIZE, restart with the coordinates having the lowest total energy (do a string search on "FINAL"). For RUNTYP=SADPOINT, restart with the coordinates having the smallest gradient (do a string search on "RMS", which means root mean square). These are not necessarily at the last geometry!

 The "restart" should actually be a normal run, that is you should not try to use the restart options in \$CONTRL (which may not work anyway). A geometry search can be restarted by extracting the desired coordinates for \$DATA from the printout, and by extracting the corresponding \$GRAD group from the PUNCH file. If the \$GRAD group is supplied, the program is able to save the time it would ordinarily take to compute the wavefunction and gradient at the initial point, which can be a substantial savings. There is no input to trigger reading of a \$GRAD group: if found, it is read and used. Be careful that your \$GRAD group actually corresponds to the coordinates in \$DATA, as GAMESS has no check for this.

 Sometimes when you are fairly close to the minimum, an OPTIMIZE run will take a first step which raises the energy, with subsequent steps improving the energy and perhaps finding the minimum. The erratic first step is caused by the GUESS hessian. It may help to limit the size of this wrong first step, by reducing its radius, DXMAX. Conversely, if you are far from the minimum, sometimes you can decrease the number of steps by increasing DXMAX.

 When using internals, the program uses an iterative process to convert the internal coordinate change into Cartesian space. In some cases, a small change in the internals will produce a large change in Cartesians, and thus produce a warning message on the output. If these warnings appear only in the beginning, there is probably no problem, but if they persist you can probably devise a better set of coordinates. You may in fact have one of the two problems described in the next paragraph. In some cases (hopefully very few) the iterations to find the Cartesian displacement may not converge, producing a second kind of warning message. The fix for this may very well be a new set of internal coordinates as well, or adjustment of ITBMAT in \$STATPT.

 There are two examples of poorly behaved internal coordinates which can give serious problems. The first of these is three angles around a central atom, when this atom becomes planar (sum of the angles nears 360). The other is a dihedral where three of the atoms are nearly linear, causing the dihedral to flip between 0 and 180. Avoid these two situations if you want your geometry

search to be convergent.

 Sometimes it is handy to constrain the geometry search by freezing one or more coordinates, via the IFREEZ array. For example, constrained optimizations may be useful while trying to determine what area of a potential energy surface contains a saddle point. If you try to freeze coordinates with an automatically generated \$ZMAT, you need to know that the order of the coordinates defined in \$DATA is

 y y x r1 y x r2 x a3 y x r4 x a5 x w6 y x r7 x a8 x w9

and so on, where y and x are whatever atoms and molecular connectivity you happen to be using.

## **saddle points**

 Finding minima is relatively easy. There are large tables of bond lengths and angles, so guessing starting geometries is pretty straightforward. Very nasty cases may require computation of an exact hessian, but the location of most minima is straightforward.

 In contrast, finding saddle points is a black art. The diagonal guess hessian will never work, so you must provide a computed one. The hessian should be computed at your best guess as to what the transition state (T.S.) should be. It is safer to do this in two steps as outlined above, rather than HESS=CALC. This lets you verify you have guessed a structure with one and only one negative curvature. Guessing a good trial structure is the hardest part of a RUNTYP=SADPOINT!

 This point is worth iterating. Even with sophisticated step size control such as is offered by the QA/TRIM or RFO methods, it is in general very difficult to move correctly from a region with incorrect curvatures towards a saddle point. Even procedures such as CONOPT or RUNTYP=GRADEXTR will not replace your own chemical intuition about where saddle points may be located.

 The RUNTYP=HESSIAN's normal coordinate analysis is rigorously valid only at stationary points on the surface. This means the frequencies from the hessian at your trial

geometry are untrustworthy, in particular the six "zero" frequencies corresponding to translational and rotational (T&R) degrees of freedom will usually be 300-500 cm\*\*-1, and possibly imaginary. The Sayvetz conditions on the printout will help you distinguish the T&R "contaminants" from the real vibrational modes. If you have defined a \$ZMAT, the PURIFY option within \$STATPT will help zap out these T&R contaminants).

 If the hessian at your assumed geometry does not have one and only one imaginary frequency (taking into account that the "zero" frequencies can sometimes be 300i!), then it will probably be difficult to find the saddle point. Instead you need to compute a hessian at a better guess for the initial geometry, or read about mode following below.

 If you need to restart your run, do so with the coordinates which have the smallest RMS gradient. Note that the energy does not necessarily have to decrease in a SADPOINT run, in contrast to an OPTIMIZE run. It is often necessary to do several restarts, involving recomputation of the hessian, before actually locating the saddle point.

 Assuming you do find the T.S., it is always a good idea to recompute the hessian at this structure. As described in the discussion of symmetry, only totally symmetric vibrational modes are probed in a geometry search. Thus it is fairly common to find that at your "T.S." there is a second imaginary frequency, which corresponds to a non-totally symmetric vibration. This means you haven't found the correct T.S., and are back to the drawing board. The proper procedure is to lower the point group symmetry by distorting along the symmetry breaking "extra" imaginary mode, by a reasonable amount. Don't be overly timid in the amount of distortion, or the next run will come back to the invalid structure.

 The real trick here is to find a good guess for the transition structure. The closer you are, the better. It is often difficult to guess these structures. One way around this is to compute a linear least motion (LLM) path. This connects the reactant structure to the product structure by linearly varying each coordinate. If you generate about ten structures intermediate to reactants and products, and compute the energy at each point, you will in general find that the energy first goes up, and then down. The maximum energy structure is a "good" guess for the true T.S. structure. Actually, the success of

this method depends on how curved the reaction path is.

 A particularly good paper on the symmetry which a saddle point (and reaction path) can possess is by P.Pechukas, J.Chem.Phys. 64, 1516-1521(1976)

## **mode following**

 In certain circumstances, METHOD=RFO and QA can walk from a region of all positive curvatures (i.e. near a minimum) to a transition state. The criteria for whether this will work is that the mode being followed should be only weakly coupled to other close-lying Hessian modes. Especially, the coupling to lower modes should be almost zero. In practise this means that the mode being followed should be the lowest of a given symmetry, or spatially far away from lower modes (for example, rotation of methyl groups at different ends of the molecule). It is certainly possible to follow also modes which do not obey these criteria, but the resulting walk (and possibly TS location) will be extremely sensitive to small details such as the stepsize.

 This sensitivity also explain why TS searches often fail, even when starting in a region where the Hessian has the required one negative eigenvalue. If the TS mode is strongly coupled to other modes, the direction of the mode is incorrect, and the maximization of the energy along that direction is not really what you want (but what you get).

 Mode following is really not a substitute for the ability to intuit regions of the PES with a single local negative curvature. When you start near a minimum, it matters a great deal which side of the minima you start from, as the direction of the search depends on the sign of the gradient. We strongly urge that you read before trying to use IFOLOW, namely the papers by Frank Jensen and Jon Baker mentioned above, and see also Figure 3 of C.J.Tsai, K.D.Jordan, J.Phys.Chem. 97, 11227-11237 (1993) which is quite illuminating on the sensitivity of mode following to the initial geometry point.

 Note that GAMESS retains all degrees of freedom in its hessian, and thus there is no reason to suppose the lowest mode is totally symmetric. Remember to lower the symmetry in the input deck if you want to follow non-symmetric modes. You can get a printout of the modes in internal

coordinate space by a EXETYP=CHECK run, which will help you decide on the value of IFOLOW.

\* \* \*

 CONOPT is a different sort of saddle point search procedure. Here a certain "CONstrained OPTimization" may be considered as another mode following method. The idea is to start from a minimum, and then perform a series of optimizations on hyperspheres of increasingly larger radii. The initial step is taken along one of the Hessian modes, chosen by IFOLOW, and the geometry is optimized subject to the constraint that the distance to the minimum is constant. The convergence criteria for the gradient norm perpendicular to the constraint is taken as 10\*OPTTOL, and the corresponding steplength as 100\*OPTTOL.

 After such a hypersphere optimization has converged, a step is taken along the line connecting the two previous optimized points to get an estimate of the next hypersphere geometry. The stepsize is DXMAX, and the radius of hyperspheres is thus increased by an amount close (but not equal) to DXMAX. Once the pure NR step size falls below DXMAX/2 or 0.10 (whichever is the largest) the algorithm switches to a straight NR iterate to (hopefully) converge on the stationary point.

 The current implementation always conducts the search in cartesian coordinates, but internal coordinates may be printed by the usual specification of NZVAR and ZMAT. At present there is no restart option programmed.

 CONOPT is based on the following papers, but the actual implementation is the modified equations presented in Frank Jensen's paper mentioned above.

- Y. Abashkin, N. Russo,
	- J.Chem.Phys. 100, 4477-4483(1994).
- Y. Abashkin, N. Russo, M. Toscano,
	- Int.J.Quant.Chem. 52, 695-704(1994).

 There is little experience on how this method works in practice, experiment with it at your own risk!

# **Intrinisic Reaction Coordinate Methods**

 The Intrinsic Reaction Coordinate (IRC) is defined as the minimum energy path connecting the reactants to products

via the transition state. In practice, the IRC is found by first locating the transition state for the reaction. The IRC is then found in halves, going forward and backwards from the saddle point, down the steepest descent path in mass weighted Cartesian coordinates. This is accomplished by numerical integration of the IRC equations, by a variety of methods to be described below.

 The IRC is becoming an important part of polyatomic dynamics research, as it is hoped that only knowledge of the

PES in the vicinity of the IRC is needed for prediction of reaction rates, at least at threshhold energies. The IRC has a number of uses for electronic structure purposes as well. These include the proof that a certain transition structure does indeed connect a particular set of reactants and products, as the structure and imaginary frequency normal mode at the saddle point do not always unambiguously identify the reactants and products. The study of the electronic and geometric structure along the IRC is also of interest. For example, one can obtain localized orbitals along the path to determine when bonds break or form.

 The accuracy to which the IRC is determined is dictated by the use one intends for it. Dynamical calculations require a very accurate determination of the path, as derivative information (second derivatives of the PES at various IRC points, and path curvature) is required later. Thus, a sophisticated integration method (such as AMPC4 or RK4), and small step sizes (STRIDE=0.05, 0.01, or even smaller) may be needed. In addition to this, care should be taken to locate the transition state carefully (perhaps decreasing OPTTOL by a factor of 10), and in the initiation of the IRC run. The latter might require a hessian matrix obtained by double differencing, certainly the hessian should be PURIFY'd. Note also that EVIB must be chosen carefully, as decribed below.

 On the other hand, identification of reactants and products allows for much larger step sizes, and cruder integration methods. In this type of IRC one might want to be careful in leaving the saddle point (perhaps STRIDE

should be reduced to 0.10 or 0.05 for the first few steps away from the transition state), but once a few points have been taken, larger step sizes can be employed. In general, the defaults in the \$IRC group are set up for this latter, cruder quality IRC. The STRIDE value for the GS2 method can usually be safely larger than for other methods, no matter what your interest in accuracy is.

 The simplest method of determining an IRC is linear gradient following, PACE=LINEAR. This method is also known as Euler's method. If you are employing PACE=LINEAR, you can select "stabilization" of the reaction path by the Ishida, Morokuma, Komornicki method. This type of corrector has no apparent mathematical basis, but works rather well

since the bisector usually intersects the reaction path at right angles (for small step sizes). The ELBOW variable allows for a method intermediate to LINEAR and stabilized LINEAR, in that the stabilization will be skipped if the gradients at the original IRC point, and at the result of a linear prediction step form an angle greater than ELBOW. Set ELBOW=180 to always perform the stabilization.

 A closely related method is PACE=QUAD, which fits a quadratic polynomial to the gradient at the current and immediately previous IRC point to predict the next point. This pace has the same computational requirement as LINEAR, and is slightly more accurate due to the reuse of the old gradient. However, stabilization is not possible for this pace, thus a stabilized LINEAR path is usually more accurate than QUAD.

 Two rather more sophisticated methods for integrating the IRC equations are the fourth order Adams-Moulton predictor-corrector (PACE=AMPC4) and fourth order Runge-Kutta (PACE=RK4). AMPC4 takes a step towards the next IRC point (prediction), and based on the gradient found at this point (in the near vincinity of the next IRC point) obtains a modified step to the desired IRC point (correction). AMPC4 uses variable step sizes, based on the input STRIDE. RK4 takes several steps part way toward the next IRC point, and uses the gradient at these points to predict the next IRC point. RK4 is the most accurate integration method implemented in GAMESS, and is also the most time consuming.

 The Gonzalez-Schlegel 2nd order method finds the next IRC point by a constrained optimization on the surface of a hypersphere, centered at 1/2 STRIDE along the gradient

vector leading from the previous IRC point. By construction, the reaction path between two successive IRC points is thus a circle tangent to the two gradient vectors. The algorithm is much more robust for large steps than the other methods, so it has been chosen as the default method. Thus, the default for STRIDE is too large for the other methods. The number of energy and gradients need to find the next point varies with the difficulty of the constrained optimization, but is normally not very many points. Be sure to provide the updated hessian from the previous run when restarting PACE=GS2.

 The number of wavefunction evaluations, and energy gradients needed to jump from one point on the IRC to the next

point are summarized in the following table:

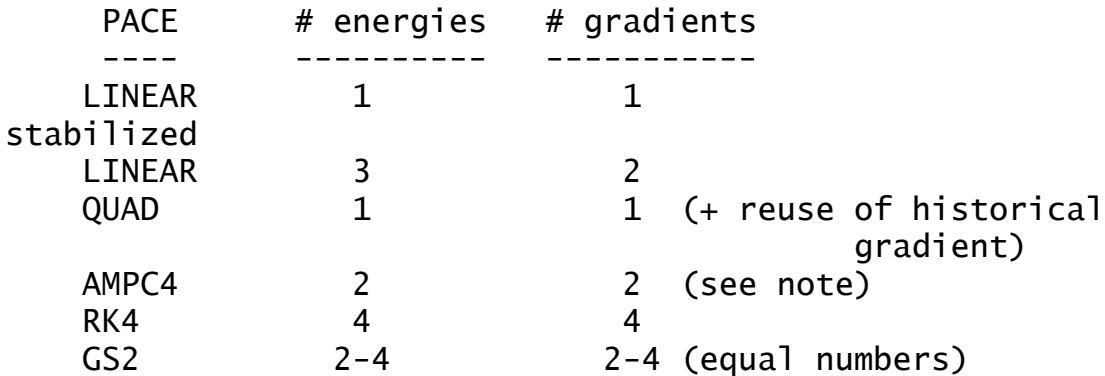

Note that the AMPC4 method sometimes does more than one correction step, with each such corection adding one more energy and gradient to the calculation. You get what you pay for in IRC calculations: the more energies and gradients which are used, the more accurate the path found.

 A description of these methods, as well as some others that were found to be not as good is geven by Kim Baldridge and Lisa Pederson, Pi Mu Epsilon Journal, 9, 513-521 (1993).

\* \* \*

 All methods are initiated by jumping from the saddle point, parallel to the normal mode (CMODE) which has an imaginary frequency. The jump taken is designed to lower the energy by an amount EVIB. The actual distance taken is

thus a function of the imaginary frequency, as a smaller FREQ will produce a larger initial jump. You can simply provide a \$HESS group instead of CMODE and FREQ, which involves less typing. To find out the actual step taken for a given EVIB, use EXETYP=CHECK. The direction of the jump (towards reactants or products) is governed by FORWRD. Note that if you have decided to use small step sizes, you must employ a smaller EVIB to ensure a small first step. The GS2 method begins by following the normal mode by one half of STRIDE, and then performing a hypersphere minimization about that point, so EVIB is irrelevant to this PACE. The only method which proves that a properly converged IRC has been obtained is to regenerate the IRC with a smaller step size, and check that the IRC is unchanged. Again, note that the care with which an IRC must be obtained is highly dependent on what use it is intended for. Some key IRC references are: K.Ishida, K.Morokuma, A.Komornicki J.Chem.Phys. 66, 2153-2156 (1977) K.Muller Angew.Chem., Int.Ed.Engl.19, 1-13 (1980) M.W.Schmidt, M.S.Gordon, M.Dupuis J.Am.Chem.Soc. 107, 2585-2589 (1985) B.C.Garrett, M.J.Redmon, R.Steckler, D.G.Truhlar, K.K.Baldridge, D.Bartol, M.W.Schmidt, M.S.Gordon J.Phys.Chem. 92, 1476-1488(1988) K.K.Baldridge, M.S.Gordon, R.Steckler, D.G.Truhlar J.Phys.Chem. 93, 5107-5119(1989) C.Gonzales, H.B.Schlegel J.Chem.Phys. 90, 2154-2161(1989) The IRC discussion closes with some practical tips:

 The \$IRC group has a confusing array of variables, but fortunately very little thought need be given to most of them. An IRC run is restarted by moving the coordinates of the next predicted IRC point into \$DATA, and inserting the new \$IRC group into your input file. You must select the desired value for NPOINT. Thus, only the first job which initiates the IRC requires much thought about \$IRC.

 The symmetry specified in the \$DATA deck should be the symmetry of the reaction path. If a saddle point happens to have higher symmetry, use only the lower symmetry in

the \$DATA deck when initiating the IRC. The reaction path will have a lower symmetry than the saddle point whenever the normal mode with imaginary frequency is not totally symmetric. Be careful that the order and orientation of the

atoms corresponds to that used in the run which generated the hessian matrix.

 If you wish to follow an IRC for a different isotope, use the \$MASS group. If you wish to follow the IRC in regular Cartesian coordinates, just enter unit masses for each atom. Note that CMODE and FREQ are a function of the atomic masses, so either regenerate FREQ and CMODE, or more simply, provide the correct \$HESS group.

# **Gradient Extremals**

 This section of the manual, as well as the source code to trace gradient extremals was written by Frank Jensen of the University of Southern Denmark.

 A Gradient Extremal (GE) curve consists of points where the gradient norm on a constant energy surface is stationary. This is equivalent to the condition that the gradient is an eigenvector of the Hessian. Such GE curves radiate along all normal modes from a stationary point, and the GE leaving along the lowest normal mode from a minimum is the gentlest ascent curve. This is not the same as the IRC curve connecting a minimum and a TS, but may in some cases be close.

 GEs may be divided into three groups: those leading to dissociation, those leading to atoms colliding, and those which connect stationary points. The latter class allows a determination of many (all?) stationary points on a PES by tracing out all the GEs. Following GEs is thus a semi-systematic way of mapping out stationary points. The disadvantages are:

- i) There are many (but finitely many!) GEs for a large molecule.
- ii) Following GEs is computationally expensive.
- iii) There is no control over what type of stationary point (if any) a GE will lead to.

 Normally one is only interested in minima and TSs, but many higher order saddle points will also be found. Furthermore, it appears that it is necessary to follow GEs radiating also from TSs and second (and possibly also higher) order saddle point to find all the TSs.

 A rather complete map of the extremals for the H2CO potential surface is available in a paper which explains the points just raised in greater detail:

K.Bondensgaard, F.Jensen,

 J.Chem.Phys. 104, 8025-8031(1996). An earlier paper gives some of the properties of GEs: D.K.Hoffman, R.S.Nord, K.Ruedenberg, Theor. Chim. Acta 69, 265-279(1986).

 There are two GE algorithms in GAMESS, one due to Sun and Ruedenberg (METHOD=SR), which has been extended to include the capability of locating bifurcation points and

turning points, and another due to Jorgensen, Jensen, and Helgaker (METHOD=JJH):

- J. Sun, K. Ruedenberg, J.Chem.Phys. 98, 9707-9714(1993)
- P. Jorgensen, H. J. Aa. Jensen, T. Helgaker Theor. Chim. Acta 73, 55 (1988).

 The Sun and Ruedenberg method consist of a predictor step taken along the tangent to the GE curve, followed by one or more corrector steps to bring the geometry back to the GE. Construction of the GE tangent and the corrector step requires elements of the third derivative of the energy, which is obtained by a numerical differentiation of two Hessians. This puts some limitations on which systems the GE algorithm can be used for. First, the numerical differentiation of the Hessian to produce third derivatives means that the Hessian should be calculated by analytical methods, thus only those types of wavefunctions where this is possible can be used. Second, each predictor/corrector step requires at least two Hessians, but often more. Maybe 20-50 such steps are necessary for tracing a GE from one stationary point to the next. A systematic study of all the GE radiating from a stationary point increases the work by a factor of  $\sim 2*(3N-6)$ . One should thus be prepared to invest at least hundreds, and more likely thousands, of Hessian calculations. In other words, small systems, small basis sets, and simple wavefunctions.

 The Jorgensen, Jensen, and Helgaker method consists of taking a step in the direction of the chosen Hessian eigenvector, and then a pure NR step in the perpendicular modes. This requires (only) one Hessian calculation for each step. It is not suitable for following GEs where the GE tangent forms a large angle with the gradient, and it is incapable of locating GE bifurcations.

 Although experience is limited at present, the JJH method does not appear to be suitable for following GEs in general (at least not in the current implementation). Experiment with it at your own risk!

 The flow of the SR algorithm is as follows: A predictor geometry is produced, either by jumping away from a stationary point, or from a step in the tangent direction from the previous point on the GE. At the predictor geometry, we need the gradient, the Hessian, and the third derivative in the gradient direction. Depending on HSDFDB, this can be done in two ways. If .TRUE. the gradient is calculated, and two Hessians are calculated at

SNUMH distance to each side in the gradient direction. The Hessian at the geometry is formed as the average of the two displaced Hessians. This corresponds to a doublesided differentiation, and is the numerical most stable method for getting the partial third derivative matrix. If HSDFDB = .FALSE., the gradient and Hessian are calculated at the current geometry, and one additional Hessian is calculated at SNUMH distance in the gradient direction. This corresponds to a single-sided differentiation. In both cases, two full Hessian calculations are necessary, but HSDFDB = .TRUE. require one additional wavefunction and gradient calculation. This is usually a fairly small price compared to two Hessians, and the numerically better double-sided differentiation has therefore been made the default.

 Once the gradient, Hessian, and third derivative is available, the corrector step and the new GE tangent are constructed. If the corrector step is below a threshold, a new predictor step is taken along the tangent vector. If the corrector step is larger than the threshold, the correction step is taken, and a new micro iteration is performed. DELCOR thus determines how closely the GE will be followed, and DPRED determine how closely the GE path will be sampled.

 The construction of the GE tangent and corrector step involve solution of a set of linear equations, which in matrix notation can be written as Ax=B. The A-matrix is also the second derivative of the gradient norm on the constant energy surface.

 After each corrector step, various things are printed to monitor the behavior: The projection of the gradient along the Hessian eigenvalues (the gradient is parallel to an eigenvector on the GE), the projection of the GE tangent along the Hessian eigenvectors, and the overlap of the Hessian eigenvectors with the mode being followed from the previous (optimzed) geometry. The sign of these overlaps are not significant, they just refer to an arbitrary phase of the Hessian eigenvectors.

 After the micro iterations has converged, the Hessian eigenvector curvatures are also displayed, this is an indication of the coupling between the normal modes. The number of negative eigenvalues in the A-matrix is denoted the GE index. If it changes, one of the eigenvalues must have passed through zero. Such points may either be GE bifurcations (where two GEs cross) or may just be "turning points", normally when the GE switches from going uphill in energy to downhill, or vice versa. The distinction is made based on the B-element corresponding to the A-matrix eigenvalue =  $0$ . If the B-element =  $0$ , it is a bifurcation, otherwise it is a turning point.

 If the GE index changes, a linear interpolation is performed between the last two points to locate the point where the A-matrix is singular, and the corresponding B-element is determined. The linear interpolation points will in general be off the GE, and thus the evaluation of whether the B-element is 0 is not always easy. The program additionally evaluates the two limiting vectors which are solutions to the linear sets of equations, these are also used for testing whether the singular point is a bifurcation point or turning point.

 Very close to a GE bifurcation, the corrector step become numerically unstable, but this is rarely a problem in practice. It is a priori expected that GE bifurcation will occur only in symmetric systems, and the crossing GE will break the symmetry. Equivalently, a crossing GE may be encountered when a symmetry element is formed, however such crossings are much harder to detect since the GE index does not change, as one of the A-matrix eigenvalues merely touches zero. The program prints an message if the absolute value of an A-matrix eigenvalue reaches a minimum near zero, as such points may indicate the passage of a bifurcation where a higher symmetry GE crosses. Run a movie of the geometries to see if a more symmetric structure is passed during the run.

 An estimate of the possible crossing GE direction is made at all points where the A-matrix is singular, and two perturbed geometries in the + and - direction are written out. These may be used as predictor geometries for following a crossing GE. If the singular geometry is a turning point, the + and - geometries are just predictor geometries on the GE being followed.

 In any case, a new predictor step can be taken to trace a different GE from the newly discovered singular point, using the direction determined by interpolation from the two end point tangents (the GE tangent cannot be uniquely determined at a bifurcation point). It is not possible to determine what the sign of IFOLOW should be when starting off along a crossing GE at a bifurcation, one will have to try a step to see if it returns to the bifurcation point or not.

 In order to determine whether the GE index change it is necessary to keep track of the order of the A-matrix eigenvalues. The overlap between successive eigenvectors are shown as "Alpha mode overlaps".

## Things to watch out for:

1) The numerical differentiation to get third derivatives requires more accuracy than usual. The SCF convergence should be at least 100 times smaller than SNUMH, and preferably better. With the default SNUMH of  $10**(-4)$ the SCF convergence should be at least 10\*\*(-6). Since the last few SCF cycles are inexpensive, it is a good idea to tighten the SCF convergence as much as possible, to maybe 10\*\*(-8) or better. You may also want to increase the integral accuracy by reducing the cutoffs (ITOL and ICUT) and possibly also try more accurate integrals (INTTYP=HONDO). The CUTOFF in \$TRNSFM may also be reduced to produce more accurate Hessians. Don't attempt to use a value for SNUMH below 10\*\*(-6), as you simply can't get enough accuracy. Since experience is limited at present, it is recommended that some tests runs are made to learn the sensitivity of these factors for your system.

2) GEs can be followed in both directions, uphill or downhill. When stating from a stationary point, the direction is implicitly given as away from the stationary point. When starting from a non-stationary point, the "+" and "-" directions (as chosen by the sign of IFOLOW) refers to the gradient direction. The "+" direction is along the gradient (energy increases) and "-" is opposite to the gradient (energy decreases).

3) A switch from one GE to another may be seen when two GE come close together. This is especially troublesome near bifurcation points where two GEs actually cross. In such cases a switch to a GE with -higher- symmetry may occur without any indication that this has happened, except possibly that a very large GE curvature suddenly shows up. Avoid running the calculation with less symmetry than the system actually has, as this increases the likelihood that such switches occuring. Fix: alter DPRED to avoid having the predictor step close to the crossing GE.

4) "Off track" error message: The Hessian eigenvector which is parallel to the gradient is not the same as the one with the largest overlap to the previous Hessian mode. This usually indicate that a GE switch

has occured (note that a switch may occur without this error message), or a wrong value for IFOLOW when starting from a non-stationary point. Fix: check IFOLOW, if it is correct then reduce DPRED, and possibly also DELCOR.

5) Low overlaps of A-matrix eigenvectors. Small overlaps may give wrong assignment, and wrong conclusions about GE index change. Fix: reduce DPRED.

6) The interpolation for locating a point where one of the A-matrix eigenvalues is zero fail to converge. Fix: reduce DPRED (and possibly also DELCOR) to get a shorther (and better) interpolation line.

7) The GE index changes by more than 1. A GE switch may have occured, or more than one GE index change is located between the last and current point. Fix: reduce DPRED to sample the GE path more closely.

8) If SNRMAX is too large the algorithm may try to locate stationary points which are not actually on the GE being followed. Since GEs often pass quite near a stationary point, SNRMAX should only be increased above the default 0.10 after some consideration.

# **Continuum Solvation Methods**

 In a very thorough 1994 review of continuum solvation models, Tomasi and Persico divide the possible approaches to the treatment of solvent effects into four categories:

- a) virial equations of state, correlation functions
- b) Monte Carlo or molecular dynamics simulations
- c) continuum treatments
- d) molecular treatments

The Effective Fragment Potential method, documented in the following section of this chapter, falls into the latter category, as each EFP solvent molecule is modeled as a distinct object (discrete solvation). This section describes the four continuum models which are implemented in the standard version of GAMESS, and a fifth model which can be interfaced.

 Continuum models typically form a cavity of some sort containing the solute molecule, while the solvent outside the cavity is thought of as a continuous medium and is categorized by a limited amount of physical data, such as the dielectric constant. The electric field of the charged particles comprising the solute interact with this background medium, producing a polarization in it, which in turn feeds back upon the solute's wavefunction.

# **Self Consistent Reaction Field (SCRF)**

 A simple continuum model is the Onsager cavity model, often called the Self-Consistent Reaction Field, or SCRF model. This represents the charge distribution of the solute in terms of a multipole expansion. SCRF usually uses an idealized cavity (spherical or ellipsoidal) to allow an analytic solution to the interaction energy between the solute multipole and the multipole which this induces in the continuum. This method is implemented in GAMESS in the simplest possible fashion:

- i) a spherical cavity is used
- ii) the molecular electrostatic potential of the solute is represented as a dipole only, except a monopole is also included for an ionic solute.

The input for this implementation of the Kirkwood-Onsager model is provided in \$SCRF.

 Some references on the SCRF method are 1. J.G.Kirkwood J.Chem.Phys. 2, 351 (1934)

- 2. L.Onsager J.Am.Chem.Soc. 58, 1486 (1936)
- 3. O.Tapia, O.Goscinski Mol.Phys. 29, 1653 (1975)
- 4. M.M.Karelson, A.R.Katritzky, M.C.Zerner Int.J.Quantum Chem., Symp. 20, 521-527 (1986)
- 5. K.V.Mikkelsen, H.Agren, H.J.Aa.Jensen, T.Helgaker J.Chem.Phys. 89, 3086-3095 (1988)
- 6. M.W.Wong, M.J.Frisch, K.B.Wiberg J.Am.Chem.Soc. 113, 4776-4782 (1991)
- 7. M.Szafran, M.M.Karelson, A.R.Katritzky, J.Koput, M.C.Zerner J.Comput.Chem. 14, 371-377 (1993)
- 8. M.Karelson, T.Tamm, M.C.Zerner

J.Phys.Chem. 97, 11901-11907 (1993)

The method is very sensitive to the choice of the solute RADIUS, but not very sensitive to the particular DIELEC of polar solvents. The plots in reference 7 illustrate these points very nicely. The SCRF implementation in GAMESS is Zerner's Method A, described in the same reference. The total solute energy includes the Born term, if the solute is an ion. Another limitation is that a solute's electrostatic potential is not likely to be fit well as a dipole moment only, for example see Table VI of reference 5 which illustrates the importance of higher multipoles. Finally, the restriction to a spherical cavity may not be very representative of the solute's true shape. However, in the special case of a roundish molecule, and a large dipole which is geometry sensitive, the SCRF model may include sufficient physics to be meaningful:

 M.W.Schmidt, T.L.Windus, M.S.Gordon J.Am.Chem.Soc. 117, 7480-7486(1995).

# **Polarizable Continuum Model (PCM)**

 A much more sophisticated continuum method, named the Polarizable Continuum Model, is also available. The PCM method places a solute in a cavity formed by a union of spheres centered on each atom. PCM also includes a more exact treatment of the electrostatic interaction with the surrounding medium, as the electrostatic potential of the solute generates an 'apparent surface charge' on the cavity's surface. The computational procedure divides this surface into small tesserae, on which the surface charge (and contributions to the gradient) are evaluated. Typically the spheres defining the cavity are taken to be 1.2 times the van der Waals radii. A technical difficulty caused by the penetration of the solute's charge density outside this cavity is dealt with by a renormalization. The solvent is characterized by its dielectric constant,

surface tension, size, density, and so on. Procedures are provided not only for the computation of the electrostatic interaction of the solute with the apparent surface charges, but also for the cavitation energy, and dispersion and repulsion contributions to the solvation free energy.

 The main input group is \$PCM, with \$PCMCAV providing auxiliary cavity information. If any of the optional energy computations are requested in \$PCM, the additional input groups \$IEFPCM, \$NEWCAV, \$DISBS, or \$DISREP may be required.

 Solvation of course affects the non-linear optical properties of molecules. The PCM implementation extends RUNTYP=TDHF to include solvent effects. Both static and frequency dependent hyperpolarizabilities can be found. Besides the standard PCM electrostatic contribution, the IREP and IDP keywords can be used to determine the effects of repulsion and dispersion on the polarizabilities.

 Due to its sophistication, users of the PCM model are strongly encouraged to read the primary literature. The first references use the field method to solve the apparent surface charge problem. Recently the integral equation formalism and conductor-like PCM have been developed as more numerically suitable methods.

 The implementation of the PCM model in GAMESS has received considerable attention from Hui Li and Jan Jensen at the University of Iowa. This includes new techniques for solving the surface charge problem, new tessellations that provide for numerically stable nuclear gradients, extension to all SCFTYP values, and modification of the interface with the EFP model (quo vadis). See

- 1) H.Li, C.S.Pomelli, J.H.Jensen
	- Theoret.Chim.Acta 109, 71-84(2003)
- 2) H.Li, J.H.Jensen, J.Comput.Chem. 25, 1449-1462 (2004)

General papers on PCM (review paper 4 is a landmark):

3) S.Miertus, E.Scrocco, J.Tomasi

Chem.Phys. 55, 117-129(1981)

- 4) J.Tomasi, M.Persico Chem.Rev. 94, 2027-2094(1994)
- 5) R.Cammi, J.Tomasi J.Comput.Chem. 16, 1449-1458(1995)

The GEPOL-GB method for cavity construction:

 6) J.L.Pascual-Ahuir, E.Silla, J.Tomasi, R.Bonaccorsi J.Comput.Chem. 8, 778-787(1987)

 Charge renormalization (see also ref. 5): 7) B.Mennucci, J.Tomasi J.Chem.Phys. 106, 5151-5158(1997) Derivatives with respect to nuclear coordinates: (energy gradient and hessian) See also paper 2. 8) R.Cammi, J.Tomasi J.Chem.Phys. 100, 7495-7502(1994) 9) R.Cammi, J.Tomasi J.Chem.Phys. 101, 3888-3897(1995) 10) M.Cossi, B.Mennucci, R.Cammi J.Comput.Chem. 17, 57-73(1996) Derivatives with respect to applied electric fields: (polarizabilities and hyperpolarizabilities) 11) R.Cammi, J.Tomasi Int.J.Quantum Chem. Symp. 29, 465-474(1995) 12) R.Cammi, M.Cossi, J.Tomasi J.Chem.Phys. 104, 4611-4620(1996) 13) R.Cammi, M.Cossi, B.Mennucci, J.Tomasi J.Chem.Phys. 105, 10556-10564(1996) 14) B. Mennucci, C. Amovilli, J. Tomasi Chem.Phys.Lett. 286, 221-225(1998) Cavitation energy: 15) R.A.Pierotti Chem.Rev. 76, 717-726(1976) 16) J.Langlet, P.Claverie, J.Caillet, A.Pullman J.Phys.Chem. 92, 1617-1631(1988) Dispersion and repulsion energies: 17) F.Floris, J.Tomasi J.Comput.Chem. 10, 616-627(1989) 18) C.Amovilli, B.Mennucci J.Phys.Chem.B 101, 1051-1057(1997) Integral Equation Formalism papers. The first of these deals with anisotropies, the last 2 with nuclear gradients. 19) E.Cances, B.Mennucci, J.Tomasi J.Chem.Phys. 107, 3032-3041(1997) 20) B.Mennucci, E.Cances, J.Tomasi J.Phys.Chem.B 101, 10506-17(1997) 21) B.Mennucci, R.Cammi, J.Tomasi J.Chem.Phys. 109, 2798-2807(1998) 22) J.Tomasi, B.Mennucci, E.Cances J.Mol.Struct.(THEOCHEM) 464, 211-226(1999) 23) E.Cances, B.Mennucci J.Chem.Phys. 109, 249-259(1998) 24) E.Cances, B.Mennucci, J.Tomasi J.Chem.Phys. 109, 260-266(1998) Conductor PCM (C-PCM):

- 25. V.Barone, M.Cossi J.Phys.Chem.A 102, 1995-2001(1998)
- 26. M.Cossi, N.Rega, G.Scalmani, V.Barone J.Comput.Chem. 24, 669-681(2003)

 At the present time, the PCM model in GAMESS has the following limitations:

- a) Although any SCFTYP may be used, along with their matching DFT methods, none of the following may be used: MP2, CI, or Coupled Cluster.
- b) semi-empirical methods may not be used
- c) the only other solvent method that may be used at used with PCM is the EFP model.
- d) point group symmetry is switched off internally during PCM.
- e) The PCM model runs in parallel for IEF=3, -3, 10, or -10 and for all 5 wavefunctions (energy or gradient), but not for TDHF jobs.
- f) electric field integrals at normals to the surface elements are stored on disk, even during DIRSCF runs. The file size may be considerable.
- g) To minimize common block storage, the maximum number of spheres forming the cavity is 500, with an upper limit on the number of surface tesserae set to 20000. These may be raised by the 'mung' script listed in the Programming chapter.
- h) nuclear derivatives are limited to gradients, although theory for hessians is given in paper 10.

 The calculation shown next illustrates the use of most PCM options. Since methane is non-polar, its internal energy change and the direct PCM electrostatic interaction is smaller than the cavitation, repulsion, and dispersion corrections. Note that the use of ICAV, IREP, and IDP are currently incompatible with gradients, so a reasonable calculation sequence might be to perform the geometry optimization with PCM electrostatics turned on, then perform an additional calculation to include the other solvent effects, adding extra functions to improve the dispersion correction.

! calculation of CH4 (metano) in PCM water. ! This input reproduces the data in Table 2, line 6, of ! C.Amovilli, B.Mennucci J.Phys.Chem. B101, 1051-7(1997) ! ! The gas phase FINAL energy is -40.2075980280 ! The FINAL energy in PCM water=  $-40.2143590161$  $\qquad \qquad$ !  $!$  FREE ENERGY IN SOLVENT  $= -25234.89$  KCAL/MOL  $!$  INTERNAL ENERGY IN SOLVENT = -25230.64 KCAL/MOL  $!$  DELTA INTERNAL ENERGY  $=$  .01 KCAL/MOL (0.0)  $!$  ELECTROSTATIC INTERACTION =  $-.22$  KCAL/MOL (-0.2)

```
! PIEROTTI CAVITATION ENERGY = 5.98 KCAL/MOL ( 6.0)
! DISPERSION FREE ENERGY = -6.00 KCAL/MOL (-6.0)\text{REPULSION} FREE ENERGY = 1.98 KCAL/MOL (2.0)
! TOTAL INTERACTION = 1.73 KCAL/MOL (1.8)
! TOTAL FREE ENERGY IN SOLVENT= -25228.91 KCAL/MOL
!
 $contrl scftyp=rhf runtyp=energy $end
  $guess guess=huckel $end
 $system memory=300000 $end
! the W1 basis input here exactly matches HONDO's DZP
  $DATA
CH4...gas phase geometry...in PCM water
Td
Carbon 6.
   DZV
   D 1 ; 1 0.75 1.0
Hydrogen 1. 0.6258579976 0.6258579976 0.6258579976
  DZV 0 1.20 1.15 ! inner and outer scale factors
   P 1 ; 1 1.00 1.0
 $END
! reference cited used value for H2O's solvent radius
! which differs from the built in constants.
! D-PCM with the GEPOL-GB tessellation is chosen to
! reproduce the literature calculation.
  $PCM IEF=0 ICOMP=2 IREP=1 IDP=1 ICAV=1
         SOLVNT=WATER RSOLV=1.35 $END
  $NEWCAV IPTYPE=2 ITSNUM=540 $END
 $TESCAV MTHALL=1 $END
! dispersion W2 basis uses exponents which are
! 1/3 of smallest exponent in W1 basis of $DATA.
 $DISBS NADD=11 NKTYP(1)=0,1,2, 0,1, 0,1, 0,1, 0,1
         XYZE(1)=0.0,0.0,0.0, 0.0511
                 0.0,0.0,0.0, 0.0382
                 0.0,0.0,0.0, 0.25
         1.1817023, 1.1817023, 1.1817023, 0.05435467
         1.1817023, 1.1817023, 1.1817023, 0.33333333
        -1.1817023, 1.1817023,-1.1817023, 0.05435467
        -1.1817023, 1.1817023,-1.1817023, 0.33333333
         1.1817023,-1.1817023,-1.1817023, 0.05435467
         1.1817023,-1.1817023,-1.1817023, 0.33333333
        -1.1817023,-1.1817023, 1.1817023, 0.05435467
        -1.1817023,-1.1817023, 1.1817023, 0.33333333 $end
```
# **Surface and Simulation of Volume Polarization for Electrostatics (SS(V)PE)**

 The original reference for the SS(V)PE (surface and simulation of volume polarization for electrostatics) method is:

"Reaction Field treatment of Charge Penetration"

 D.M.Chipman, J.Chem.Phys. 112, 5558-5565 (2000) which should be cited in any publications that utilize this code. Further information on the performance of SS(V)PE can be found in:

"Comparison of Solvent Reaction Field Representations"

 D.M.Chipman, Theor.Chem.Acc. 107, 80-89 (2002). Details of the SS(V)PE convergence behavior and programming strategy are in:

 "Implementation of Solvent Reaction Fields for Electronic Structure" D.M.Chipman, M.Dupuis, Theor.Chem.Acc. 107, 90-102 (2002).

 The SS(V)PE model is like PCM and COSMO in that it treats solvent as a continuum dielectric, solving for apparent surface charges by solving Poisson's equation. SS(V)PE is particularly designed to provide a good approximation to the volume polarization arising from "escaped charge," which is that fraction of the wavefunction extending past the cavity boundary. In addition, the cavity construction and Poisson solver also receive careful numerical treatment. For example, the cavity may be chosen to be an isodensity contour surface, and the Lebedev grids for the Poisson solver can be chosen very densely. For more information on the similarity and difference of the SS(V)PE model to other continuum methods, see the second paper cited just above.

 The Lebedev grids are from the Fortran translation by C. van Wuellen of the original C programs developed by D. Laikov. They were obtained from the CCL web site www.ccl.net/cca/software/SOURCES/FORTRAN/Lebedev-Laikov-Grids. A recent leading reference is V. I. Lebedev and D. N. Laikov, Dokl. Math. 59, 477-481 (1999). All grids have octahedral symmetry. The larger and/or the less spherical the solute molecule may be, the more points are needed to get satisfactory precision in the results. Further experience will be required to develop detailed recommendations for this parameter. Values as small as 110 are usually sufficient for simple diatomics and triatomics. The default value of 1202 has been found adequate to obtain the energy to within 0.1 kcal/mol for solutes the size of monosubstituted benzenes.

 The SS(V)PE model treats the electrostatic interaction between a quantum solute and a classical dielectric continuum solvent. No treatment is yet implemented for cavitation, dispersion, or any of a variety of other specific solvation effects. Note that corrections for these latter effects that might be reported by other programs are generally not transferable. The reason is that they are usually parameterized to improve the ultimate agreement with experiment. In addition to providing corrections for the physical effects advertised, they therefore also inherently include contributions that help to make up for any deficiencies in the electrostatic description. Consequently, they are appropriate only for use with the particular electrostatic model in which they were originally developed.

 Analytic nuclear gradients are not yet available for the SS(V)PE energy, but numerical differentiation will permit optimization of small solute molecules. Wavefunctions may be any of the SCF type: RHF, UHF, ROHF, GVB, and MCSCF, or the DFT analogs of some of these. In the MCSCF implementation, no initial wavefunction is available so the solvation code does not kick in until the second iteration.

# **Conductor-like screening model (COSMO)**

 COSMO (conductor-like screening model) represents a different approach for carrying out polarized continuum calculations. The model was originally developed by Andreas Klamt, with extensions to ab initio computation in GAMESS by Kim Baldridge.

 In the COSMO method, the surrounding medium is modeled as a conductor rather than as a dielectric in order to establish the initial boundary conditions. The assumption that the surrounding medium is well modelled as a conductor simplifies the electrostatic computations and corrections may be made a posteriori for dielectric behavior.

 The current implementation of COSMO involves the computation of distributed multipoles up to hexadecapoles to represent the charge distribution of the molecule within the cavity. The multipole moments induce the formation of charges on the surface of the cavity that contains the molecule. These charges are then fed back into the SCF, and both the molecular wavefunction and

the surface charges are iterated to self-consistency.

 The original model of Klamt was introduced using a molecular shaped cavity which had open parts along the crevices of intersecting atomic spheres. While having considerable technical advantages, this approximation causes artifacts in the context of the more generalized theory, so the current method for cavity construction includes a closure of the cavity to eliminate crevices or pockets.

 At present, the COSMO model accounts only for the electrostatic interactions between solvent and solute. Klamt has proposed a novel statistical scheme to compute the full solvation free energy for neutral solutes, which will be formulated for GAMESS by Baldridge et al.

 The simplicity of the COSMO model allows computation of gradients, allowing optimization within the context of the solvent. The method is programmed for closed shell RHF energy and gradient, and the MP2 energy correction may be obtained.

 Some references on the COSMO model are: A.Klamt, G.Schuurman J.Chem.Soc.Perkin Trans 2, 799-805(1993) A.Klamt J.Phys.Chem. 99, 2224-2235(1995) K.Baldridge, A.Klamt J.Chem.Phys. 106, 6622-6633 (1997)

# **Solution Model 5 (SM5)**

 A final possible continuum treatment is the "solution model 5" approach. Ab initio SM5 is described in

J.Li, G.D.Hawkins, C.J.Cramer, D.G.Truhlar

Chem.Phys.Lett. 288, 293-298(1998)

SM5 represents the molecule's electrostatics as a set of atomic point charges. These are chosen by a procedure based on correcting Lowdin atomic charges according to a quadratic function of the computed Mayer bond orders, which is designed to better reproduce experimental dipole moments. These charges are called "charge model 2", and CM2 is described in

J.Li, T.Zhu, C.J.Cramer, D.G.Truhlar

J.Phys.Chem.A 102, 1820-1831(1998)

In addition to a self-consistent reaction field treatment of the CM2 electrostatics, SM5 includes a term accounting for the following first solvation shell effects: cavity

creation, dispersion, and changes in solvent structure, which are modeled by atomic surface tension parameters. It is possible to use this code simply to extract gas phase CM2 charges. The implementation is termed GAMESPLUS, and is available at

 http://comp.chem.umn.edu/gamessplus After signing a license not much more stringent than the license for GAMESS itself, you can obtain the new source code from U. Minnesota. The interface is not clean, as considerable code is inserted directly into RHFUHF and other GAMESS modules, so you must be very careful to obtain code that matches the dates on the top of your original GAMESS source files.
# **The Effective Fragment Potential Method**

 The basic idea behind the effective fragment potential (EFP) method is to replace the chemically inert part of a system by EFPs, while performing a regular ab initio calculation on the chemically active part. Here "inert" means that no covalent bond breaking process occurs. This "spectator region" consists of one or more "fragments", which interact with the ab initio "active region" through non-bonded interactions, and so of course these EFP interactions affect the ab initio wavefunction. A simple example of an active region might be a solute molecule, with a surrounding spectator region of solvent molecules represented by fragments. Each discrete solvent molecule is represented by a single fragment potential, in marked contrast to continuum models for solvation.

 The quantum mechanical part of the system is entered in the \$DATA group, along with an appropriate basis. The EFPs defining the fragments are input by means of a \$EFRAG group, and one or more \$FRAGNAME groups describing each fragment's EFP. These groups define non-bonded interactions between the ab initio system and the fragments, and also between the fragments. The former interactions enter via one-electron operators in the ab initio Hamiltonian, while the latter interactions are treated by analytic functions. The only electrons explicitly treated (with basis functions used to expand occupied orbitals) are those in the active region, so there are no new two electron terms. Thus the use of EFPs leads to significant time savings, compared to full ab initio calculations on the same system.

There are two types of EFP available in GAMESS, EFP1 and EFP2. EFP1, the original method, employs a fitted repulsive potential. EFP1 is primarily used to model water molecules to study aqueous solvation effects, at the RHF/DZP or DFT/DZP (specifically, B3LYP) levels, see references 1-3 and 26, respectively. EFP2 is a more general method that is applicable to any species, including water, and its repulsive potential is obtained from first principles. EFP2 has been extended to include other effects as well, such as charge transfer and dispersion. EFP2 forms the basis of the covalent EFP method described below for modeling enzymes, see reference 14.

 Parallelization of the EFP1 and EFP2 models is described in reference 32.

### **terms in an EFP**

The non-bonded interactions currently implemented are:

1) Coulomb interaction. The charge distribution of the fragments is represented by an arbitrary number of charges, dipoles, quadrupoles, and octopoles, which interact with the ab initio hamiltonian as well as with multipoles on other fragments. It is possible to use a screening term that accounts for the charge penetration (reference 17). This screening term is automatically included for EFP1. Typically the multipole expansion points are located on atomic nuclei and at bond midpoints.

2) Dipole polarizability. An arbitrary number of dipole polarizability tensors can be used to calculate the induced dipole on a fragment due to the electric field of the ab initio system as well as all the other fragments. These induced dipoles interact with the ab initio system as well as the other EFPs, in turn changing their electric fields. All induced dipoles are therefore iterated to selfconsistency. Typically the polarizability tensors are located at the centroid of charge of each localized orbital of a fragment.

3) Repulsive potential. Two different forms are used in EFP1: one for ab initio-EFP repulsion and one for EFP-EFP repulsion. The form of the potentials is empirical, and consists of distributed Gaussian or exponential functions, respectively. The primary contribution to the repulsion is the quantum mechanical exchange repulsion, but the fitting technique used to develop this term also includes the effects of charge transfer. Typically these fitted potentials are located on atomic nuclei within the fragment.

For EFP2, the third term is divided into separate analytic formulae for different physical interactions:

- a) exchange repulsion
- b) dispersion
- c) charge transfer

A summary of EFP2, and its contrast to EFP1 can be found in reference 18. The repulsive potential for EFP2 is based on an overlap expansion using localized molecular orbitals, as described in references 5, 6, and 9. Dispersion energy is

described in reference 34, and charge transfer in reference 22 (the charge transfer formula that is coded differs from this, and a manuscript describing it is in preparation). EFP2 potentials have no fitted parameters, and can be automatically generated during a RUNTYP=MAKEFP job, as described below.

#### **constructing an EFP1**

 RUNTYP=MOROKUMA assists in the decomposition of intermolecular interaction energies into electrostatic, polarization, charge transfer, and exchange repulsion contributions. This is very useful in developing EFPs since potential problems can be attributed to a particular term by comparison to these energy components for a particular system.

 A molecular multipole expansion can be obtained using \$ELMOM. A distributed multipole expansion can be obtained by either a Mulliken-like partitioning of the density (using \$STONE) or by using localized molecular orbitals (\$LOCAL: DIPDCM and QADDCM). The dipole polarizability tensor can be obtained during a Hessian run (\$CPHF), and a distributed LMO polarizability expression is also available (\$LOCAL: POLDCM).

 In EFP1, the repulsive potential is derived by fitting the difference between ab initio computed intermolecular interaction energies, and the form used for Coulomb and polarizability interactions. This difference is obtained at a large number of different interaction geometries, and is then fitted. Thus, the repulsive term is implicitly a function of the choices made in representing the Coulomb and polarizability terms. Note that GAMESS currently does not provide a way to obtain these EFP1 repulsive potential, or the charge penetration screening parameters.

 Since a user cannot generate all of the EFP1 terms necessary to define a new \$FRAGNAME group using GAMESS, in practice the usage of EFP1 is limited to the internally stored H2ORHF or H2ODFT potentials mentioned below.

#### **constructing an EFP2**

 As noted above, the repulsive potential for EFP2 is derived from a localized orbital overlap expansion. It is generally recommended that one use at least a double zeta

plus diffuse plus polarization basis set, e.g. 6-31++G(d,p) to generate the EFP2 repulsive potential. However, it has been observed that 6-31G(d) works reasonably well due to a fortuitous cancellation of errors. The EFP2 potential for any molecule can be generated as follows:

(a) Choose a basis set and geometry for the molecule of interest. The geometry is ordinarily optimized at the Hartree-Fock level of theory with the chosen basis set, but this is not a requirement. It is good to recall, however, that EFP internal geometries are fixed, so it is important to give some thought to the chosen geometry.

(b) Perform a RUNTYP=MAKEFP run for the chosen molecule using the chosen geometry in \$DATA and the chosen basis set in \$BASIS. This will generate the entire EFP2 potential in the run's .dat file. The only user-defined variable that must be filled in is changing the FRAGNAME's group name, to \$C2H5OH or \$DMSO, etc.

(c) Transfer the entire fragment potential for the molecule to any input file in which this fragment is to be used. Since the internal geometry of an EFP is fixed, one need only specify the first three atoms of any fragment in order to position them in \$EFRAG. Coordinates of any other atoms in the rigid fragment will be automatically determined by the program.

#### **current limitations**

1. For EFP1, the energy and energy gradient are programmed, which permits RUNTYP=ENERGY, GRADIENT, and numerical HESSIAN. The necessary programing to use the EFP gradients to move on the potential surface are programmed for RUNTYP=OPTIMIZE, SADPOINT, and IRC (see reference 3), but the other gradient based potential surface explorations such as DRC or VSCF are not yet available. Finally, RUNTYP=PROP is also permissible.

For EFP2, the gradient terms for ab initio-EFP interactions have not yet been coded, so geometry optimizations are only sensible for a COORD=FRAGONLY run; that is, a run in which only EFP2 fragments are present.

2. The ab initio part of the system must be treated with RHF, ROHF, UHF, the open shell SCF wavefunctions permitted by the GVB code, or MCSCF. DFT analogs of RHF, ROHF, and

UHF may also be used. Correlated methods such as MP2 and CI should not be used.

3. EFPs can move relative to the ab initio system and relative to each other, but the internal structure of an EFP is frozen.

4. The boundary between the ab initio system and EFP1's must not be placed across a chemical bond. However, see the discussion below regarding covalent bonds.

5. Calculations must be done in C1 symmetry at present.

6. Reorientation of the fragments and ab initio system is not well coordinated. If you are giving Cartesian coordinates for the fragments (COORD=CART in \$EFRAG), be sure to use \$CONTRL's COORD=UNIQUE option so that the ab initio molecule is not reoriented.

7. If you need IR intensities, you have to use NVIB=2. The potential surface is usually very soft for EFP motions, and double differenced Hessians should usually be obtained.

8. For EFP2, the charge penetration (screening) term is not currently implemented for automatic generation by RUNTYP=MAKEFP, so generation of an EFP2 as described above will not include screening, unless you request it. The optimizer in this code finds false solutions, so be careful when you use this option.

### **practical hints for using EFPs**

 At the present time, we have only two internally stored EFP potentials suitable for general use. These model water, using the fragment name H2ORHF or H2ODFT. The H2ORHF numerical parameters are improved values over the values which were presented and used in reference 2, and they also include the improved EFP-EFP repulsive term defined in reference 3. The H2ORHF water EFP was derived from RHF/DH(d,p) computations on the water dimer system. When you use it, therefore, the ab initio part of your system should be treated at the SCF level, using a basis set of the same quality (ideally DH(d,p), but probably other DZP sets such as 6-31G(d,p) will give good results as well). Use of better basis sets than DZP with this water EFP has not been tested. Similarly, H2ODFT was developed using B3LYP/DZP water wavefunctions, so should be used with B3LYP treatments of solutes.

 As noted, effective fragments have frozen internal geometries, and therefore only translate and rotate with respect to the ab initio region. An EFP's frozen coordinates are positioned to the desired location(s) in \$EFRAG as follows:

- a) the corresponding points are found in \$FRAGNAME.
- b) Point -1- in \$EFRAG and its FRAGNAME equivalent are made to coincide.
- c) The vector connecting  $-1-$  and  $-2-$  is aligned with the corresponding vector connecting FRAGNAME points.
- d) The plane defined by  $-1-$ ,  $-2-$ , and  $-3-$  is made to coincide with the corresponding FRAGNAME plane.

Therefore the 3 points in \$EFRAG define only the relative position of the EFP, and not its internal structure. So, if the "internal structure" given by points in \$EFRAG differs from the true values in \$FRAGNAME, then the order in which the points are given in \$EFRAG can affect the positioning of the fragment. It may be easier to input water EFPs if you use the Z-matrix style to define them, because then you can ensure you use the actual frozen geometry in your \$EFRAG. Note that the H2ORHF EFP uses the frozen geometry r(OH)=0.9438636, a(HOH)=106.70327, and the names of its 3 fragment points are ZO1, ZH2, ZH3.

 The translations and rotations of EFPs with respect to the ab initio system and one another are automatically quite soft degrees of freedom. After all, the EFP model is meant to handle weak interactions! Therefore the satisfactory location of structures on these flat surfaces will require use of a tight convergence on the gradient: OPTTOL=0.00001 in the \$STATPT group.

 The effect of a bulk continuum surrounding the solute plus EFP waters can be obtained by using the PCM model, see reference 23. To do this, simply add a \$PCM group to your input, in addition to the \$EFRAG. The simultaneous use of EFP and PCM is presently limited to energy calculations, so any geometry optimization must be done with only \$EFRAG input.

### **global optimization**

 If there are a large number of effective fragments, it is difficult to locate the lowest energy structures by hand. Typically these are numerous, and one would like to have a number of them, not just the very lowest energy. The RUNTYP of GLOBOP contains a Monte Carlo procedure to

generate a random set of starting structures to look for those with the lowest energy at a single temperature. If desired, a simulated annealing protocol to cool the temperature may be used. These two procedures may be combined with a local minimum search, at some or all of the randomly generated structures. The local minimum search is controlled by the usual geometry optimizer, namely \$STATPT input, and thus permits the optimization of any ab initio atoms.

 The Monte Carlo procedure by default uses a Metropolis algorithm to move just one of the effective fragments. If desired, the method of Parks to move all fragments at once may be tried, by changing ALPHA from zero and setting BOLTWT=AVESTEP instead of STANDARD.

 The present program was used to optimize the structure of water clusters. Let us consider the case of the twelve water cluster, for which the following ten structures were published by Day, Pachter, Gordon, and Merrill:

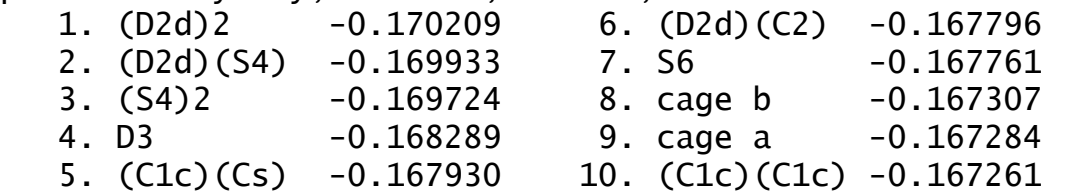

A test input using Metropolis style Monte Carlo to examine 300 geometries at each temperature value, using simulated annealing cooling from 200 to 50 degrees, and with local minimization every 10 structures was run ten times. Each run sampled about 7000 geometries. One simulation found structure 2, while two of the runs found structure 3. The other seven runs located structures with energy values in the range -0.163 to -0.164. In all cases the runs began with the same initial geometry, but produced different results due to the random number generation used in the Monte Carlo. Clearly one must try a lot of simulations to be confident about having found most of the low energy structures. In particular, it is good to try more than one initial structure, unlike what was done in this test.

 If there is an ab initio molecule in your system, it is probably impractical to carry out a simulated annealing protocol. However, a single temperature Monte Carlo calculation may be feasible. In particular, you may wish to avoid the local minimization steps, and instead manually examine the structures from the Monte Carlo steps in order to choose a few for full geometry optimization. Note that SMODIF input can allow the ab initio part of the system to

participate in the Monte Carlo jumps. However, this should be done with caution.

Monte Carlo references: N.Metropolis, A.Rosenbluth, A.Teller J.Chem.Phys. 21, 1087(1953). G.T.Parks Nucl.Technol. 89, 233(1990). Monte Carlo with local minimization: Z.Li, H.A.Scheraga Proc.Nat.Acad.Sci. USA 84, 6611(1987). Simulated annealing reference: S.Kirkpatrick, C.D.Gelatt, M.P.Vecci Science 220, 671(1983). The present program is described in reference 15. It is pattened on the work of

D.J.Wales, M.P.Hodges Chem.Phys.Lett. 286, 65-72 (1998).

### **QM/MM across covalent bonds**

 Recent work by Visvaldas Kairys and Jan Jensen has made it possible to extend the EFP methodology beyond the simple solute/solvent case described above. When there is a covalent bond between the portion of the system to be modeled by quantum mechanics, and the portion which is to be treated by EFP multipole and polarizability terms, an additional layer is needed in the model. The covalent linkage is not so simple as the interactions between closed shell solute and solvent molecules. The "buffer zone" between the quantum mechanics and the EFP consists of frozen nuclei, and frozen localized orbitals, so that the quantum mechanical region sees a orbital representation of the closest particles, and multipoles etc. beyond that. Since the orbitals in the buffer zone are frozen, it need extend only over a few atoms in order to keep the orbitals in the fully optimized quantum region within that region.

 The general outline of this kind of computation is as follows:

- a) a full quantum mechanics computation on a system containing the quantum region, the buffer region, and a few atoms into the EFP region, to obtain the frozen localized orbitals in the buffer zone. This is called the "truncation run".
- b) a full quantum mechanics computation on a system with all quantum region atoms removed, and with the frozen localized orbitals in the buffer zone. The necessary multipole and polarizability data

 to construct the EFP that will describes the EFP region will be extracted from the wavefunction. This is called the "MAKEFP run". It is possible to use several such runs if the total EFP region is quite large.

 c) The intended QM/MM run(s), after combining the information from these first two types of runs.

 As an example, consider a protonated lysine residue which one might want to consider quantum mechanically in a protein whose larger parts are to be treated with an EFP. The protonated lysine is

NH<sub>2</sub>  $+$  / H3N(CH2)(CH2)(CH2)--(CH2)(CH)  $\overline{\phantom{a}}$ **COOH COOH** 

The bonds which you see drawn show how the molecule is partitioned between the quantum mechanical side chain, a CH2CH group in the buffer zone, and eventually two different EFPs may be substituted in the area of the NH2 and COOH groups to form the protein backbone.

 The "truncation run" will be on the entire system as you see it, with the 13 atoms in the side chain first in \$DATA, the 5 atoms in the buffer zone next in \$DATA, and the simplified EFP region at the end. This run will compute the full quantum wavefunction by RUNTYP=ENERGY, followed by the calculation of localized orbitals, and then truncation of the localized orbitals that are found in the buffer zone so that they contain no contribution from AOs outside the buffer zone. The key input groups for this run are \$contrl

 \$truncn doproj=.true. plain=.true. natab=13 natbf=5 \$end This will generate a total of 6 localized molecular orbitals in the buffer zone (one CC, three CH, two 1s inner shells), expanded in terms of atomic orbitals located only on those atoms.

 The truncation run prepares template input files for the next run, including adjustments of nuclear charges at boundaries, etc.

 The "MAKEFP" run drops all 13 atoms in the quantum region, and uses the frozen orbitals just prepared to obtain a wavefunction for the EFP region. The carbon atom in the buffer zone that is connected to the now absent QM

region will have its nuclear charge changed from 6 to 5 to account for a missing electron. The key input for this RUNTYP=MAKEFP job is the six orbitals in \$VEC, plus the groups \$guess guess=huckel insorb=6 \$end \$mofrz frz=.true. ifrz(1)=1,2,3,4,5,6 \$end \$stone QMMMbuf \$end

which will cause the wavefunction optimization for the remaining atoms to optimize orbitals only in the NH2 and COOH pieces. After this wavefunction is found, the run extracts the EFP information needed for the QM/MM third run(s). This means running the Stone analysis for distributed multipoles, and obtaining a polarizability tensor for each localized orbital in the EFP region.

 The QM/MM run might be RUNTYP=OPTIMIZE, etc. depending on what you want to do with the quantum atoms, and its \$DATA group will contain both the 13 fully optimized atoms, and the 5 buffer atoms, and a basis set will exist on both sets of atoms. The carbon atom in the buffer zone that borders the EFP region will have its nuclear charge set to 4 since now two bonding electrons to the EFP region are lost. \$VEC input will provide the six frozen orbitals in the buffer zone. The EFP atoms are defined in a fragment potential group.

 The QM/MM run could use RHF or ROHF wavefunctions, to geometry optimize the locations of the quantum atoms (but not of course the frozen buffer zone or the EFP piece). It could remove the proton to compute the proton affinity at that terminal nitrogen, hunt for transition states, and so on. Presently the gradient for GVB and MCSCF is not quite right, so their use is discouraged.

 Input to control the QM/MM preparation is \$TRUNCN and \$MOFRZ groups. There are a number of other parameters in various groups, namely QMMMBUF in \$STONE, MOIDON and POLNUM in \$LOCAL, NBUFFMO in \$EFRAG, and INSORB in \$GUESS that are relevant to this kind of computation. For RUNTYP=MAKEFP, the biggest choices are LOCAL=RUEDENBRG vs. BOYS, and POLNUM in \$LOCAL, otherwise this is pretty much a standard RUNTYP=ENERGY input file.

 Source code distributions of GAMESS contain a directory named ~/gamess/tools/efp, which has various tools for EFP manipulation in it, described in file readme.1st. A full

input file for the protonated lysine molecule is included, with instructions about how to proceed to the next steps. Tips on more specialized input possibilities are appended to the file readme.1st.

#### **references**

 The first paper is more descriptive, while the second presents a very detailed derivation of the EFP1 method. Reference 18 is an overview article on EFP2.

- 1. "Effective fragment method for modeling intermolecular hydrogen bonding effects on quantum mechanical calculations" J.H.Jensen, P.N.Day, M.S.Gordon, H.Basch, D.Cohen, D.R.Garmer, M.Krauss, W.J.Stevens in "Modeling the Hydrogen Bond" (D.A. Smith, ed.) ACS Symposium Series 569, 1994, pp 139-151. 2. "An effective fragment method for modeling solvent
- effects in quantum mechanical calculations". P.N.Day, J.H.Jensen, M.S.Gordon, S.P.Webb, W.J.Stevens, M.Krauss, D.Garmer, H.Basch, D.Cohen J.Chem.Phys. 105, 1968-1986(1996).
- 3. "The effective fragment model for solvation: internal rotation in formamide" W.Chen, M.S.Gordon, J.Chem.Phys., 105, 11081-90(1996)
- 4. "Transphosphorylation catalyzed by ribonuclease A: Computational study using ab initio EFPs" B.D.Wladkowski, M. Krauss, W.J.Stevens J.Am.Chem.Soc. 117, 10537-10545(1995)
- 5. "Modeling intermolecular exchange integrals between nonorthogonal orbitals" J.H.Jensen J.Chem.Phys. 104, 7795-7796(1996)
- 6. "An approximate formula for the intermolecular Pauli repulsion between closed shell molecules" J.H.Jensen, M.S.Gordon Mol.Phys. 89, 1313-1325(1996)
- 7. "A study of aqueous glutamic acid using the effective fragment potential model" P.N.Day, R.Pachter J.Chem.Phys. 107, 2990-9(1997)
- 8. "Solvation and the excited states of formamide" M.Krauss, S.P.Webb J.Chem.Phys. 107, 5771-5(1997)
- 9. "An approximate formula for the intermolecular Pauli repulsion between closed shell molecules. Application to the effective fragment potential method" J.H.Jensen, M.S.Gordon J.Chem.Phys. 108, 4772-4782(1998)
- 10. "Study of small water clusters using the effective fragment potential method"

G.N.Merrill, M.S.Gordon J.Phys.Chem.A 102, 2650-7(1998)

- 11. "Solvation of the Menshutkin Reaction: A Rigourous test of the Effective Fragement Model" S.P.Webb, M.S.Gordon J.Phys.Chem.A 103, 1265-73(1999)
- 12. "Evaluation of the charge penetration energy between nonorthogonal molecular orbitals using the Spherical Gaussian Overlap approximation" V.Kairys, J.H.Jensen Chem.Phys.Lett. 315, 140-144(1999)
- 13. "Solvation of Sodium Chloride: EFP study of NaCl(H2O)n" C.P.Petersen, M.S.Gordon J.Phys.Chem.A 103, 4162-6(1999)
- 14. "QM/MM boundaries across covalent bonds: frozen LMO based approach for the Effective Fragment Potential method"
	- V.Kairys, J.H.Jensen J.Phys.Chem.A 104, 6656-65(2000)
- 15. "A study of water clusters using the effective fragment potential and Monte Carlo simulated annealing" P.N.Day, R.Pachter, M.S.Gordon, G.N.Merrill J.Chem.Phys. 112, 2063-73(2000)
- 16. "A combined discrete/continuum solvation model: Application to glycine" P.Bandyopadhyay, M.S.Gordon J.Chem.Phys. 113, 1104-9(2000)
- 17. "Evaluation of charge penetration between distributed multipolar expansions" M.A.Freitag, M.S.Gordon, J.H.Jensen, W.J.Stevens J.Chem.Phys. 112, 7300-7306(2000)
- 18. "The Effective Fragment Potential Method: a QM-based MM approach to modeling environmental effects in chemistry" M.S.Gordon, M.A.Freitag, P.Bandyopadhyay, J.H.Jensen, V.Kairys, W.J.Stevens J.Phys.Chem.A 105, 293-307(2001)
- 19. "Accurate Intraprotein Electrostatics derived from first principles: EFP study of proton affinities of lysine 55 and tyrosine 20 in Turkey Ovomucoid" R.M.Minikis, V.Kairys, J.H.Jensen J.Phys.Chem.A 105, 3829-3837(2001)
- 20. "Active site structure & mechanism of Human Glyoxalase" U.Richter, M.Krauss J.Am.Chem.Soc. 123, 6973-6982(2001)
- 21. "Solvent effect on the global and atomic DFT-based reactivity descriptors using the EFP model. Solvation of ammonia." R.Balawender, B.Safi, P.Geerlings J.Phys.Chem.A 105, 6703-6710(2001)
- 22. "Intermolecular exchange-induction and charge transfer: Derivation of approximate formulas using nonorthogonal localized molecular orbitals."

J.H.Jensen J.Chem.Phys. 114, 8775-8783(2001)

23. "An integrated effective fragment-polarizable continuum approach to solvation: Theory & application to glycine"

 P.Banyopadhyay, M.S.Gordon, B.Mennucci, J.Tomasi J.Chem.Phys. 116, 5023-5032(2002)

- 24. "The prediction of protein pKa's using QM/MM: the pKa of Lysine 55 in turkey ovomucoid third domain" H.Li, A.W.Hains, J.E.Everts, A.D.Robertson, J.H.Jensen J.Phys.Chem.B 106, 3486-3494(2002)
- 25. "Computational studies of aliphatic amine basicity" D.C.Caskey, R.Damrauer, D.McGoff J.Org.Chem. 67, 5098-5105(2002)
- 26. "Density Functional Theory based Effective Fragment Potential" I.Adamovic, M.A.Freitag, M.S.Gordon J.Chem.Phys. 118, 6725-6732(2003)
- 27. "Intraprotein electrostatics derived from first principles: Divid-and-conquer approaches for QM/MM calculations" P.A.Molina, H.Li, J.H.Jensen J.Comput.Chem. 24, 1791-1799(2003)
- 28. "Formation of alkali metal/alkaline earth cation water clusters, M(H2O)1-6, M=Li+, K+, Mg+2, Ca+2: an effective fragment potential caase study" G.N.Merrill, S.P.Webb, D.B.Bivin J.Phys.Chem.A 107, 386-396(2003)
- 29. "Anion-water clusters A-(H2O)1-6, A=OH, F, SH, Cl, and Br. An effective fragment potential test case" G.N.Merrill, S.P.Webb J.Phys.Chem.A 107,7852-7860(2003)
- 30. "The application of the Effective Fragment Potential to molecular anion solvation: a study of ten oxyanion water clusters, A-(H2O)1-4"
- G.N.Merrill, S.P.Webb J.Phys.Chem.A 108, 833-839(2004) 31. "The effective fragment potential: small clusters and radial distribution functions"
	- H.M.Netzloff, M.S.Gordon J.Chem.Phys. 121, 2711-4(2004)
- 32. "Fast fragments: the development of a parallel effective fragment potential method" H.M.Netzloff, M.S.Gordon J.Comput.Chem. 25, 1926-36(2004)
- 33. "Theoretical investigations of acetylcholine (Ach) and acetylthiocholine (ATCh) using ab initio and effective fragment potential methods"

J.Song, M.S.Gordon, C.A.Deakyne, W.Zheng

- J.Phys.Chem.A 108, 11419-11432(2004)
- 34. "Dynamic polarizability, dispersion coefficient C6, and dispersion energy in the effective fragment potential method"

I.Adamovic, M.S.Gordon Mol.Phys. 103, 379-387(2005)

35. "Solvent effects on the SN2 reaction: Application of the density functional theory-based effective fragment potential method"

I.Adamovic, M.S.Gordon J.Phys.Chem.A 109, 1629-36(2005)

# **The Fragment Molecular Orbital method**

 coded by D. G. Fedorov and K. Kitaura at Research Institute for Computational Sciences (RICS) National Institute of Advanced Industrial Science and Technology (AIST) AIST Tsukuba Central 2, Umezono 1-1-1, Tsukuba, 305-8568, Japan.

The method was proposed by Professor Kitaura and coworkers, based on the Energy Decomposition Analysis (EDA, sometimes called Morokuma-Kitaura energy decomposition). The FMO method is completely independent of and bears no relation to:

1. Effective Fragment Potentials (EFP),

2. Frontier molecular orbitals (FMO).

Recent developments in both EFP and FMO methods point to certain similarities in their physical models so in future there may be some merging of the two.

The FMO program was interfaced with GAMESS and follows general GAMESS guidelines for code distribution and usage. The users of the FMO program are requested to cite the FMO3-RHF paper as the basic FMO reference,

D.G. Fedorov, K. Kitaura,

 J. Chem. Phys. 120, 6832-6840(2004) and other papers as appropriate (see below).

The basis idea of the method is to acknowledge the fact the exchange and self- consistency are local in most molecules (and clusters and molecular crystals), which permits treating remote parts with Coulomb operators only, ignoring exchange. This idea further evolves into doing molecular calculations, piecewise, with Coulomb fields due to the remaining parts. In practice one divides the molecule into fragments and performs n-mer calculations of these in the Coloumb field of other fragments (n=1,2,3). There are no empirical parameters, and the only departure from ab initio rigor is the subjective fragmentation. It has been observed that if performed physically reasonably, the fragmentation scheme alters the results very little. What changes the accuracy the most is the fragment size, which also determines the computational efficiency of the method.

The first question is how to get started. If your molecule is a protein found in the PDB (http://www.rcsb.org/pdb),

you are lucky because you can simply use the fragmentation program "fmoutil" that is provided with GAMESS, or

 http://staff.aist.go.jp/d.g.fedorov/fmo/main.html for the latest version. If you have a cluster of identical molecules, you are lucky as well, since you can perform fragmentation with just one keyword (\$FMO nacut=). In other cases you need to fragment manually. At the moment not much further advice can be given here other than studying the provided sample files, and reading the keyword descriptions. Some modelling software can aid in the fragmentation, e.g. you may be able to select some atoms on the screen and dump their ordinal numbers to a file. You may be able to use graphical tools developed for ABINIT-MP (another FMO program):

 http://moldb.nihs.go.jp/abinitmp or Ghemical-GMS developed at the University of Iowa, http://www.uiowa.edu/~ghemical.

When you fragment, you should be aware that although the total accuracy does not depend much if you fragment geometrically sensibly (e.g., in water clusters you can assign 2 water molecules per fragment randomly, or you can always put two nearest waters into one fragment), or not. However, computational efficiency does depend very much on the division, and you are encouraged to always divide "geometrically", by putting closest pieces into one fragment.

Supposing you know how to fragment, you should choose a basis set and fragment size. We recommend 2 amino acid residues or 2-4 water molecules per fragment for final energetics (or, even better, three-body with 1 molecule or residue per fragment). For geometry optimizations one may be able to use 1 res/mol per fragment, especially if gradient convergence to about 0.001 is desired. Note that although it was claimed that FMO gradient is analytic (Chem. Phys. Lett., 336 (2001), 163.) it is not so. Neither theory nor program for fully analytic gradient has been developed, to the best of our knowledge up to this day (June 30, 2005). The gradient is nearly analytic, meaning two small terms are missing. The magnitude of these small terms depends upon the fragment size (larger fragments have smaller errors). It has been our experience that in proteins with 1 residue per fragment one gets 1e-3...1e-4 error in the gradient, and with 2 residues per fragment it is about 1e-4...1e-5. If you experience energy rising during geometry optimizations, you can consider two countermeasures:

1. increase approximation thresholds, e.g. RESPAP (from

1.0->1.5), RESPPS (2.0->2.5), RESDIM (2.0 -> 2.5)).

2. increase fragment size (e.g. by merging very small fragments with their neighbors).

Finally a word of caution: optimizing systems with charged fragments in the absence of solvent is frequently not a good idea: oppositely charged fragments will most likely seek each other, unless there is some conformational barrier.

One thing you should clearly understand about gradients is that if you compare FMO gradients with full molecule ab initio gradients, there are two sources of errors:

- a) error of the analytic FMO gradient compared to ab initio.
- b) error of a "nearly analytic" FMO gradient compared to the analytic FMO gradient.

Since the analytic FMO gradient is not available, these two are not separable at the moment. If FMO gradients were fully analytic, geometry optimization and dynamics would have run perfectly, irrespective of error a).

For basis sets you should use general guidelines and your experience developed for ab initio methods. There is a file provided (LMOs.txt) that contains localised molecular orbitals used to divide MO space along fragmentation points along covalent bonds. If your basis set is not there you need to construct your own setg of LMOs. See the example file makeLMO.inp for this purpose.

Next you choose a wavefunction type. At present one can use RHF, DFT, CC (2 or 3-body terms), MP2, and MCSCF (2-body only). Geometry optimization can be performed with all of these methods, except CC.

Note that presence of \$FMO turns FMO on.

## **How to perform FMO-MCSCF calculations**

Assuming that you are reasonably acquainted with ab initio MCSCF, only FMO-specific points are highlighted. The active space (the number of orbitals/electrons) is specified for the MCSCF fragment. The number of core/virtual orbitals for MCSCF dimers will be automatically computed. The most important issue is the initial orbitals for the MCSCF monomer. Just as for ab initio MCSCF, you should execise chemical knowledge and provide appropriate orbitals. There are two basic ways to input MCSCF initial orbitals:

- A) through the FMO monomer density binary file
- B) by providing a text \$VEC group.

The former way is briefly described in INPUT.DOC (see orbital conversion). The latter way is really identical to ab initio MCSCF, except the orbitals should be prepared for the fragment (so in many cases you would have to get them from an FMO calculation). Once you have the orbitals, put them into \$VEC1, and use the IJVEC option in \$FMOPRP (e.g., if your MCSCF fragment is number 5, you would use \$VEC1 and ijvec(1)=5,0). For two-layer MCSCF the following conditions apply. Usually one cannot simply use F40 restart, because its contents will be overwritten with RHF orbitals and this will mess up your carefully chosen MCSCF orbitals. Therefore, two ways exist. One is to modify A) above by reordering the orbitals with something like \$guess guess=skip norder=1 iorder(28)=29,30,31,32,28 \$end Then the lower RHF layer will converge RHF orbitals that you reorder with iorder in the same run (add 512 to nguess in \$FMO). This requires you know how to reorder before running the job so it is not always convenient. Probably the best way to run two-layer MCSCF is verbatim B) above, so just provide MCSCF monomer orbitals in \$VEC1. Finally, it may happen that some MCSCF dimer will not converge. Beside the usual MCSCF tricks to gain convergence as the last resort you may be able to prepare good initial dimer orbitals, put them into \$VEC2 (\$VEC3 etc) and read them with ijvec. SOSCF is the preferred converger in FMO, and the other one (FULLNR) has not been modified to eradicate artefacts of convergence (due to fractioned bonds). In the bad cases you can try running one or two monomer SCF iterations with FULLNR, stop the job and use its orbitals in F40 to do a restart with SOSCF. We also found useful to set CASDII=0.005 and nofo=10 in some cases running FOCAS longer to get better orbitals for SOSCF.

## **How to perform multilayer runs**

For some fragments you may like to specify a different level of electron correlation and/or basis set. In a typical case, you would use high level for the reaction center and a lower level for the remaining part of the system. The set up for multilayer runs is very similar to the unilayer case. You only have to specify to what layer each fragment belongs and for each layer define DFTTYP, MPLEVL, SCFTYP as well as a basis set. If fractioned bonds are present, appropriate LMOs should be defined. See the paragraph above for multilayer MCSCF. Currently geometry optimizations of multilayer runs require adding 128 to NGUESS, if basis sets in layers differ from each other.

### **How to mix basis sets in FMO**

You can mix basis sets in both uni and multilayer cases. The difference between a 2-layer run with one basis set per layer and a 1-layer run with 2-basis sets is significant: in the former case the lower level densities are converged with all fragments computed at the lower level. In the latter case, the fragments are converged simultaneously, each with its own basis set. In addition, dimer corrections between layers will be computed differently: with the lower basis set in the former case and with mixed basis set in the latter. The latter approach may result in unphysical polarization, so mixing basis sets is mainly intended to add diffuse functions to anionic (e.g., carboxyl) groups, not as a substitute for two-layer runs.

### **Geometry optimizations for FMO**

Due to the latest improvements, the standard optimizers in GAMESS are now well parallelized, and thus recommended to be used with FMO up to the limit hardwired in GAMESS (2000 atoms). That applies to Cartesian coordinates only. Other types have not been tested and should be assumed to be not usable with FMO. If your system has more than 2000 atoms you can consider RUNTYP=OPTFMO, which can now use Hessian updates and provides reasonable way to optimize although it is not as good as the standard means in RUNTYP=OPTIMIZE. It has been our increased experience that approximation thresholds (RESPAP, RESPPC and RESDIM) should in many cases be increased to achieve gradient convergence up to 1e-4.

### **Graphical representation of results**

To plot orbitals for an n-mer, set NPUNCH=2 in \$SCF and PLTORB=.T.. There are several ways to produce cube files with electron densities. They are described in detail in tools/fmo/fmocube/README. To plot pair interaction maps, use tools/fmo/fmograbres and Gnuplot or Excel.

### **Parallelization of FMO runs with GDDI**

The FMO method has been developed within a 2-level hierarchical parallelization scheme, group DDI (GDDI), allowing massively parallel calculations. Different groups of processors handle the various monomer, dimer, and maybe

trimer computations. The processor groups should be sized so that GAMESS' innate scaling is fairly good, and the fragments should be mapped onto the processor groups in an intelligent fashion.

This is a very important and seemingly difficult issue. It is very common to be able to speed up parallel runs at least several times just by using GDDI better. First of all, do not use plain DDI and always employ GDDI when running FMO calculations. Next, learn that you can and should divide nodes into groups to achieve better performance. The very basic rule of thumb is to try to have several times fewer groups than jobs. Since the number of monomers and dimers is different, group division should reflect that fact. Ergo, find a small parallel computer with 8-32 nodes and experiment changing just two numbers: ngrfmo(1)=N1,N2 and see how performance changes for your particular system.

# **Limitations of the FMO method in GAMESS**

1. dimensions: in general none, except that geometry optimizations use the standard GAMESS engine which means you are limited to 2000 atoms. This can be changed by changing the source recompiling GAMESS (see elsewhere). 2. Almost none of the "RHF extensions" in GAMESS can be used with FMO. This means, in particular, no ECPs, no MCPs, no EFPs, no CHARMM, no PCM, no SIMOMM, no Tinker etc, anything that is not a plain basis set with atoms given only by those legally entered in \$FMOXYZ, will not work. Not every illegal combination is traced, caveat emptor! 3. RUNTYP is limited to ENERGY, GRADIENT, OPTIMIZE and OPTFMO only! Do not even try other ones. 4. For the three-body FMO expansion (\$FMO nbody=3) RESPAP and RESPPC approximations cannot be used (that is, you should manually set them to 0). RESDIM may be used with RUNTYP=ENERGY. Three-body FMO with MP2 and MCSCF is not implemented. 5. No semiempirical methods may be used.

What will work the same way as ab initio: The various SCF convergers, all DFT functionals, in-core integrals, direct SCF.

## **Restarts with the FMO method**

RUNTYP=ENERGY can be restarted from anywhere before trimers. To restart monomer SCF, copy file F40 with monomer densities to the grandmaster node. To restart dimers, provide file F40 and monomer energies (\$FMOENM). Optionally, some dimer energies can be supplied (\$FMOEND) to skip computation of corresponding dimers.

RUNTYP=GRADIENT can be easily restarted from monomer SCF (which really means it is a restart of RUNTYP=ENERGY, since gradient is computed at the end of this step). Provide file F40. There is another restart option (1024 in \$FMOPRP irest=), supporting full gradient restart, requiring, however, that you set this option in the original run (whose results you use to restart). To use this option, you would also need to keep (or save and restore) F38 files on each node (they are different).

RUNTYP=OPTIMIZE can be restarted from anywhere within the first RUNTYP=GRADIENT run (q.v.). In addition, by replacing FMOXYZ group, one can restart at a different geometry.

RUNTYP=OPTFMO can be restarted by providing a new set of coordinates in \$FMOXYZ and, optionally, by transferring \$OPTRST from the punch into the input file.

#### **Note on accuracy**

The FMO method is aimed at computation of large molecules. This means that the total energy is large, for example, a 6646 atom molecule has a total energy of -165,676 Hartrees. If one uses the standard accuracy of roughly 1e-9 (that should be taken relatively), one gets an error as much as 0.001 hartree, in a single calculation. FMO involves many ab initio single point calculations of fragments and their n-mers, thus it can be expected that numeric accuracy is 1- 2 orders lower than that given by 1e-9. Therefore, it is compulsory that accuracy should be raised, which is done by default.

The following default parameters are reset by FMO: ICUT/\$CONTRL (9->12), ITOL/\$CONTRL(20->24),  $CONV/$SCF(1e-5 -> 1e-7)$ , CUTOFF/\$MP2 (1e-9->1e-12), CUTTRF/\$TRANS(1e-9->1e-10). CVGTOL/\$DET,\$GUGDIA (1e-5 -> 1e-6) This to some extent slows down the calculation (perhaps on the order of 10-15%). It is suggested that you maintain this accuracy for all final energetics. However, you may

be able to drop the accuracy a bit for the initial part of geometry optimization if you are willing to do manual work of adjusting accuracy in the input. It is recommended to keep high accuracy at the flat surfaces (the final part of optimizations) though. For DFT the numeric grid's accuracy should be increased in accordance with the molecule size, e.g. instead of the default grid of 96\*12\*24, think about 96\*20\*40 etc.

## **FMO References**

I. Basic FMO papers

1. Fragment molecular orbital method: an approximate computational method for large molecules"

 K. Kitaura, E. Ikeo, T. Asada, T. Nakano, M. Uebayasi Chem. Phys. Lett., 313 (1999), 701.

2. Fragment molecular orbital method: application to polypeptides

T. Nakano, T. Kaminuma, T. Sato, Y. Akiyama,

 M. Uebayasi, K. Kitaura Chem.Phys.Lett. 318 (2000), 614. 3. Fragment molecular orbital method: analytical energy gradients

K. Kitaura, S.-I. Sugiki, T. Nakano, Y. Komeiji,

M. Uebayasi, Chem. Phys. Lett., 336 (2001), 163.

4. Fragment molecular orbital method: use of approximate electrostatic potential

 T. Nakano, T. Kaminuma, T. Sato, K. Fukuzawa, Y. Akiyama, M. Uebayasi, K. Kitaura Chem. Phys. Lett., 351 (2002), 475.

II. FMO in GAMESS

1. A new hierarchical parallelization scheme: generalized distributed data interface (GDDI), and an application to the fragment molecular orbital method (FMO).

D. G. Fedorov, R. M. Olson, K. Kitaura, M. S. Gordon,

S. Koseki, J. Comput. Chem. 25, 872-880(2004).

2. The importance of three-body terms in the fragment molecular orbital method.

D. G. Fedorov and K. Kitaura,

J. Chem. Phys. 120, 6832-6840(2004).

3. On the accuracy of the 3-body fragment molecular orbital method (FMO) applied to density functional theory

D. G. Fedorov and K. Kitaura

Chem. Phys. Lett. 389, 129-134(2004).

4. Second order Moeller-Plesset perturbation theory based upon the fragment molecular orbital method.

D. G. Fedorov and K. Kitaura,

J. Chem. Phys. 121, 2483-2490(2004).

5. Multiconfiguration self-consistent-field theory based upon the fragment molecular orbital method.

D. G. Fedorov and K. Kitaura

J. Chem. Phys. 122, 054108/1-10(2005).

6. Multilayer Formulation of the Fragment Molecular Orbital Method (FMO).

D. G. Fedorov, T. Ishida, K. Kitaura,

J. Phys. Chem. A. 109, 2638-2646(2005).

7. Coupled-cluster theory based upon the Fragment Molecular Orbital method.

D. G. Fedorov, K. Kitaura

J. Chem. Phys. 123, 134103/1-11 (2005)

Other FMO references can be found at: http://staff.aist.go.jp/d.g.fedorov/fmo/main.html

# **MOPAC Calculations within GAMESS**

 Parts of MOPAC 6.0 have been included in GAMESS so that the GAMESS user has access to three semiempirical wavefunctions: MNDO, AM1 and PM3. These wavefunctions are quantum mechanical in nature but neglect most two electron integrals, a deficiency that is (hopefully) compensated for by introduction of empirical parameters. The quantum mechanical nature of semiempirical theory makes it quite compatible with the ab initio methodology in GAMESS. As a result, very little of MOPAC 6.0 actually is incorporated into GAMESS. The part that did make it in is the code that evaluates

- 1) the one- and two-electron integrals,
- 2) the two-electron part of the Fock matrix,
- 3) the cartesian energy derivatives, and
- 4) the ZDO atomic charges and molecular dipole.

 Everything else is actually GAMESS: coordinate input (including point group symmetry), the SCF convergence procedures, the matrix diagonalizer, the geometry searcher, the numerical hessian driver, and so on. Most of the output will look like an ab initio output.

 It is extremely simple to perform one of these calculations. All you need to do is specify GBASIS=MNDO, AM1, or PM3 in the \$BASIS group. Note that this not only picks a particular Slater orbital basis, it also selects a particular "hamiltonian", namely a particular parameter set.

 MNDO, AM1, and PM3 will not work with every option in GAMESS. Currently the semiempirical wavefunctions support SCFTYP=RHF, UHF, and ROHF in any combination with RUNTYP=ENERGY, GRADIENT, OPTIMIZE, SADPOINT, HESSIAN, and IRC. Note that all hessian runs are numerical finite differencing. The MOPAC CI and half electron methods are not supported.

 Because the majority of the implementation is GAMESS rather than MOPAC you will notice a few improvments. Dynamic memory allocation is used, so that GAMESS uses far less memory for a given size of molecule. The starting orbitals for SCF calculations are generated by a Huckel initial guess routine. Spin restricted (high spin) ROHF can be performed. Converged SCF orbitals will be labeled

by their symmetry type. Numerical hessians will make use of point group symmetry, so that only the symmetry unique atoms need to be displaced. Infrared intensities will be calculated at the end of hessian runs. We have not at present used the block diagonalizer during intermediate SCF iterations, so that the run time for a single geometry point in GAMESS is usually longer than in MOPAC. However, the geometry optimizer in GAMESS can frequently optimize the structure in fewer steps than the procedure in MOPAC. Orbitals and hessians are punched out for convenient reuse in subsequent calculations. Your molecular orbitals can be drawn with the PLTORB graphics program, which has been taught about s and p STO basis sets.

 However, because of the STO basis set used in semiempirical runs, the various property calculations coded for Gaussian basis sets are unavailable. This means \$ELMOM, \$ELPOT, etc. properties are unavailable. Likewise the solvation models do not work with semi-empirical runs. Note that MOPAC6 did not include d STO functions, and it is therefore quite impossible to run transition metals.

 To reduce CPU time, only the EXTRAP convergence accelerator is used by the SCF procdures. For difficult cases, the DIIS, RSTRCT, and/or SHIFT options will work, but may add significantly to the run time. With the Huckel guess, most calculations will converge acceptably without these special options.

 MOPAC parameters exist for the following elements. The printout when you run will give you specific references for each kind of atom. The quote on alkali's below means that these elements are treated as "sparkles", rather than as atoms with genuine basis functions.

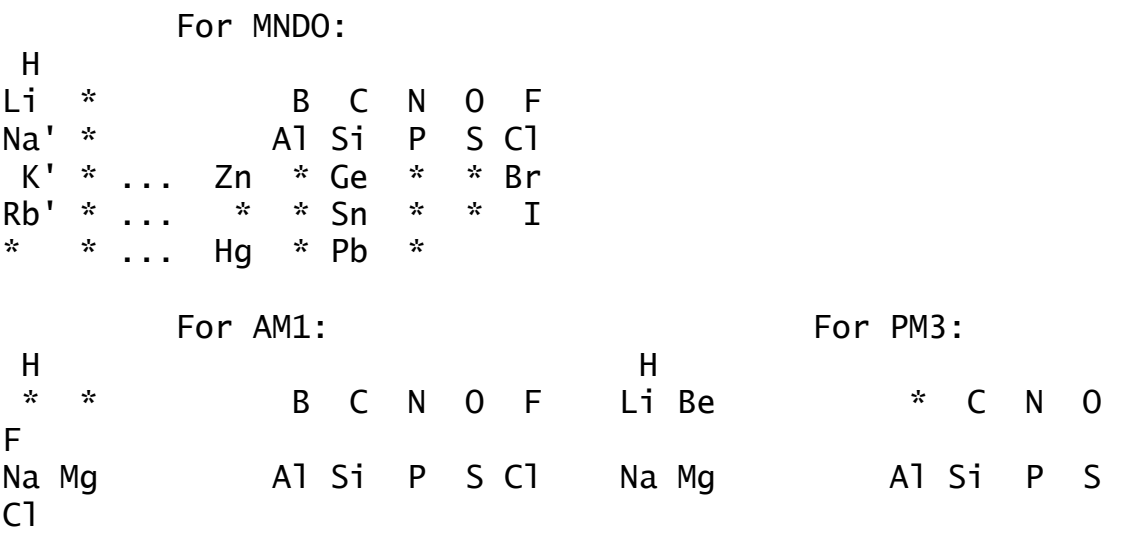

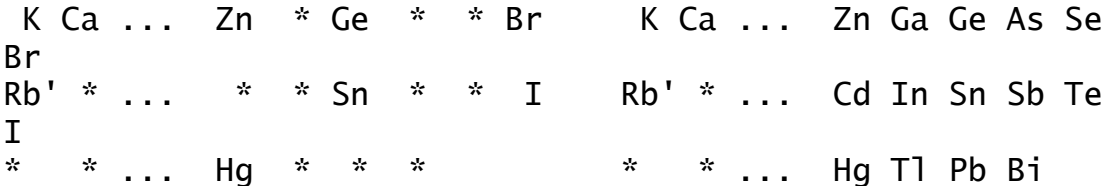

 Semiempirical calculations are very fast. One of the motives for the MOPAC implementation within GAMESS is to take advantage of this speed. Semiempirical models can rapidly provide reasonable starting geometries for ab initio optimizations. Semiempirical hessian matrices are obtained at virtually no computational cost, and may help dramatically with an ab initio geometry optimization. Simply use HESS=READ in \$STATPT to use a MOPAC \$HESS group in an ab initio run.

 It is important to exercise caution as semiempirical methods can be dead wrong! The reasons for this are bad parameters (in certain chemical situations), and the underlying minimal basis set. A good question to ask before using MNDO, AM1 or PM3 is "how well is my system modeled with an ab initio minimal basis sets, such as STO-3G?" If the answer is "not very well" there is a good chance that a semiempirical description is equally poor.

# **Molecular Properties and Conversion Factors**

These two papers are of general interest: A.D.Buckingham, J.Chem.Phys. 30, 1580-1585(1959). D.Neumann, J.W.Moskowitz J.Chem.Phys. 49, 2056- 2070(1968). The first deals with multipoles, and the second with other properties such as electrostatic potentials. All units are derived from the atomic units for distance and the monopole electric charge, as given below. distance  $- 1$  au = 5.291771E-09 cm monopole  $-1$  au =  $4.803242E-10$  esu  $1 \text{ esu} = \text{sqrt}(q-cm**3)/\text{sec}$ dipole  $- 1$  au =  $2.541766E-18$  esu-cm 1 Debye =  $1.0E-18$  esu-cm quadrupole  $- 1$  au = 1.345044E-26 esu-cm $*2$ 1 Buckingham =  $1.0E-26$  esu-cm\*\*2  $octopole$  - 1 au = 7.117668E-35 esu-cm\*\*3 electric potential  $-1$  au = 9.076814E-02 esu/cm electric field  $- 1$  au = 1.715270E+07 esu/cm\*\*2  $1 \text{ esu/cm**2} = 1 \text{ dyne}/\text{esu}$ electric field gradient- 1 au =  $3.241390E+15$  esu/cm\*\*3

The atomic unit for electron density is electron/bohr\*\*3 for the total density, and 1/bohr\*\*3 for an orbital density.

The atomic unit for spin density is excess alpha spins per unit volume, h/4\*pi\*bohr\*\*3. Only the expectation value is computed, with no constants premultiplying it.

IR intensities are printed in Debye\*\*2/amu-Angstrom\*\*2. These can be converted into intensities as defined by Wilson, Decius, and Cross's equation 7.9.25, in km/mole, by multiplying by 42.255. If you prefer 1/atm-cm\*\*2, use a conversion factor of 171.65 instead. A good reference for deciphering these units is A.Komornicki, R.L.Jaffe J.Chem.Phys. 1979, 71, 2150-2155. A reference showing

how IR intensities change with basis improvements at the HF level is Y.Yamaguchi, M.Frisch, J.Gaw, H.F.Schaefer, J.S.Binkley, J.Chem.Phys. 1986, 84, 2262-2278.

Raman intensities in A\*\*4/amu multiply by 6.0220E-09 for units of cm\*\*4/g.

# **Localized Molecular Orbitals**

 Three different orbital localization methods are implemented in GAMESS. The energy and dipole based methods normally produce similar results, but see M.W.Schmidt, S.Yabushita, M.S.Gordon in J.Chem.Phys., 1984, 88, 382-389 for an interesting exception. You can find references to the three methods at the beginning of this chapter.

 The method due to Edmiston and Ruedenberg works by maximizing the sum of the orbitals' two electron self repulsion integrals. Most people who think about the different localization criteria end up concluding that this one seems superior. The method requires the two electron integrals, transformed into the molecular orbital basis. Because only the integrals involving the orbitals to be localized are needed, the integral transformation is actually not very time consuming.

 The Boys method maximizes the sum of the distances between the orbital centroids, that is the difference in the orbital dipole moments.

 The population method due to Pipek and Mezey maximizes a certain sum of gross atomic Mulliken populations. This procedure will not mix sigma and pi bonds, so you will not get localized banana bonds. Hence it is rather easy to find cases where this method give different results than the Ruedenberg or Boys approach.

 GAMESS will localize orbitals for any kind of RHF, UHF, ROHF, or MCSCF wavefunctions. The localizations will automatically restrict any rotation that would cause the energy of the wavefunction to be changed (the total wavefunction is left invariant). As discussed below, localizations for GVB or CI functions are not permitted.

 The default is to freeze core orbitals. The localized valence orbitals are scarcely changed if the core orbitals are included, and it is usually convenient to leave them out. Therefore, the default localizations are: RHF functions localize all doubly occupied valence orbitals. UHF functions localize all valence alpha, and then all valence beta orbitals. ROHF functions localize all valence doubly occupied orbitals, and all singly occupied orbitals, but do not mix these two orbital spaces. MCSCF functions

localize all valence MCC type orbitals, and localize all active orbitals, but do not mix these two orbital spaces. To recover the invariant MCSCF function, you must be using a FORS=.TRUE. wavefunction, and you must set GROUP=C1 in \$DRT, since the localized orbitals possess no symmetry.

 In general, GVB functions are invariant only to localizations of the NCO doubly occupied orbitals. Any pairs must be written in natural form, so pair orbitals cannot be localized. The open shells may be degenerate, so in general these should not be mixed. If for some reason you feel you must localize the doubly occupied space, do a RUNTYP=PROP job. Feed in the GVB orbitals, but tell the program it is SCFTYP=RHF, and enter a negative ICHARG so that GAMESS thinks all orbitals occupied in the GVB are occupied in this fictitous RHF. Use NINA or NOUTA to localize the desired doubly occupied orbitals. Orbital localization is not permitted for CI, because we cannot imagine why you would want to do that anyway.

 Boys localization of the core orbitals in molecules having elements from the third or higher row almost never succeeds. Boys localization including the core for second row atoms will often work, since there is only one inner shell on these. The Ruedenberg method should work for any element, although including core orbitals in the integral transformation is more expensive.

 The easiest way to do localization is in the run which generates the wavefunction, by selecting LOCAL=xxx in the \$CONTRL group. However, localization may be conveniently done at any time after determination of the wavefunction, by executing a RUNTYP=PROP job. This will require only \$CONTRL, \$BASIS/\$DATA, \$GUESS (pick MOREAD), the converged \$VEC, possibly \$SCF or \$DRT to define your wavefunction, and optionally some \$LOCAL input.

 There is an option to restrict all rotations that would mix orbitals of different symmetries. SYMLOC=.TRUE. yields only partially localized orbitals, but these still possess symmetry. They are therefore very useful as starting orbitals for MCSCF or GVB-PP calculations. Because they still have symmetry, these partially localized orbitals run as efficiently as the canonical orbitals. Because it is much easier for a user to pick out the bonds which are to be correlated, a significant number of iterations can be saved, and convergence to false solutions is less likely.

 The most important reason for localizing orbitals is to analyze the wavefunction. A simple example is to make plots of the orbitals with either the MacMolPlt or PLTORB graphics codes, or perhaps to read the localized orbitals in during a RUNTYP=PROP job to examine their Mulliken populations.

 Localized orbitals are a particularly interesting way to analyze MCSCF computations. The localized orbitals may be oriented on each atom (see option ORIENT in \$LOCAL) to direct the orbitals on each atom towards their neighbors for maximal bonding, and then print a bond order analysis. The orientation procedure is newly programmed by J.Ivanic and K.Ruedenberg, to deal with the situation of more than one localized orbital occuring on any given atom. Some examples of this type of analysis are

D.F.Feller, M.W.Schmidt, K.Ruedenberg

J.Am.Chem.Soc. 104, 960-967 (1982)

T.R.Cundari, M.S.Gordon

 J.Am.Chem.Soc. 113, 5231-5243 (1991) N.Matsunaga, T.R.Cundari, M.W.Schmidt, M.S.Gordon Theoret.Chim.Acta 83, 57-68 (1992).

 In addition, the energy of your molecule can be partitioned over the localized orbitals so that you may be able to understand the origin of barriers, etc. This analysis can be made for the SCF energy, and also the MP2 correction to the SCF energy, which requires two separate runs. An explanation of the method, and application to hydrogen bonding may be found in J.H.Jensen, M.S.Gordon, J.Phys.Chem. 99, 8091-8107(1995).

 Analysis of the SCF energy is based on the localized charge distribution (LCD) model: W.England and M.S.Gordon, J.Am.Chem.Soc. 93, 4649-4657 (1971). This is implemented for RHF and ROHF wavefunctions, and it requires use of the Ruedenberg localization method, since it needs the two electron integrals to correctly compute energy sums. All orbitals must be included in the localization, even the cores, so that the total energy is reproduced.

 The LCD requires both electronic and nuclear charges to be partitioned. The orbital localization automatically accomplishes the former, but division of the nuclear charge may require some assistance from you. The program attempts to correctly partition the nuclear charge, if you select the MOIDON option, according to the following: a Mulliken type analysis of the localized orbitals is made.

This determines if an orbital is a core, lone pair, or bonding MO. Two protons are assigned to the nucleus to which any core or lone pair belongs. One proton is assigned to each of the two nuclei in a bond. When all localized orbitals have been assigned in this manner, the total number of protons which have been assigned to each nucleus should equal the true nuclear charge.

 Many interesting systems (three center bonds, backbonding, aromatic delocalization, and all charged species) may require you to assist the automatic assignment of nuclear charge. First, note that MOIDON reorders the localized orbitals into a consistent order: first comes any core and lone pair orbitals on the 1st atom, then any bonds from atom 1 to atoms 2, 3, ..., then any core and lone pairs on atom 2, then any bonds from atom 2 to 3, 4, ..., and so on. Let us consider a simple case where MOIDON fails, the ion NH4+. Assuming the nitrogen is the 1st atom, MOIDON generates

 NNUCMO=1,2,2,2,2 MOIJ=1,1,1,1,1 2,3,4,5 ZIJ=2.0,1.0,1.0,1.0,1.0, 1.0,1.0,1.0,1.0

The columns (which are LMOs) are allowed to span up to 5 rows (the nuclei), in situations with multicenter bonds. MOIJ shows the Mulliken analysis thinks there are four NH bonds following the nitrogen core. ZIJ shows that since each such bond assigns one proton to nitrogen, the total charge of N is +6. This is incorrect of course, as indeed will always happen to some nucleus in a charged molecule. In order for the energy analysis to correctly reproduce the total energy, we must ensure that the charge of nitrogen is +7. The least arbitrary way to do this is to increase the nitrogen charge assigned to each NH bond by 1/4. Since in our case NNUCMO and MOIJ and much of ZIJ are correct, we need only override a small part of them with \$LOCAL input:

 IJMO(1)=1,2, 1,3, 1,4, 1,5 ZIJ(1)=1.25, 1.25, 1.25, 1.25 which changes the charge of the first atom of orbitals 2 through 5 to 5/4, changing ZIJ to

ZIJ=2.0,1.25,1.25,1.25,1.25,

```
 1.0, 1.0, 1.0, 1.0
```
The purpose of the IJMO sparse matrix pointer is to let you give only the changed parts of ZIJ and/or MOIJ.

 Another way to resolve the problem with NH4+ is to change one of the 4 equivalent bond pairs into a "proton".

A "proton" orbital AH treats the LMO as if it were a lone pair on A, and so assigns +2 to nucleus A. Use of a "proton" also generates an imaginary orbital, with zero electron occupancy. For example, if we make atom 2 in NH4+ a "proton", by  $IPROT(1)=2$  $NNUCMO(2)=1$  IJMO(1)=1,2,2,2 MOIJ(1)=1,0 ZIJ(1)=2.0,0.0 the automatic decomposition of the nuclear charges will be NNUCMO=1,1,2,2,2,1 MOIJ=1,1,1,1,1,2 3,4,5 ZIJ=2.0,2.0,1.0,1.0,1.0,1.0 1.0,1.0,1.0

The 6th column is just a proton, and the decomposition will not give any electronic energy associated with this "orbital", since it is vacant. Note that the two ways we have disected the nuclear charges for NH4+ will both yield the correct total energy, but will give very different individual orbital components. Most people will feel that the first assignment is the least arbitrary, since it treats all four NH bonds equivalently.

 However you assign the nuclear charges, you must ensure that the sum of all nuclear charges is correct. This is most easily verified by checking that the energy sum equals the total SCF energy of your system.

 As another example, H3PO is studied in EXAM26.INP. Here the MOIDON analysis decides the three equivalent orbitals on oxygen are O lone pairs, assigning +2 to the oxygen nucleus for each orbital. This gives Z(O)=9, and  $Z(P)=14$ . The least arbitrary way to reduce  $Z(0)$ and increase Z(P) is to recognize that there is some backbonding in these "lone pairs" to P, and instead assign the nuclear charge of these three orbitals by 1/3 to P, 5/3 to O.

 Because you may have to make several runs, looking carefully at the localized orbital output before the correct nuclear assignments are made, there is an option to skip directly to the decomposition when the orbital localization has already been done. Use

\$CONTRL RUNTYP=PROP

\$GUESS GUESS=MOREAD NORB=

 \$VEC containing the localized orbitals! \$TWOEI

The latter group contains the necessary Coulomb and exchange integrals, which are punched by the first

localization, and permits the decomposition to begin immediately.

 SCF level dipoles can also be analyzed using the DIPDCM flag in \$LOCAL. The theory of the dipole analysis is given in the third paper of the LCD sequence. The following list includes application of the LCD analysis to many problems of chemical interest: W.England, M.S.Gordon J.Am.Chem.Soc. 93, 4649-4657 (1971)

W.England, M.S.Gordon J.Am.Chem.Soc. 94, 4818-4823 (1972) M.S.Gordon, W.England J.Am.Chem.Soc. 94, 5168-5178 (1972) M.S.Gordon, W.England Chem.Phys.Lett. 15, 59-64 (1972) M.S.Gordon, W.England J.Am.Chem.Soc. 95, 1753-1760 (1973) M.S.Gordon J.Mol.Struct. 23, 399 (1974) W.England, M.S.Gordon, K.Ruedenberg, Theoret.Chim.Acta 37, 177-216 (1975) J.H.Jensen, M.S.Gordon, J.Phys.Chem. 99, 8091-8107(1995) J.H.Jensen, M.S.Gordon, J.Am.Chem.Soc. 117, 8159-8170(1995) M.S.Gordon, J.H.Jensen, Acc.Chem.Res. 29, 536-543(1996)

\* \* \*

 It is also possible to analyze the MP2 correlation correction in terms of localized orbitals, for the RHF case. The method is that of G.Peterssen and M.L.Al-Laham, J.Chem.Phys., 94, 6081-6090 (1991). Any type of localized orbital may be used, and because the MP2 calculation typically omits cores, the \$LOCAL group will normally include only valence orbitals in the localization. As mentioned already, the analysis of the MP2 correction must be done in a separate run from the SCF analysis, which must include cores in order to sum up to the total SCF energy.

\* \* \*

 Typically, the results are most easily interpreted by looking at "the bigger picture" than at "the details". Plots of kinetic and potential energy, normally as a function of some coordinate such as distance along an IRC, are the most revealing. Once you determine, for example, that the most significant contribution to the total energy is the kinetic energy, you may wish to look further into the minutia, such as the kinetic energies of individual localized orbitals, or groups of LMOs corresponding to an entire functional group.

# **Transition Moments and Spin-Orbit Coupling**

A review of various ways of computing spin-orbit coupling: D.G.Fedorov, S.Koseki, M.W.Schmidt, M.S.Gordon, Int.Rev.Phys.Chem. 22, 551-592(2003)

 GAMESS can compute transition moments and oscillator strengths for the radiative transitions between states written in terms of CI wavefunctions (GUGA only). The moments are computed using both the "length form" and the "velocity form". In a.u., where h-bar=m=1, we start from

 $[A,q] = -i dA/dp$ For A=H,  $dH/dp=p$ , and  $p=-i d/dq$ ,  $[H,q] = -i$   $p = -d/dq$ . For non-degenerate states,  $\langle a|$ [H,q] | b> =  $\langle a|$  -d/dq | b>

 $(Ea-Eb) < a|q|b> = - \langle a|d/dq|b>$ 

This relates the dipole to the velocity form,

 $\langle a|q|b\rangle = -1/(Ea-Eb) \langle a|d/dq|b\rangle$ but the CI states will give different numbers for each side, since the states aren't exact eigenfunctions. Transition moment computation is OPERAT=DM in \$TRANST. For transition moments, the CI is necessarily performed on states of the same multiplicity.

 All other operators are various spin-orbit coupling options. There are two kinds of calculations possible, which we will call SO-CI and SO-MCQDPT. Note that there is a hyphen in "spin-orbit CI" to avoid confusion with "second order CI" in the sense of the SOCI keyword in \$DRT input. For SO-CI, the initial states may be any CI wavefunction that the GUGA package can generate. For SO-MCQDPT the initial states for spin-orbit coupling are of CAS type, and the operator mixing them corresponds to MCQDPT generalised for spin-dependent operators (with certain approximations).

 GAMESS can compute the "microscopic Breit-Pauli spin-orbit operator", which includes both a one and two electron operator. The full Breit-Pauli operator can be computed exactly (OPERAT=HSO2), or approximated in two ways: complete elimination of the 2e- term, whose absence can be approximately accounted for by means of effective nuclear charges (HSO1), or by inclusion of only the coreactive 2e- terms which typically account for 90% or more of the two electron term, while saving most of the 2eterms' CPU cost (HSO2P).

 Spin-orbit runs can be done for general spins, for more than two different spin multiplicities at once, for general active spaces. At times, when the spatial wavefunction is degenerate, a spin-orbit run may involve only one spin multiplicity, e.g. a triplet-pi state in a linear molecule. The most common case is two different spins. It is also possible to obtain the dipole transition moments between the final spin-mixed wavefunctions, which of course do not any longer have a rigourous S quantum no. When the run is SO-MCQDPT, the transition moment are first computed only between CAS states, and then combined with the spinmixed SO-MCQDPT coefficients. Compared to older versions, the basis set has been fully generalized to allow any s, p, d, f, g, or L functions.

#### **states**

 For transition moments, the states are generated by CI calculations using the GUGA package. These states are the final states, and the results are just the transition moments between these states. The states are defined by \$DRTx input groups.

 For SO-CI, the energy of the CI states forms the diagonal of a spin-orbit Hamiltonian, as in the state basis the spin-free Hamiltonian is of course diagonal. Addition of the Pauli-Breit operator does not change the diagonal, but does add H-so elements off diagonal. For SO-MCQDPT, the spin-free MCQDPT matrix elements are expanded into matrices corresponding to all Ms values for a pair of multiplicities. These matrices are block-diagonal before the addition of spin-orbit coupling terms, coupling Ms values. The diagonalization of this spin-orbit Hamiltonian gives new energy levels, and spin-mixed final states. Optionally, the transition dipoles between the final states can be computed. The input requirements are \$DRTx or \$MCQDx groups which define the original pure spin states.

 We will call the initial states CAS-CI, since most of the time they will be MCSCF states. There may be cases such as the Na example below where SCF orbitals are used, or other cases where a FOCI or SOCI wavefunction might be used for the initial states. Please keep in mind that the term does not imply the states must be MCSCF states, just that they commonly are.

 In the above, x may vary from 1 to 64. The reason for allowing such a large range is to permit the use of Abelian

point group symmetry during the generation of the initial states. The best explanation will be an example, but the number of these input groups depends on both the number of orbital sets input, and how much symmetry is present. The next two subsections discuss these points.

#### **orbitals**

 The orbitals for transition moments or for SO-CI can be one common set of orbitals used by all CI states. If one set of orbitals is used, the transition moment or spinorbit coupling can be found for any type of GUGA CI wavefunction. Alternatively, two sets of orbitals (obtained by separate MCSCF orbital optimizations) can be used. Two or more separate CIs will be carried out. The two MO sets must share a common set of frozen core orbitals, and the CI must be of the complete active space type. These restrictions are needed to leave the CI wavefunctions invariant under the necessary rotation to corresponding orbitals. The non-orthogonal procedure implemented is a GUGA driven equivalent to the method of Lengsfield, et al. Note that the FOCI and SOCI methods described by these workers are not available in GAMESS.

 If you would like to use separate orbitals during the CI, they may be generated with the FCORE option in \$MCSCF. Typically you would optimize the ground state completely, then use these MCSCF orbitals in an optimization of the excited state, under the constraint of FCORE=.TRUE.

 For SO-MCQDPT calculations, only one set of orbitals may be input to describe all CAS-CI states. Typically that orbital set will be obtained by state-averaged MCSCF, see WSTATE in \$DET/\$DRT, and also in the \$MCQDx input. Note that although the RUNTYP=TRANSITN driver is tied to the GUGA CI package, there is no reason the orbitals cannot be obtained using the determinant CI package. In fact, for the case of spin-orbit coupling, you might want to utilize the ability to state average over several spins, see PURES in \$DET.

 If there is no molecular symmetry present, transition moment calculations will provide \$DRT1 if there is one set of orbitals, otherwise \$DRT1 defines the CI based on \$VEC1 and \$DRT2 the CI based on \$VEC2. Also for the case of no symmetry, a spin-orbit job should enter one \$DRTx or \$MCQDx for every spin multiplicity, and all states of the same multiplicity have to be generated from \$VEC1 or \$VEC2,
according to IVEX input.

## **symmetry**

 The CAS-CI states are most efficiently generated using symmetry, since states of different symmetry have zero Hamiltonian matrix elements. It is probably more efficient to do four CI calculations in the group C2v on A1, A2, B1, and B2 symmetry, than one CI with a combined Hamiltonian in C1 symmetry (unless the active space is very small), and similar remarks apply to the SO-MCQDPT case. In order to avoid repeatedly saying \$DRTx or \$MCQDx, the following few paragraphs say \$DRTx only.

 Again supposing the group is C2v, and you are interested in singlet-triplet coupling. After some preliminary CI calculations, you might know that the lowest 8 states are two 1-a1, 1-b1, two 1-b2, one 3-a1, and two 3 b2 states. In this case your input would consist of five \$DRTx, of which you can give the three singlets in any order but these must preceed the two triplet input groups to follow the rule of increasing multiplicity. Clearly it is not possible to write a formula for how many \$DRTx there will be, this depends not only on the point group, but also the chemistry of the situation.

 If you are using two sets of orbitals, the generation of the corresponding orbitals for the two sets will permute the active orbitals in an unpredictable way. Use ISTSYM to define the desired state symmetry, rather than relying on the orbital order. It is easy and safer to be explicit about the spatial orbital symmetry.

 The users are encouraged to specify full symmetry in their \$DATA input even though they may choose to set the symmetry in \$DRTx to C1. The CI states will be labelled in the group given in \$DATA. The use of non-Abelian symmetry is limited by the absence of non-Abelian CI or MCQDPT. In this case the users can choose between setting full non-Abelian symmetry in \$DATA and C1 in \$DRT or else an Abelian subgroup in both \$DATA and \$DRT. The latter choice appears to be most efficient at present.

 An example of SO-MCQDPT illustrating how the carbon atom of Kh symmetry (full rotation-reflection group) can be entered in D2h, Kh's highest Abelian group. The run time is considerably longer in C1 symmetry.

 As another example, consider an organic molecule with a singly excited state, where that state might be coupled to low or high spin, and where these two states might be close enough to have a strong spin-orbit coupling. If it happens that the S1 and S0 states possess different symmetry, a very reaasonable calculation would be to treat the S1 and T1 state with the same \$VEC2 orbitals, leaving the ground state described by \$VEC1. After doing an MCSCF on the S0 ground state for \$VEC1, you could do a state-averaged MCSCF for \$VEC2 optimized for T1 and S1 simultaneously, using PURES. The spin orbit job would obtain its initial states from three GUGA CI computations, S0 from \$VEC1 and \$DRT1, S1 from \$VEC2 and \$DRT2, and T1 from \$VEC2 and \$DRT3. Your \$TRANST would be NUMCI=3,  $IROOTS(1)=1,1,1$ ,  $IVEX(1)=1,2,2$ . Note that the second IROOTS value is 1 because S1 was presumed to have a different symmetry than S0, so ISTSYM in \$DRT1 and \$DRT2 will differ. The calculation just outlined cannot be done if S0 and S1 have the same spatial symmetry, as  $IROOTS(1)=1,2,1$  to obtain S1 during the second CI will bring in an additional S0 state (one expressed in terms of the \$VEC2, at slightly higher energy). This problem is the origin of the statement several paragraphs above that a system with no symmetry will have one \$DRTx for every spin multiplicity included.

 For transition moments, which do not diagonalize a matrix containing these duplicated states, it is OK to proceed, provided you ignore all transition moments between the same states obtained in the two different CIs.

## **spin orbit details**

 Spin-orbit coupling is always performed in a quasidegenerate perturbative manner. Typically the states close in energy are included into the spin-orbit coupling matrix. "Close" has a easily understandable meaning, since in the limit of small coupling the quasi-degenerate treatment is reduced to a second order perturbative treatment, that is, the affect of a state upon the state of primary interest is given by the square of the spin-orbit coupling matrix element divided by the difference of the adibatic energies. This is useful to keep in mind when deciding how many CI states to include in the matrix. The states that are included are treated in a fashion that is equivalent to infinite order perturbation theory (exact) whereas the states that are not included make no contribution.

The choice between HSO2 and HSO2FF is very often in

#### Further Information 4-183

favour of the former. HSO2 computes the matrix elements in CSF basis and then contracts them with CI coefficients, whereas HSO2FF uses a generalised density in AO basis computed for each pair of states, thus HSO2 is much more efficient in case of multiple states given in IROOTS. HSO2FF takes less memory for integral storage, thus it can be superior in case of small active spaces and large basis sets, in part because it does not store 2e SOC integrals on disk and secondly, it does not redundantly treat the same pair of determinants if they appear in different CSFs. The numerical results with HSO2 and HSO2FF should be identical within machine and algorithmic accuracy.

 The spin-orbit operator contains a one electron term arising from Pauli's reduction of the hydrogenic Dirac equation to one-component form, and a two electron term added by Breit. The only practical limitation on the computation of the Breit term is that HSO2FF is limited to 10 active orbitals on 32 bit machines, and to about 26 active orbitals on 64 bit machines. The spin-orbit matrix elements vanish for  $|delta-S| > 1$ , but it is possible to include three or more spins in the computation. Since singlets interact with triplets, and triplets interact with pentuplets, inclusion of S=0,1,2 simultaneously lets you pick up the indirect interaction between singlets and pentuplets that the intermediate triplets afford.

 As an approximation, the nuclear charge appearing in the one electron term can be regarded as an empirical scale factor, compensating for the omission of the two electron operator. In addition, these effective charges are often used to compensate for missing nodes in valence orbitals of ECP runs, in which case the ZEFF are typically very far from the two nuclear charges. ZEFTYP selects some built in values obtained by S.Koseki et al, but if you have some favorite parameters, they can be read in as the ZEFF input array. Effective charges may be used for any OPERAT, but are most often used with HSO1.

 Various symmetries are used to avoid computing zero spin-orbit matrix elements. NOSYM in \$TRANST allows some control over this: NOSYM=1 gives up point group symmetry completely, while 2 turns off additional symmetries such as spin selection rules. HSO1,2,2P compute all matrix elements in a group (i.e. between two \$DRTx groups with fixed Ms(ket)-Ms(bra)) if at least one of them does not vanish by symmetry, and HSO2PP actually avoids computation for each pair of states if forbidden by symmetry. Setting NOSYM=2 will cause HSO2FF to consider the elements between

### Further Information 4-184

two singlets, which are always calculated for HSO1,2,2P when transition dipoles are requested as well.

 SYMTOL has a dramatic effect on the run speed. This cutoff is applied to CSF coefficcients, their products, and these products times CSF orbital overlaps. The value permits a tradeoff of accuracy for run time, and since the error in the spin-orbit properties approaches SYMTOL mainly for SOCI functions, it may be useful to increase SYMTOL to save time for CAS or FOCI functions. Some experimenting will tell you what you can get away with. SYMTOL is also used during CI state symmetry assignment, for NOIRR=-1 in \$DRT.

 In case if you do not provide enough storage for the form factors sorting then some extra disk space will be used; the extra disk space can be eliminated if you set SAVDSK=.TRUE. (the amount of savings depends on the active space and memory provided, it some cases it can decrease the disk space up to one order of magnitude). The form factors are in binary format, and so can be transfered between computers only if they have compatible binary files. There is a built-in check for consistency of a restart file DAFL30 with the current run parameters.

# **input nitty-gritty**

 The transition moment and spin-orbit coupling driver is a rather restricted path through the GUGA CI part of GAMESS. Note that \$GUESS is not read, instead the MOs will be MOREAD in a \$VEC1 and perhaps a \$VEC2 group. It is not possible to reorder MOs. For SO-CI,

- 1) Give SCFTYP=NONE CITYP=GUGA MPLEVL=0.
- 2) \$CIINP is not read. The CI is hardwired to consist of CI DRT generation, integral transformation/sorting, Hamiltonian generation, and diagonalization. This means \$DRT1 (and maybe \$DRT2,...), \$TRANS, \$CISORT, \$GUGEM, and \$GUGDIA input is read, and acted upon.
- 3) The density matrices are not generated, and so no properties (other than the transition moment or the spin-orbit coupling) are computed.
- 4) There is no restart capability provided, except for saving some form-factor information.
- 5) \$DRT1, \$DRT2, \$DRT3, ... must go from lowest to highest multiplicity.
- 6) IROOTS will determine the number of CI states in each CI for which the properties are calculated. Use NSTATE to specify the number of CI states for the CI Hamiltonian diagonalization. Sometimes the CI convergence is assisted by requesting more roots to be found in the diagonalization than you want to include in the property calculation.

For SO-MCQDPT, the steps are

- 1) Give SCFTYP=NONE CITYP=NONE MPLEVL=2.
- 2) the number of roots in each MCQDPT is controlled by \$TRANST's IROOTS, and each such calculation is defined by \$MCQD1, \$MCQD2, ... input. These must go from lowest multiplicity to highest.

## **references**

The review already mentioned: "Spin-orbit coupling in molecules: chemistry beyond the adiabatic approximation". D.G.Fedorov, S.Koseki, M.W.Schmidt, M.S.Gordon, Int.Rev.Phys.Chem. 22, 551-592(2003) Reference for separate active orbital optimization: 1. B.H.Lengsfield, III, J.A.Jafri, D.H.Phillips, C.W.Bauschlicher, Jr. J.Chem.Phys. 74,6849-6856(1981) References for transition moments: 2. F.Weinhold, J.Chem.Phys. 54,1874-1881(1970) 3. C.W.Bauschlicher, S.R.Langhoff Theoret.Chim.Acta 79:93-103(1991) 4. "Intramediate Quantum Mechanics, 3rd Ed." Hans A. Bethe, Roman Jackiw Benjamin/Cummings Publishing, Menlo Park, CA (1986), chapters 10 and 11. 5. S.Koseki, M.S.Gordon J.Mol.Spectrosc. 123, 392- 404(1987) References for Zeff spin-orbit coupling, and ZEFTYP values: 6. S.Koseki, M.W.Schmidt, M.S.Gordon J.Phys.Chem. 96, 10768-10772 (1992) 7. S.Koseki, M.S.Gordon, M.W.Schmidt, N.Matsunaga

- J.Phys.Chem. 99, 12764-12772 (1995)
- 8. N.Matsunaga, S.Koseki, M.S.Gordon

 J.Chem.Phys. 104, 7988-7996 (1996) 9. S.Koseki, M.W.Schmidt, M.S.Gordon J.Phys.Chem.A 102, 10430-10435 (1998) 10. S.Koseki, D.G.Fedorov, M.W.Schmidt, M.S.Gordon J.Phys.Chem.A 105, 8262-8268 (2001) References for full Breit-Pauli spin-orbit coupling: 11. T.R.Furlani, H.F.King J.Chem.Phys. 82, 5577-5583 (1985) 12. H.F.King, T.R.Furlani J.Comput.Chem. 9, 771-778 (1988) 13. D.G.Fedorov, M.S.Gordon J.Chem.Phys. 112, 5611-5623 (2000) with the latter including information on the partial two electron operator method. Reference for SO-MCQDPT: 14. D.G.Fedorov, J.P.Finley Phys.Rev.A 64, 042502 (2001) Reference for Spin-Orbit with Model Core Potentials: D.G.Fedorov, M.Klobukowski Chem.Phys.Lett. 360, 223-228(2002) Recent applications: 16. D.G.Fedorov, M.Evans, Y.Song, M.S.Gordon, C.Y.Ng J.Chem.Phys. 111, 6413-6421 (1999) 17. D.G.Fedorov, M.S.Gordon, Y.Song, C.Y.Ng J.Chem.Phys. 115, 7393-7400 (2001) 18. B.J.Duke J.Comput.Chem. 22, 1552-1556 (2001) 19. D.G.Fedorov, S.Koseki, M.W.Schmidt, M.S.Gordon K.Hirao and Y.Ishikawa (eds.) Recent Advances in Relativistic Molecular Theory, Vol. 5, (World Scientific, Singapore), 2004, pp 107-136.  $\mathbb{R}^n$  . The contract of the contract of the contract of the contract of the contract of the contract of the contract of the contract of the contract of the contract of the contract of the contract of the contract of

 Special thanks to Bob Cave and Dave Feller for their assistance in performing check spin-orbit coupling runs with the MELDF programs. Special thanks to Tom Furlani for contributing his 2e- spin-orbit code and answering many questions about its interface. Special thanks to Haruyuki Nakano for explaining the spin functions used in the MCQDPT package.

## **examples**

 We end with 2 examples. Note that you must know what you are doing with term symbols, J quantum numbers, point

```
group symmetry, and so on in order to make skillful use of
this part of the program. Seeing your final degeneracies
turn out like a text book says it should is beautiful!
! Compute the splitting of the famous sodium D line.
!
! The two SCF energies below give an excitation energy
! of 16,044 cm-1 to the 2-P term. The computed spin-orbit
! levels are at RELATIVE E=-10.269 and 5.135 cm-1, which
! means the 2-P level interval is 15.404 cm-1.
!
! Charlotte Moore's Atomic Energy Levels, volume 1, gives
! the experimental 2-P interval as 17.1963, the levels are
! at 2-S-1/2= 0.0, 2-P-1/2= 16,956.183, 2-P-3/2=
16,973.379
1. generate ground state 2-S orbitals by conventional ROHF.
    the energy of the ground state is -161.8413919816
--- $contrl scftyp=rohf mult=2 $end
--- $system kdiag=3 memory=300000 $end
--- $guess guess=huckel $end
2. generate excited state 2-P orbitals, using a state-
averaged
    SCF wavefunction to ensure radial degeneracy of the 3p
shell
    is preserved. The open shell SCF energy is -
161.7682895801.
   The computation is both spin and space restricted open
shell
    SCF on the 2-P Russell-Saunders term. Starting orbitals
are
    reordered orbitals from step 1.
--- $contrl scftyp=gvb mult=2 $end
--- $system kdiag=3 memory=300000 $end
--- $guess guess=moread norb=13 norder=1 iorder(6)=7,8,9,6
$end
--- $scf nco=5 nseto=1 no(1)=3 rstrct=.true.
couple=.true.
                f(1) = 1.0 0.16666666666667--- alpha(1)= 2.0 0.33333333333333 0.0
            beta(1) = -1.0 -0.16666666666667 0.0 $end
3. compute spin-orbit coupling in the 2-P term. The use of
    C1 symmetry in $DRT1 ensures that all three spatial CSFs
    are kept in the CI function. In the preliminary CI, the
    spin function is just the alpha spin doublet, and all
three
```
roots should be degenerate, and furthermore equal to the

GVB energy at step 2. The spin-orbit coupling code uses both doublet spin functions with each of the three spatial wavefunctions, so the spin-orbit Hamiltonian is a 6x6 matrix. The two lowest roots of the full 6x6 spin-orbit Hamiltonian are the doubly degenerate  $2-P-1/2$  level, while the other four roots are the degenerate 2-P-3/2 level. \$contrl scftyp=none cityp=guga runtyp=transitn mult=2 \$end \$system memory=2000000 \$end \$basis gbasis=n31 ngauss=6 \$end \$quqdia nstate=3 \$end \$transt operat=hso1 numvec=1 numci=1 nfzc=5 nocc=8  $i$ roots=3 zeff=10.04 \$end \$drt1 group=c1 fors=.true. nfzc=5 nalp=1 nval=2 \$end **Sdata** Na atom...2-P excited state...6-31G basis Dnh 2 Na 11.0 \$end --- GVB ORBITALS --- GENERATED AT 7:46:08 CST 30-MAY-1996 Na atom...2-P excited state  $E(GVB) = -161.7682895801, E(NUC) = .0000000000.$  $\overline{5}$ **ITERS** \$VEC1  $1\quad 1\quad 9.97912679E-01\quad 8.83038094E-03\quad 0.00000000E+00...$ ... orbitals from step 2 go here ... 13 3-1.10674398E+00 0.00000000E+00 0.00000000E+00 **SEND** 

As an example of both SO-MCQDPT, and the use of as much symmetry as possible, consider carbon. The CAS-CI uses an active space of 2s, 2p, 3s, 3p orbitals, and the spin-orbit job includes all terms from the lowest configuration, 2s2, 2p2. These terms are 3-P, 1-D, and 1-S. If you look at table 58 in Herzberg's book on electronic spectra, you will be able to see how the Kh spatial irreps P, D, S are partitioned into the D2h irreps input below.

C SO-MRMP on all levels in the  $s**2.p**2$  configuration.  $\mathbf{I}$ L ! levels CAS **MCODPT** and  $\frac{1}{2}$  1  $.0000$  $.0000 cm - 1$  3-P-0 Further Information **4-189** 

```
! 2-4 12.6879-12.8469 13.2721-13.2722 3-P-1
! 5-9 37.8469-37.8470 39.5638-39.5639 3-P-2
! 10-14 12169.1275 10251.7910 1-D-2
! 15 19264.4221 21111.5130 1-S-0
!
! The active space consists of (2s,2p,3s,3p) with 4 e-.
! D2h symmetry speeds up the calculation considerably,
! on the same computer D2h = 78 and C1 = 424 seconds.
 $contrl scftyp=none cityp=none mplevl=2 runtyp=transitn
$end
 $system memory=5000000 $end
!
! below is input to run in C1 subgroup
!
--- $transt operat=hso2 numvec=-2 numci=2 nfzc=1 nocc=9
           iroots(1)=6,3 parmp=3
--- ivex(1)=1,1 $end
--- $MCQD1 nosym=1 nstate=6 mult=1 INORB=1 iforb=3
--- nmofzc=1 nmodoc=0 nmoact=8
--- wstate(1)=1,1,1,1,1,1 thrcon=1e-8 thrgen=1e-10
$END
--- $MCQD2 nosym=1 nstate=3 mult=3 INORB=1 iforb=3
--- nmofzc=1 nmodoc=0 nmoact=8
--- wstate(1)=1,1,1 thrcon=1e-8 thrgen=1e-10 $END
!
! below is input to run in D2h subgroup
!
 $transt operat=hso2 numvec=-7 numci=7 nfzc=1 nocc=9
        iroots(1)=3,1,1,1, 1,1,1 parmp=3
        ivex(1)=1,1,1,1,1,1,1 $end
 $MCQD1 nosym=-1 mult=1 INORB=1 iforb=3
         nmofzc=1 nmodoc=0 nmoact=8
        istsym=1 wstate(1)=1,1,1 thrcon=1e-8 thrgen=1e-10
$END
 $MCQD2 nosym=-1 mult=1 INORB=1 iforb=3
         nmofzc=1 nmodoc=0 nmoact=8
         istsym=2 wstate(1)=1 thrcon=1e-8 thrgen=1e-10 $END
 $MCQD3 nosym=-1 mult=1 INORB=1 iforb=3
         nmofzc=1 nmodoc=0 nmoact=8
         istsym=3 wstate(1)=1 thrcon=1e-8 thrgen=1e-10 $END
 $MCQD4 nosym=-1 mult=1 INORB=1 iforb=3
         nmofzc=1 nmodoc=0 nmoact=8
         istsym=4 wstate(1)=1 thrcon=1e-8 thrgen=1e-10 $END
 $MCQD5 nosym=-1 mult=3 INORB=1 iforb=3
         nmofzc=1 nmodoc=0 nmoact=8
         istsym=2 wstate(1)=1 thrcon=1e-8 thrgen=1e-10 $END
 $MCQD6 nosym=-1 mult=3 INORB=1 iforb=3
         nmofzc=1 nmodoc=0 nmoact=8
         istsym=3 wstate(1)=1 thrcon=1e-8 thrgen=1e-10 $END
```
**Further Information** 

```
$MCQD7
          nosym=-1 mult=3 INORB=1 iforb=3nmofzc=1 nmodoc=0 nmoact=8istsym=4 wstate(1)=1 thrcon=1e-8 thrgen=1e-10 $END
Ţ
Ţ
       input to prepare the 3-P ground state orbitals
Ţ
       great care is taken to create symmetry equivalent p's
L
--- $contrl scftyp=mcscf cityp=none mplevl=0
              runtyp=energy mult=3 $end
              quess=moread norb=55 purify=.t. $end
--- $auess
              cistep=guga fullnr=.t. $end
--- $mcscf
--- Sdrtgroup=c1 fors=.true. nmcc=1 ndoc=1 nalp=2
nval=5 send
--- $quqdia nstate=9 maxdia=1000 $end
--- \text{Squgdm2 wstate}(1)=1,1,1 \text{ send}L
 $data
C_{\text{...}} aug-cc-pvtz (10s, 5p, 2d, 1f) -> [4s, 3p, 2d, 1f](1s, 1p, 1d, 1f)Dnh<sub>2</sub>
C<sub>6.0</sub>S_{-}8
  \mathbf{1}8236,000000
                                     0.5310000000E-03
  2^{\circ}1235.000000
                                     0.4108000000E-02
  \overline{3}280.8000000
                                     0.2108700000E-01
  \overline{4}79.27000000
                                     0.8185300000E-01
  5<sup>1</sup>25.59000000
                                     0.2348170000
  6
             8.997000000
                                     0.4344010000
  \overline{7}0.3461290000
             3.319000000
  8
            0.3643000000
                                    -0.8983000000E-02S8
  \mathbf{1}8236,000000
                                    -0.1130000000E-032^{\circ}1235.000000
                                    -0.8780000000E-033<sup>1</sup>280.8000000
                                    -0.4540000000E-02\overline{4}79.27000000
                                    -0.1813300000E-01\overline{5}25.59000000
                                    -0.5576000000E-016
                                    -0.12689500008.997000000
  \overline{7}3.319000000
                                    -0.17035200008
            0.3643000000
                                     0.5986840000
 S_{-}\mathbf 1\mathbf{1}0.9059000000
                                      1,000000000
 S_{-}\mathbf{1}\mathbf{1}0.1285000000
                                      1,000000000
 P.
      \overline{3}\mathbf{1}18.71000000
                                     0.1403100000E-01
  \overline{2}4.133000000
                                     0.8686600000E-01
  3
             1,200000000
                                     0.2902160000
 P
      \mathbf 1
```
Further Information

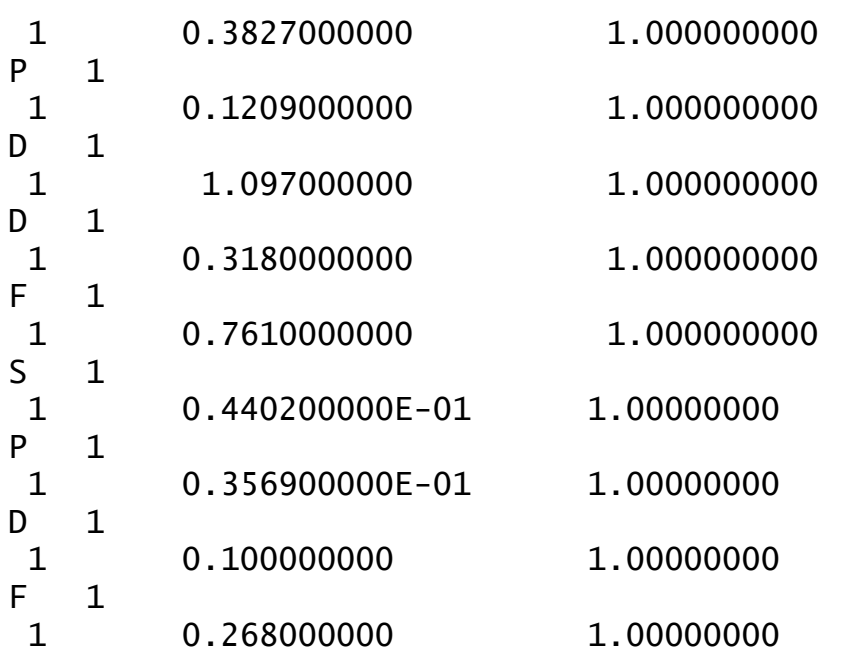

\$end

--- OPTIMIZED MCSCF MO-S --- GENERATED 22-AUG-2000  $E(MCSCF) = -37.7282408589, 11 ITERS$ \$VEC1  $1 \quad 1 \quad 9.75511467E-01 \quad \ldots$ \$END

 $4 - 191$